**الجمهورية الجزائرية الديمقراطية الشعبية République Algérienne Démocratique et Populaire وزارة التعليم العالي و البحث العلمي Ministère de l'enseignement Supérieur et de la recherche scientifique**

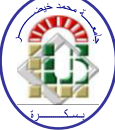

**Université Mohamed Khider Biskra Faculté des Sciences et de la Technologie Département de Génie Electrique Filière : électrotechnique** 

 **Option : Commande Electrique**

**Mémoire de Fin d'Etudes En vue de l'obtention du diplôme:**

## **MASTER**

# Thème

# *Commande DTC utilisant un observateur adaptatif D'une Machine asynchrone*

**Présenté par :** 

 **Torchi Souad** 

 **Avis favorable de l'encadreur :** 

 **Kiyyour brahim** *Signature*

### **Avis favorable du Président du Jury**

 **Menacer Arezki** *Signature* 

 **Cachet et signature** 

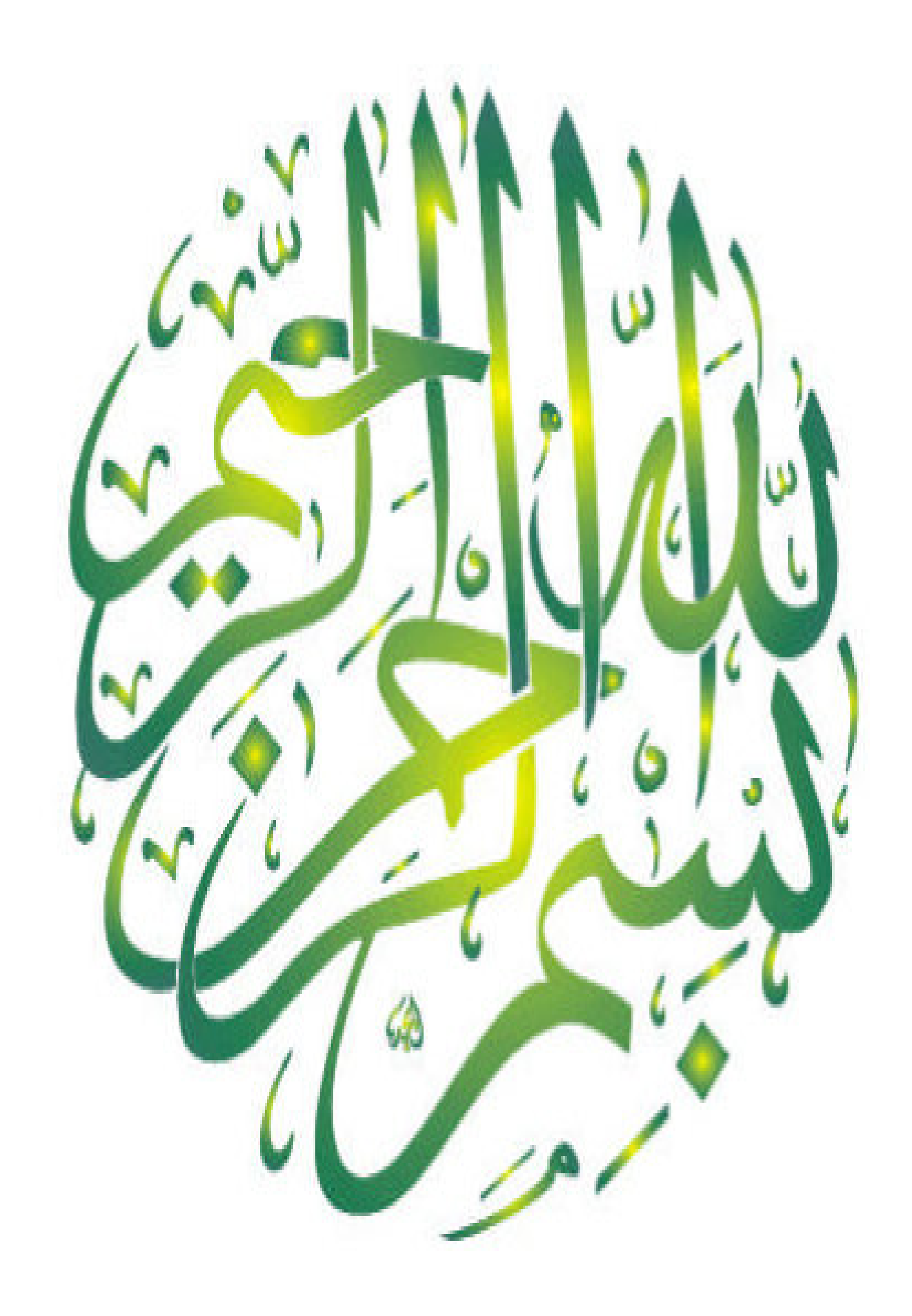

## *Dédicace*

 *Je remercie Allah de m'avoir donné le courage, la force et la volonté pour réaliser ce travail. Je dédie ce mémoire : A ma très chère mère, à qui je témoigne ma profonde affection et mon grand respect pour ses sacrifices, sa compréhension et ses encouragements. A mon très cher père, qui m'a toujours aidé afin d'atteindre ce niveau. A mes très cher frères et sœurs spécialement Fayza pour ses encouragements. A toute la famille Torchi. A ma chère amis :Bekhoucha Nassima .* 

 *A toute les amis d'études surtout ceux d'électrotechnique Promotion 2015.* 

 *Torchi Souad.* 

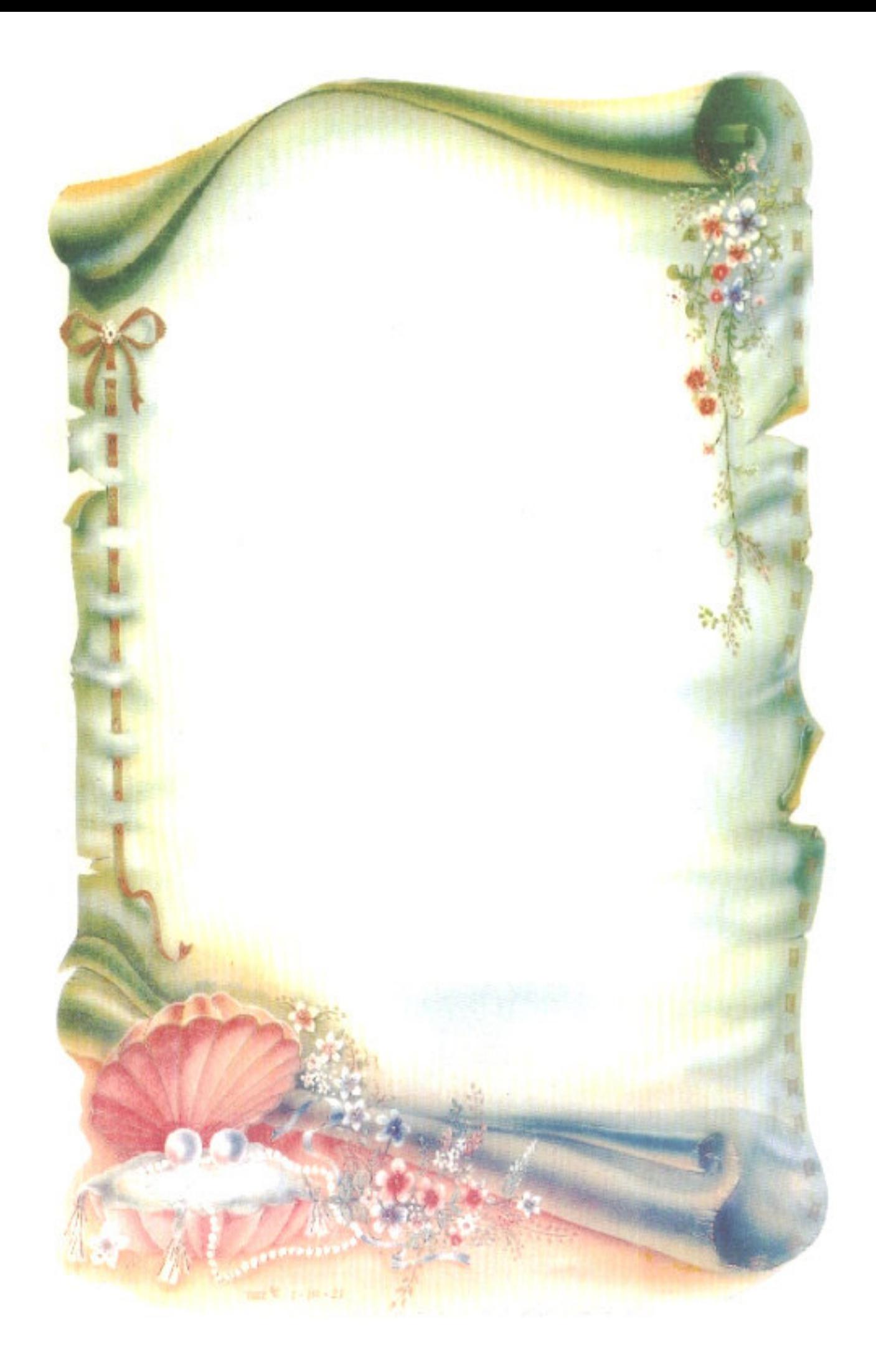

# *Remerciement*

*Un grand remerciement à mon bon dieu, le tout puissant qui m'a fourni la volonté et la réalisation de ce travail.* 

*Je remercié premièrement mon directeur de recherche Monsieur 'kiyyour brahim ', pour sa confiance et son aide généreux tout au long de l'année.ses encouragements et son soutien nous ont permis de mener à bien ce travail.* 

*Je tiens aussi à remercient beaucoup mes parents pour leurs sacrifices, n'ont jamais cessé de m'encourager et m'ont toujours soutenu dans les moments plus difficiles.* 

*Je remercié toute la famille dont les conseils, les remarques, et les encouragements nous ont été très significatifs.* 

 *A tous merci* 

#### **I.1 Introduction :**

 La modélisation de la machine asynchrone est une phase indispensable. Il est donc évident que l'étape de modélisation est un passage obligé concevoir des systèmes de commande performant et adaptés aux variateurs de vitesse, elle permet de déduire les lois de commande, en manipulant les équations qui décrivent le comportement de la machine. Ainsi, l'élaboration du module modèle mathématique sous forme dynamique de la machine est indispensable pour observer et analyser les différentes évolutions de ses grandeurs électromécanique d'une part et d'autre part de prévoir le contrôle nécessaire s'il y a lieu pour palier aux différent effets contraignant qui peuvent accompagner généralement les opérations, de démarrage, variation de vitesse …etc. [1].

#### **I.2 Généralités sur la machine asynchrone triphasée :**

#### **I.2.1 Définition :**

 Une machine asynchrone est une machine à courant alternatif dont la vitesse du rotor et la vitesse du champ magnétique tournant ne sont pas égales .Le rotor est toujours en retard par rapport à la vitesse du champ statorique. La machine asynchrone est dite machine à induction car l'énergie transférée du stator au rotor ou inversement se fait par induction électromagnétique.

#### **I.2.2 Description :**

 La machine asynchrone comporte une partie fixe dite stator et une partie tournante dite rotor. Elle comporte un enroulement triphasé au stator dont les axes magnétiques sont déphasés de 120. La structure du rotor peut être réalisée soit par un système triphasé à rotor bobiné ou à cage d'écureuil [2].

#### **I.3 Modèle de la machine asynchrone triphasée :**

Le modèle de la machine à induction triphasé est illustré par le schéma de la figure(I.1) avec les armatures statoriques et rotoriques sont munies chacune d'un enroulement triphasé, sont trois enroulements du stator : sa, sb et sc, et pour les trois enroulements rotoriques : ra, rb, rc, et θ (Angle entre l'axe de la phase statorique et la phase rotorique).

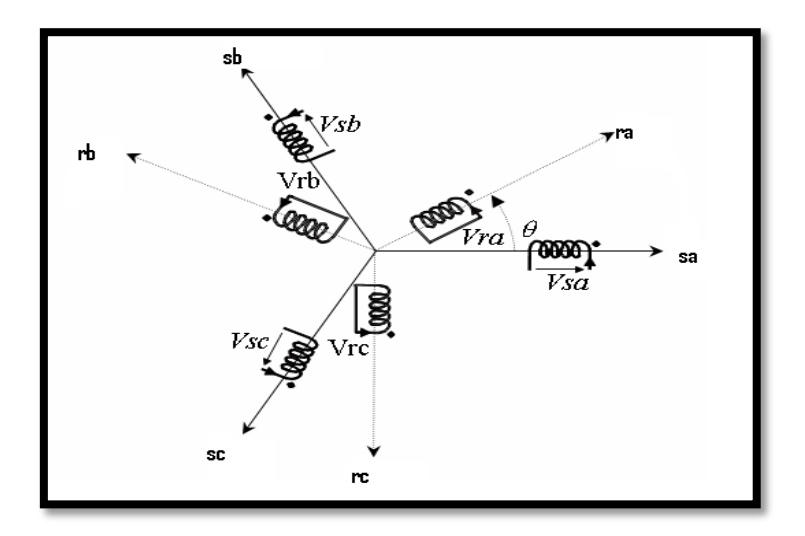

**Figure I.1** Modèle d'une machine asynchrone triphasée.

#### **I.4 Hypothèses simplificatrices :**

L'étude de la modélisation des machines asynchrones repose sur le contexte habituel des hypothèses simplificatrices suivantes [3] :

- L'entrefer constant et l'effet des encoches négligé.
- Distribution spatiale sinusoïdale des forces magnétomotrices d'entrefer.
- Absence de saturation et la perméabilité constante dans le circuit magnétique.
- L'influence de l'effet de peau et de l'échauffement sur les caractéristiques n'est pas prise en compte.
- La loi de variation sinusoïdale des inductances mutuelles entre les enroulements statoriques et rotoriques en fonction de l'angle électrique.

#### **I.5 Equations générales de la machine asynchrone triphasée :**

#### **I.5.1 Les équations électriques** :

 Les six enroulements (i, j, k et I, J, K) représentés par la Figure (I.1), et suivant la loi d'Ohm et la loi de Faraday l'expression de la tension s'écrit :

Au stator :

$$
\begin{bmatrix}\nV_{sa} \\
V_{sb} \\
V_{sc}\n\end{bmatrix} = R_s \begin{bmatrix}\nI_{sa} \\
i_{sb} \\
i_{sc}\n\end{bmatrix} + \frac{d}{dt} \begin{bmatrix}\n\varphi_{sa} \\
\varphi_{sb} \\
\varphi_{sc}\n\end{bmatrix}
$$
\n(1.1)

Au rotor :

$$
\begin{bmatrix}\nV_{ra} \\
V_{rb} \\
V_{rc}\n\end{bmatrix} = R_r \begin{bmatrix}\n\mathbf{i}_{ra} \\
\mathbf{i}_{rb} \\
\mathbf{i}_{rc}\n\end{bmatrix} + \frac{d}{dt} \begin{bmatrix}\n\varphi_{ra} \\
\varphi_{rb} \\
\varphi_{rc}\n\end{bmatrix} = \begin{bmatrix}\n0 \\
0 \\
0\n\end{bmatrix}
$$
\n(1.2)

En désignant par :

 $V_{sa}$ ,  $V_{sb}$ ,  $V_{sc}$ : les tensions appliquées aux trois phases statoriques.

 $V_{ra}$ ,  $V_{rb}$ ,  $V_{rc}$ : les tensions appliquées aux trois phases rotoriques.

 $i_{sa}$ ,  $i_{sb}$ ,  $i_{sc}$ : les courants qui traversent les trois phases statoriques.

 $i_{ra}$ ,  $i_{rb}$ ,  $i_{rc}$ : les courants qui traversent les trois phases rotoriques.

 $\varphi_{sa}$ ,  $\varphi_{sb}$ ,  $\varphi_{sc}$ : les flux totaux à travers les enroulements statoriques.

 $\varphi_{ra}$ ,  $\varphi_{rb}$ ,  $\varphi_{rc}$ : les flux totaux à travers les enroulements rotoriques.

Rs : Résistance d'une phase statorique.

Rr : Résistance d'une phase rotorique [4].

$$
[\mathbf{R}_{\mathrm{s}}] = \begin{bmatrix} \mathbf{R}_{\mathrm{s}} & 0 & 0 \\ 0 & \mathbf{R}_{\mathrm{s}} & 0 \\ 0 & 0 & \mathbf{R}_{\mathrm{s}} \end{bmatrix} [\mathbf{R}_{\mathrm{r}}] = \begin{bmatrix} \mathbf{R}_{\mathrm{r}} & 0 & 0 \\ 0 & \mathbf{R}_{\mathrm{r}} & 0 \\ 0 & 0 & \mathbf{R}_{\mathrm{r}} \end{bmatrix}
$$

#### **I.5.2 Les équations magnétiques :**

Les relations entre les flux et les courants s'écrivent sous forme matricielle suivante :

Pour le stator :

$$
\begin{bmatrix} \varphi_{sa} \\ \varphi_{sb} \\ \varphi_{sc} \end{bmatrix} = [L_{ss}] \begin{bmatrix} i_{sa} \\ i_{sb} \\ i_{sc} \end{bmatrix} + [M_{sr}] \begin{bmatrix} i_{ra} \\ i_{rb} \\ i_{rc} \end{bmatrix}
$$
 (I.3)

Pour le rotor :

$$
\begin{bmatrix} \varphi_{\text{ra}} \\ \varphi_{\text{rb}} \\ \varphi_{\text{rc}} \end{bmatrix} = [L_{rr}] \begin{bmatrix} i_{\text{ra}} \\ i_{\text{rb}} \\ i_{\text{rc}} \end{bmatrix} + [M_{sr}]^T \begin{bmatrix} i_{\text{sa}} \\ i_{\text{sb}} \\ i_{\text{sc}} \end{bmatrix}
$$
(I.4)

On désigne par :

[Lss]: Matrice des inductances statoriques.

[Lrr] : Matrice des inductances rotoriques.

Avec :

$$
\begin{bmatrix} \mathbf{L}_{ss} \end{bmatrix} = \begin{bmatrix} \mathbf{L}_{s} & \mathbf{M}_{s} & \mathbf{M}_{s} \\ \mathbf{M}_{s} & \mathbf{L}_{s} & \mathbf{M}_{s} \\ \mathbf{M}_{s} & \mathbf{M}_{s} & \mathbf{L}_{s} \end{bmatrix} \tag{I.5}
$$

$$
\begin{bmatrix} \mathbf{L}_{rr} \end{bmatrix} = \begin{bmatrix} \mathbf{L}_r & \mathbf{M}_r & \mathbf{M}_r \\ \mathbf{M}_r & \mathbf{L}_r & \mathbf{M}_r \\ \mathbf{M}_r & \mathbf{M}_r & \mathbf{L}_r \end{bmatrix} \tag{I.6}
$$

Avec :

Ls : Inductance propre d'une phase statorique.

Lr : Inductance propre d'une phase rotorique.

Ms : Inductance mutuelle entre deux phases statoriques.

Mr : Inductance mutuelle entre deux phases rotoriques.

$$
[\mathbf{M}_{\rm sr}] = [\mathbf{M}_{\rm rs}]^{\rm T} = \mathbf{M}_{\rm sr} \begin{bmatrix} \cos(\theta) & \cos(\theta + \frac{2\pi}{3}) & \cos(\theta - \frac{2\pi}{3}) \\ \cos(\theta - \frac{2\pi}{3}) & \cos(\theta) & \cos(\theta + \frac{2\pi}{3}) \\ \cos(\theta + \frac{2\pi}{3}) & \cos(\theta - \frac{2\pi}{3}) & \cos(\theta) \end{bmatrix}
$$
(I.7)

D'après la figure (I.1), les inductances mutuelles entre phase du stator et du rotor sont fonctions de l'angle θ et s'expriment comme suit [5] :

$$
\begin{cases}\nM_1 = M_{sr} \cos(\theta) \\
M_2 = M_{sr} \cos(\theta - \frac{2\pi}{3}) \\
M_3 = M_{sr} \cos(\theta + \frac{2\pi}{3})\n\end{cases}
$$
\n(1.8)

θ: Angle qui définit la position relative instantanée entre les axes magnétiques des phases statoriques et rotoriques.

Msr : Valeur maximale de l'inductance mutuelle entre une phase statorique et une phase rotorique lorsque les axes des deux phases se coïncident.

En introduisant (I.3) et (I.4) dans (I.1) et (I.2) nous obtenons :

Tel que :

$$
[\mathbf{M}_{\rm sr}]^{\rm T} = [\mathbf{M}_{\rm rs}] \tag{I.9}
$$

Les équations de la machine asynchrone sont données comme suit :

Pour le stator :

$$
\begin{bmatrix}\nV_{sa} \\
V_{sb} \\
V_{sc}\n\end{bmatrix} = R_s \begin{bmatrix}\n\mathbf{i}_{sa} \\
\mathbf{i}_{sb} \\
\mathbf{i}_{sc}\n\end{bmatrix} + \begin{bmatrix}\nL_{ss} \\
\mathbf{i}_{sb} \\
\mathbf{i}_{sc}\n\end{bmatrix} + \frac{d}{dt} \begin{bmatrix}\n\mathbf{i}_{ra} \\
\mathbf{i}_{rb} \\
\mathbf{i}_{rc}\n\end{bmatrix} + \frac{d}{dt} \begin{bmatrix}\n\mathbf{i}_{ra} \\
\mathbf{i}_{rb} \\
\mathbf{i}_{rc}\n\end{bmatrix}
$$
\n(1.10)

Pour le rotor :

$$
\begin{bmatrix}\nV_{ra} \\
V_{rb} \\
V_{rc}\n\end{bmatrix} = R_r \begin{bmatrix}\ni_{ra} \\
i_{rb} \\
i_{rc}\n\end{bmatrix} + [L_{rr}] \frac{d}{dt} \begin{bmatrix}\ni_{ra} \\
i_{rb} \\
i_{rc}\n\end{bmatrix} + \frac{d}{dt} \left\{ [M_{sr}]^T \begin{bmatrix}\ni_{sa} \\
i_{sb} \\
i_{sc}\n\end{bmatrix} \right\}
$$
\n(1.11)

#### **I.5.3 Les équations mécanique :**

Le couple de la machine est donné par l'équation :

$$
C_e = \frac{3}{2} p \frac{M}{L_r} (\varphi_{Ru} i_{Sv} - \varphi_{Rv} i_{Su})
$$
\n(1.12)

Et l'équation mécanique par :

$$
J\frac{d\Omega_r}{dt} = C_e - C_r - f\Omega_r
$$
 (I.13)

Avec :

Ce : Couple électromagnétique délivré par la machine ;

Cr : Couple résistant de la charge ;

f : Coefficient des frottements visqueux ;

J : Moment d'inertie du rotor ;

 $\Omega_{\rm r} = \frac{\omega}{\rm p}$  $\frac{\omega}{p}$  : Vitesse de rotation mécanique [6] ;

#### **I.6 Transformation de Park :**

 La transformation de Park consiste à remplacer les enroulements triphasés (réels) par des enroulements biphasés équivalents (fictifs) [7], [8], [9].

Elle permet de passer d'une représentation dans le repère triphasé (a, b, c) à une représentation dans un repère aux orthogonaux (U, V, O), figure(I.2).

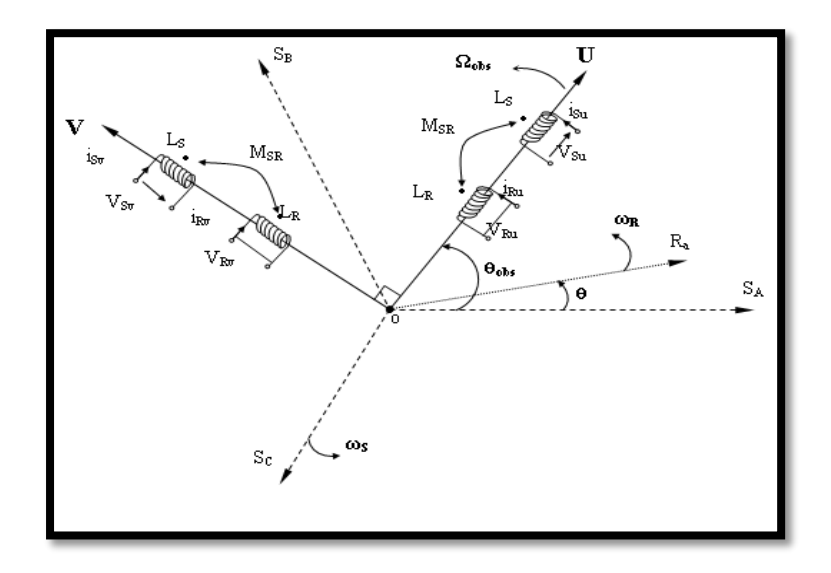

**Figure I.2** Représentation des axes triphasés réels et les axes biphasés de la MAS.

 Le passage des grandeurs réelles aux grandeurs équivalentes se fait de la même façon pour les tensions, courants et flux, selon la relation suivante :

$$
\begin{bmatrix} X_U \\ X_V \\ X_O \end{bmatrix} = [P] \begin{bmatrix} X_a \\ X_b \\ X_c \end{bmatrix} \tag{I.14}
$$

Et le passage inverse selon :

$$
\begin{bmatrix} X_a \\ X_b \\ X_c \end{bmatrix} = [P]^{-1} \begin{bmatrix} X_U \\ X_V \\ X_O \end{bmatrix}
$$
\n(1.15)

X : représente la grandeur tension, courant ou flux,

U, V, O : représentent respectivement l'indice de la composante directe, de la composante en quadrature et de la composante homopolaire,

[P] et [P] −1: sont respectivement les matrices de transformation directe et inverse.

 Les matrices de transformation directe et inverse, en tenant compte de l'invariance des puissances dans les deux repères, sont données comme suit [10]:

$$
[P] = \sqrt{\frac{2}{3}} \begin{bmatrix} \cos(\theta) & \cos(\theta - \frac{2\pi}{3}) & \cos(\theta + \frac{2\pi}{3}) \\ -\sin(\theta) & -\sin(\theta - \frac{2\pi}{3}) & -\sin(\theta + \frac{2\pi}{3}) \\ \frac{1}{\sqrt{2}} & \frac{1}{\sqrt{2}} & \frac{1}{\sqrt{2}} \end{bmatrix}
$$
(I.16)

La matrice de transformation inverse est donnée par :

$$
[P]^{-1} = \sqrt{\frac{2}{3}} \begin{bmatrix} \cos(\theta) & -\sin(\theta) & \frac{1}{\sqrt{2}} \\ \cos(\theta - \frac{2\pi}{3}) & -\sin(\theta - \frac{2\pi}{3}) & \frac{1}{\sqrt{2}} \\ \cos(\theta + \frac{2\pi}{3}) & -\sin(\theta + \frac{2\pi}{3}) & \frac{1}{\sqrt{2}} \end{bmatrix}
$$
(I.17)

Le facteur( $\sqrt{\frac{2}{3}}$  $\frac{2}{3}$ ) : pour la conservation de la puissance électrique instantanée

-L'équation **(**I**.**1**)** et **(**I**.**2) de la machine peuvent être reformulées par :

$$
[V_{abc}] = [R_s] [I_{abc}] + \frac{d}{dt} [\varphi_{abc}]
$$
\n(1.18)

En utilisant l'équation **(**I**.**13**)** on aboutit à :

$$
[P]^{-1}[V_{\text{UVO}}]=[R_{\text{s}}][P]^{-1}[I_{\text{UVO}}]+\frac{d}{dt}[[P]^{-1}[\varphi_{\text{UVO}}]]
$$
\n(I.19)

Soit en multipliant par la matrice  $[P]^{-1}$  :

$$
\begin{bmatrix} V_{\text{UVO}} \end{bmatrix} = \begin{bmatrix} R_s \end{bmatrix} \begin{bmatrix} I_{\text{UVO}} \end{bmatrix} + \frac{d}{dt} \begin{bmatrix} \varphi_{\text{UVO}} \end{bmatrix} + \begin{bmatrix} P \end{bmatrix} \begin{bmatrix} \frac{d}{dt} [P]^{-1} \end{bmatrix} \begin{bmatrix} \varphi_{\text{UVO}} \end{bmatrix}
$$
 (I.20)

On obtient finalement un système de PARK qui constitue ainsi un modèle électrique dynamique pour l'enroulement diphasé équivalent :

$$
\begin{bmatrix}\nV_{Su} \\
V_{Su} \\
V_{Sv} \\
0 \\
0\n\end{bmatrix} = \begin{bmatrix}\nR_s + L_s \frac{d}{dt} & -L_s \omega_{obs} & M \frac{d}{dt} & -M \omega_{obs} \\
L_s \omega_{obs} & R_s + L_s \frac{d}{dt} & M \omega_{obs} & M \frac{d}{dt} \\
M \frac{d}{dt} & -M \omega_r & R_r + L_r \frac{d}{dt} & -L_r \omega_r \\
M \omega_r & M \frac{d}{dt} & L_r \omega_r & R_r + L_r \frac{d}{dt}\n\end{bmatrix} \cdot \begin{bmatrix}\ni_{Su} \\
i_{Sv} \\
i_{Ru} \\
i_{Rv}\n\end{bmatrix}
$$
\n(1.21)

Avec :

 $\omega_{\text{obs}} = \frac{d\theta_{\text{obs}}}{dt}$ : représente la vitesse angulaire du repère (U, V, O) dans le repère du stator.  $\omega_r = \frac{d\theta_r}{dt}$ : représente la vitesse angulaire du repère (U, V, O) dans le repère du rotor.  $ω = ω<sub>obs</sub> - ω<sub>r</sub> = \frac{dθ}{dt}$ : représente la vitesse angulaire électrique du rotor. Dont les flux correspondent à :

$$
\begin{cases}\n\varphi_{Su} = L_s \cdot i_{Su} + M \cdot i_{ru} \\
\varphi_{sv} = L_s \cdot i_{sv} + M \cdot i_{rv} \\
\varphi_{Ru} = L_r \cdot i_{Ru} + M \cdot i_{Su} \\
\varphi_{Rv} = L_r \cdot i_{Rv} + M \cdot i_{sv}\n\end{cases}
$$
\n(1.22)  
\nAvec:  
\n
$$
Ls = ls - Ms
$$
\n
$$
Lr = lr - Mr
$$
\n(1.23)

 $M = \frac{3}{2} Msr$ 

**Ls** : Inductance cyclique propre du stator ;

**Lr** : Inductance cyclique propre du rotor ;

**Ms** : Inductance cyclique mutuelle du stator ;

**Mr** : Inductance cyclique mutuelle du rotor ;

**M** : Inductance cyclique mutuelle entre l'armature du stator et l'armature du rotor ;

**ls** : Inductance propre d'une phase statorique ;

**lr** : Inductance propre d'une phase rotorique ;

**d/dt** : Opérateur dérivée.

#### **I.7 Choix du repère de référence :**

 Jusqu'à présent, nous avons exprimé les équations et les grandeurs de la machine dans un repère (U, V) qui fait un angle électrique  $\theta_{obs}$  avec le stator et qui fait également un angle électrique θ avec le rotor mais qui n'est pas défini par ailleurs, c'est-à-dire qu'il est arbitraire voir figure (I.2) il existe donc trois choix important.

On peut fixer le repère (U, V) au :

- Repère d'axes  $(\alpha, \beta)$  lié au stator  $(\omega_{obs} = \theta_{obs} = 0)$ : Pour l'étude des grandeurs rotoriques.
- Repère d'axes  $(X, Y)$  lié au rotor  $(\omega_{obs} = \omega_r)$ : Pour l'étude des grandeurs statoriques.
- Repère d'axes (d, q) lié au champ tournant  $(\omega_{obs} = \omega_s)$  : Pour l'étude de la commande.

 Dans cette considération, on choisit le système d'axe (α, β), c'est –à-dire le système d'axe biphasé est immobile par rapport au système d'axe triphasé, la vitesse de rotation des axes (α, β) est donc nulle ( $ω_{obs} = 0$ ). Ce que permet de réduire la complexité des équations (I.10). Le passage du système triphasé au système biphasé est assuré par la matrice de Concordia (I.24).

$$
[\mathrm{T}] = \sqrt{\frac{2}{3}} \begin{bmatrix} 1 & \frac{-1}{2} & \frac{-1}{2} \\ 0 & \frac{\sqrt{3}}{2} & \frac{-\sqrt{3}}{2} \end{bmatrix}
$$
 (I.24)

 L'application de la transformation de Concordia aux courant, aux tensions et aux flux de la machine des grandeurs statoriques et rotoriques permet d'écrire :

$$
\begin{bmatrix} x_{s\alpha} \\ x_{s\beta} \end{bmatrix} = \begin{bmatrix} T \end{bmatrix} \begin{bmatrix} x_{a_s} \\ x_{b_s} \\ x_{c_s} \end{bmatrix} \text{ , } \begin{bmatrix} x_{r\alpha} \\ x_{r\beta} \end{bmatrix} = \begin{bmatrix} T \end{bmatrix} \begin{bmatrix} x_{a_r} \\ x_{b_r} \\ x_{c_r} \end{bmatrix}
$$

#### **I.7.1 Equation de la machine dans le repère (α, β) lié au stator :**

 Dans ce repère, l'application de la transformation de Concordia aux équations électriques, magnétiques et électromagnétiques données par les équations (I.25) permet d'obtenir :

$$
\begin{cases}\nV_{s\alpha} = R_{s}i_{s\alpha} + \frac{d}{dt}\varphi_{s\alpha} \\
V_{s\beta} = R_{s}i_{s\beta} + \frac{d}{dt}\varphi_{s\beta} \\
V_{r\alpha} = 0 = R_{r}i_{r\alpha} + \frac{d}{dt}\varphi_{r\alpha} + \omega_{r}\varphi_{r\beta} \\
V_{r\beta} = 0 = R_{r}i_{r\beta} + \frac{d}{dt}\varphi_{r\beta} - \omega_{r}\varphi_{r\alpha}\n\end{cases}
$$
\n(I.25)

Avec :

$$
\begin{cases}\n\varphi_{s\alpha} = L_{s}i_{s\alpha} + Mi_{r\alpha} \\
\varphi_{s\beta} = L_{s}i_{s\beta} + Mi_{r\beta} \\
\varphi_{r\alpha} = L_{r}i_{r\alpha} + Mi_{s\alpha} \\
\varphi_{r\beta} = L_{r}i_{r\beta} + Mi_{s\beta}\n\end{cases}
$$
\n(I.26)

L'équation du couple sera donnée par :

$$
C_{em} = \frac{pM_{sr}}{L_r} (\varphi_{r\alpha} i_{s\beta} - \varphi_{r\beta} i_{s\alpha})
$$
 (I.27)

#### **I.7.2 Forme d'état du modèle de la machine asynchrone dans le référentiel (α, β) :**

La forme générale de l'équation d'état s'écrit de la façon suivante :

$$
\left[\frac{\mathrm{d}X}{\mathrm{d}t}\right] = [A]^*[X] + [B]^*[U] \tag{I.28}
$$

$$
\text{Avec}: \begin{cases} [X] = [i_{s\alpha} i_{s\beta} \varphi_{r\alpha} \varphi_{r\beta}]^T \\ [U] = [V_{s\alpha} V_{s\beta}]^T \end{cases} \tag{I.29}
$$

X : vecteur d'état.

- U : vecteur de commande du système.
- A : matrice d'évolution du système.

En manipulant les systèmes d'équations (I.25) ; dans le référentielle lié au stator  $(α – β)$ , et après arrangement le système on a la forme suivant :

$$
A = \begin{bmatrix} -\frac{1}{L_{s}\sigma} \left( R_{s} + \frac{M^{2}}{T_{r}L_{r}} \right) & 0 & \frac{M}{\sigma L_{s}L_{r}T_{r}} & \frac{pM}{\sigma L_{s}L_{r}} \Omega_{r} \\ 0 & -\frac{1}{L_{s}\sigma} \left( R_{s} + \frac{M^{2}}{T_{r}L_{r}} \right) & -\frac{pM}{\sigma L_{s}L_{r}} \Omega_{r} & \frac{M}{\sigma L_{s}L_{r}T_{r}} \\ \frac{M}{T_{r}} & 0 & -\frac{1}{T_{r}} & -p\Omega_{r} \\ 0 & \frac{M}{T_{r}} & p\Omega_{r} & -\frac{1}{T_{r}} \end{bmatrix}
$$
(I.30)  

$$
B = \begin{bmatrix} \frac{1}{L_{s}\sigma} & 0 \\ 0 & \frac{1}{L_{s}\sigma} \\ 0 & 0 \end{bmatrix}
$$
(I.31)

Avec :

 $\overline{a}$ 

 $0 \quad 0$  $0 \t 0 \t 1$ 

$$
\sigma = 1 - \frac{M^2}{L_s L_r}
$$
: Coefficient de dispersion de blondel ;

 $T_r = \frac{L_r}{R_r}$  $\frac{L_{\rm F}}{R_{\rm r}}$ : Constante de temps rotorique ;

 $\omega_r = p\Omega_r$ : Pulsation mécanique du rotor, et p étant le nombre de paires de pôles.

#### **I.8 Simulation du modèle de la machine asynchrone :**

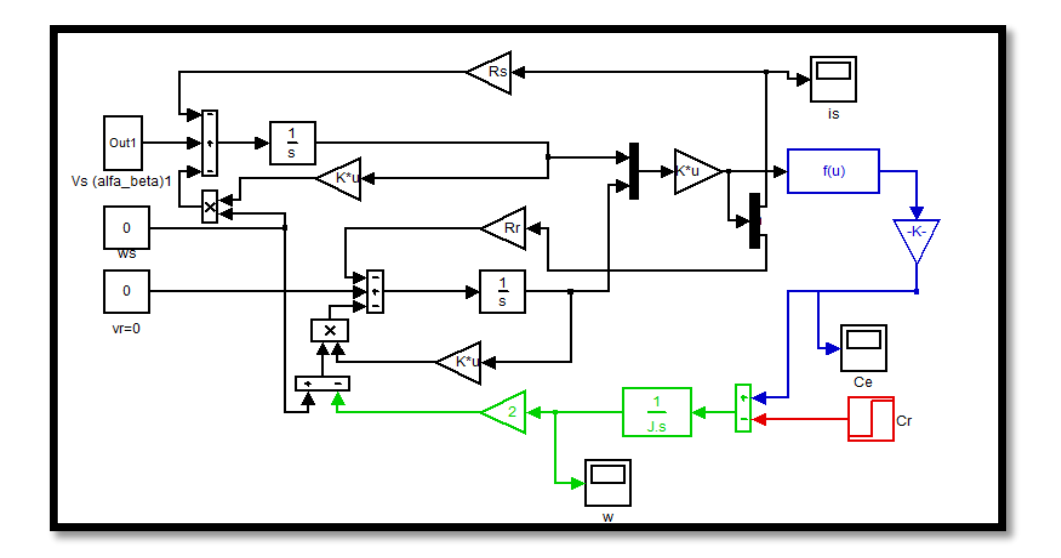

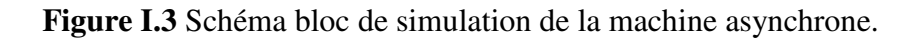

#### **I.9 Modélisation de l'association Onduleur**-**Machine :**

Le réglage de la vitesse du rotor d'un machine asynchrone se réalisé logiquement par action simultanée sur la fréquence et la tension statorique. Par conséquent, pour se donner les moyens de cette action, il faut disposer d'une source d'alimentation capable de délivrer une tension d'amplitude et fréquence réglable en valeur instantanée.

 Le principe de fonctionnement s'exprime par le séquencement imposé aux interrupteurs statiques qui réalisent la modulation de largeur des impulsions de tension appliquées aux enroulements statoriques de la machine.

 Les trois cellules de commutation formant un onduleur triphasé sont bidirectionnelles encourant dans l'hypothèse réaliste de la conduction continue, on montre que chaque groupe transistor-diode, assemblés en parallèle forme un interrupteur (demi bras) bi-commandable (commandé à l'ouverture et à la fermeture) chaque demi bras possède son complémentaire. On distingue plusieurs types d'onduleurs :

 $\triangleright$  Selon la source :

- onduleurs de tension ;
- onduleurs de courant ;
- $\triangleright$  Selon le nombre de phases (monophasé, triphasé, etc....);
- $\triangleright$  Selon le nombre de niveaux (2,3, etc...).

 Les avantages de l'association des machines asynchrones avec des convertisseurs statiques sont nombreux :

- Variation de l'amplitude de la tension d'alimentation de la machine.

- Variation de la vitesse de synchronisme par la variation de la fréquence du convertisseur.

- Autopilotage de la fréquence du convertisseur par le capteur de position.

 Dans notre cas, l'alimentation est un convertisseur constitué de trois étages, un redresseur connecté au réseau, un filtre qui permet de réduire les ondulations du courant et de la tension, et un onduleur de tension type modulation de largeur d'impulsion (M.L.I).

La M.L.I est une méthode qui présente deux avantages importants :

- Elle repousse vers les fréquences plus élevées les harmoniques de la tension de sortie, ce qui facilite le filtrage.
- Elle permet de faire varier la valeur du fondamental de la tension de sortie.

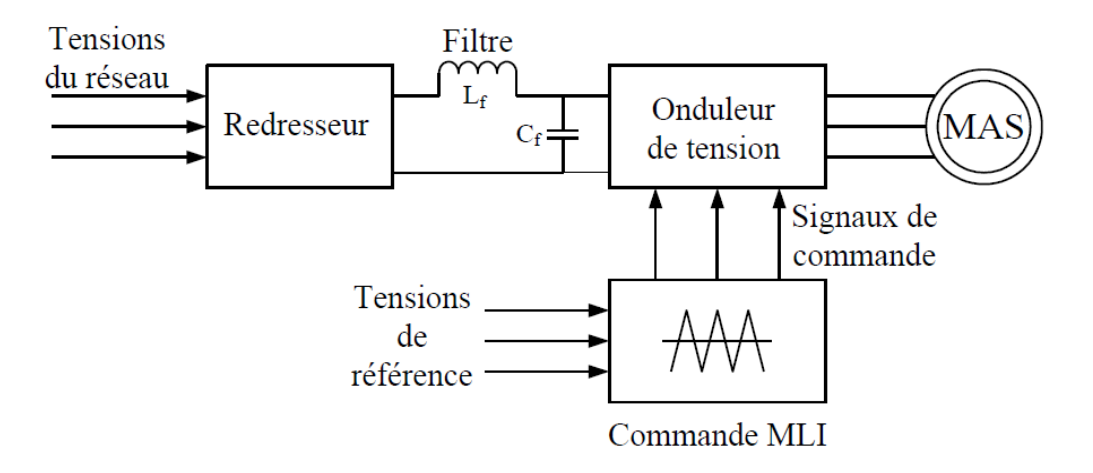

**Figure I.4** Alimentation de la machine asynchrone.

#### **I.9.1Modélisation du redresseur :**

 Le redresseur est un convertisseur « alternatif/continue », cette conversion d'énergie électrique permet de disposer une source de courant continue à partir d'une source alternative, il est représenté par la figure(I.5).

 Le secondaire du transformateur est couplé en étoile, il est connecté à deux groupes de diodes : un commutateur à cathode commune  $(D_1, D_2, D_3)$ et un commutateur à anode commune  $(D_4, D_5, D_6).$ 

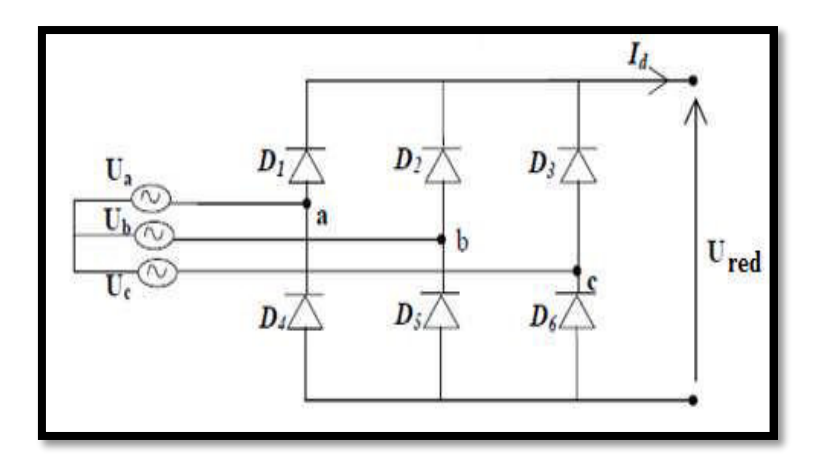

**Figure I.5** Redresseur triphasé double alternance à diodes.

Les tensions  $U_a(t)$ ,  $U_b(t)$ ,  $U_c(t)$  sont les tensions simples d'une source triphasée équilibrée :

$$
\begin{cases}\nU_{a} = V_{m} \sin(\omega t) \\
U_{b} = V_{m} \sin(\omega t - \frac{2\Pi}{3}) \\
U_{c} = V_{m} \sin(\omega t - \frac{4\Pi}{3})\n\end{cases}
$$
\n(1.32)

Les tensions  $U_{ab}(t)$ ,  $U_{bc}(t)$ ,  $U_{ca}(t)$  sont les tensions composées de cette source avec

$$
\begin{cases}\nU_{ab}(t) = U_{a}(t) - U_{b}(t) = V_{m} \sin \left(\omega t + \frac{\pi}{6}\right) \\
U_{bc}(t) = U_{b}(t) - U_{c}(t) = V_{m} \sin \left(\omega t - \frac{\pi}{2}\right) \\
U_{ca}(t) = U_{c}(t) - U_{a}(t) = V_{m} \sin \left(\omega t + \frac{5\pi}{6}\right)\n\end{cases}
$$
\n(I.33)

Sur la figure (I.6), on a représenté l'allure de la tension redressée $U_{red}$ .

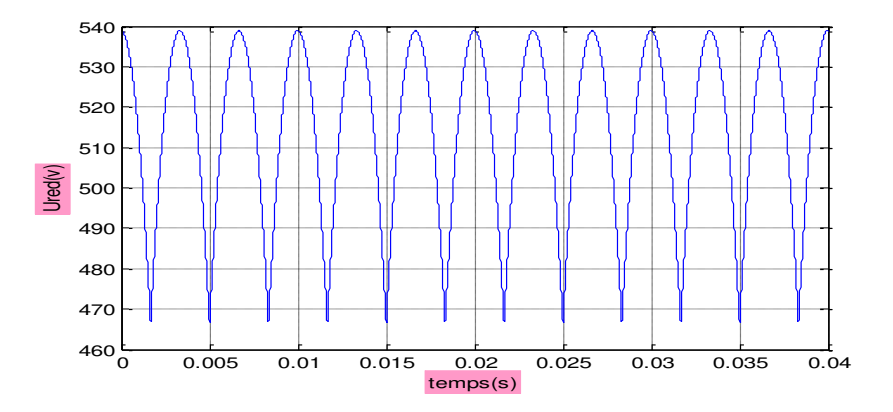

**Figure I.6** Représentation de la tension de sortie du redresseur.

Si on néglige l'effet de l'empiétement, la tension de sortie du redresseur sera définie comme suit.

$$
U_{red}(t) = max(U_a(t), U_b(t), U_c(t)) - min(U_a(t), U_b(t), U_c(t))
$$
\n(1.34)

#### **I.9.2 Modélisation du filtre :**

Pour diminuer les ondulations à la sortie du redresseur nous insérons à l'entrée de l'onduleur un filtre  $L_f C_f$ , celui-ci est schématisé par la figure (I.7).

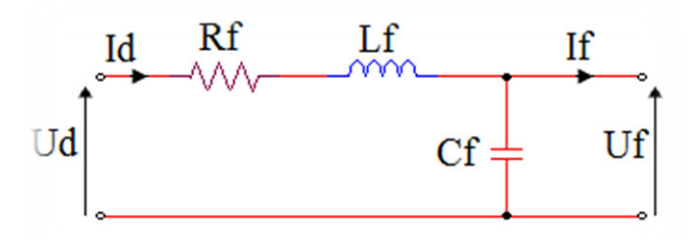

**Figure I.7** Schéma de filtre LRC.

Le rôle essentiel de ce filtre peut être résumé dans les points suivants :

- Il assure la fourniture du courant sous basse impédance et transitoirement le stockage des impulsions renvoyées par l'onduleur et empêche qu'ils ne soient injecté vers le réseau d'alimentation.
- Il évite les fluctuations importantes de la tension continue d'alimentation délivrée par le redresseur (filtrage des harmoniques de la tension redressée) ou du débit instantané variable de l'onduleur.
- Il limite la vitesse de croissance des courants de court-circuit. En freinant, grâce à l'inductance l'apport d'énergie extérieur en cas de «rate» de commutation de l'onduleur. Les grandeurs qui interviennent pour fixer le dimensionnement du filtre sont :
- $\checkmark$  la tension Uf d'alimentation de l'onduleur.
- $\checkmark$  La composante continue du courant exigé if.
- $\checkmark$  L'ondulation maximale de ce courant est celle tolérée sur la tension Uf dans les plus mauvaises conditions.

Le condensateur de capacité  $C_f$  avec l'inductance  $L_f$  constituent un filtre passe-bas.

La capacité  $C_f$  (mF) permet d'obtenir à l'entrée de l'onduleur une tension Uf sensiblement constante, et d'absorber le courant négatif restitué par la charge.

Les équations du filtre sont :

$$
\begin{cases}\nU_{d}(t) = L_{f} \frac{di_{d}(t)}{dt} + U_{r}(t) + R_{f}i_{d} \\
\frac{dU_{f}(t)}{dt} = \frac{1}{C_{f}}(i_{d}(t) - i_{f}(t))\n\end{cases}
$$
\n(I.35)

La fonction de transfert du filtre est donnée par :

$$
F(S) = \frac{U_f}{U_d} = \frac{1}{L_f C_f S^2 + R_f C_f S + 1}
$$
(I.36)

La pulsation de coupeur correspondante est :

$$
\omega_{\rm r} = \sqrt{\frac{2}{L_{\rm f}C_{\rm f}} - \frac{R_{\rm f}^2}{L_{\rm f}^2}}
$$
(I.37)

Le choix de paramètre du filtre  $L_f$  et  $C_f$  assure la relation:

$$
L_f C_f \omega_0^2 / 1 \quad \text{Avec}: \omega_0 = \frac{1}{\sqrt{L_f C_f}} \tag{I.38}
$$

#### **I.9.3 Modélisation de l'onduleur de tension :**

 L'onduleur de tension est un convertisseur statique constitué de cellules de commutation généralement à transistors ou à thyristor GTO pour les grandes puissances. Il permet d'imposer à la machine des ondes de tentions à amplitudes et à fréquences variables à partir d'un réseau standard (220/380V-50Hz) Après redressement, la tension filtrée U<sub>dc</sub> est appliquée à l'onduleur. Il est le cœur de l'organe de commande de la MAS et peut être considéré comme un amplificateur de puissance .

 Pour un onduleur triphasé, les commandes des interrupteurs d'un bras sont complémentaire. Pour chaque bras, il y'a donc deux états indépendants Ces deux états peuvent être considérés comme une grandeur boolienne suivant :

 $-S_{a,b,c} = 1$ , l'interrupteur du demi-bas haut (a, b ou c) fermé.

 $-S_{a,b,c} = 0$ , l'interrupteur du demi-bas bas (a, b ou c) fermé.

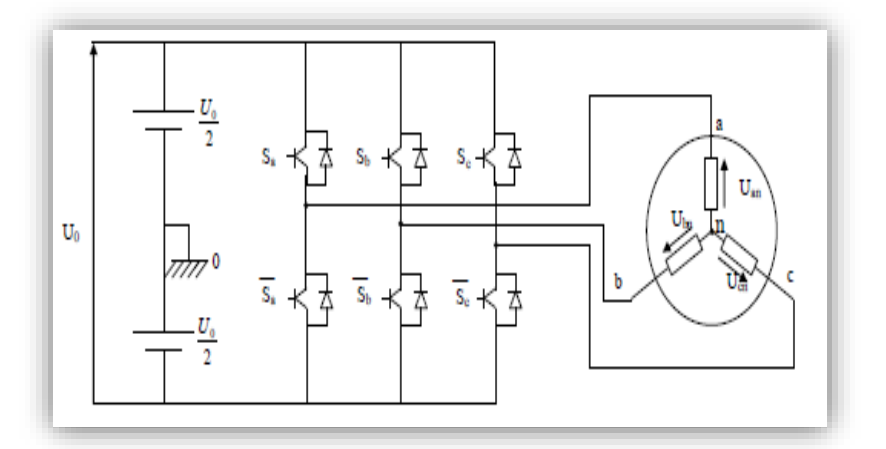

**Figure I.8** schéma équivalent de l'onduleur.

Pour simplifier l'étude de l'onduleur, on supposera que :

- la commutation des interrupteurs est instantanée.
- la chute de tension aux bornes des interrupteurs est négligeable.
- la charge triphasée est équilibrée, couplée en étoile avec neutre isolé.

Les tensions composées à la sortie du pont de l'onduleur triphasé figure (I.8) sont données par les relations par les relations suivantes :

$$
\begin{cases}\nU_{ab} = U_{ao} - U_{bo} \\
U_{bc} = U_{bo} - U_{co} \\
U_{ca} = U_{co} - U_{ao}\n\end{cases}
$$
\n(I.39)

Uab, Ubc et Uca peuvent être considérées comme des tensions d'entrée à l'onduleur (tension continu).

Soit « n » l'induce du point neutre du coté alternatif, on a :

$$
\begin{cases}\nU_{\text{ao}} = U_{\text{an}} + U_{\text{no}} \\
U_{\text{bo}} = U_{\text{bn}} + U_{\text{no}} \\
U_{\text{co}} = U_{\text{cn}} + U_{\text{no}}\n\end{cases} (I.40)
$$

 $U_{an}$ ,  $U_{bn}$ ,  $U_{cn}$  ont les tensions simple de la machine et  $U_{no}$  la tension fictive entre le neutre de la MAS et le point fictif d'indice ″o″.

Sachant que la charge est considérée équilibrée et le neutre isolé alors :

$$
U_{an} + U_{bn} + U_{cn} = 0 \tag{I.41}
$$

La substitution de(I.41) dans (I.40) aboutit à :

$$
U_{no} = \frac{1}{3}(U_{ao} + U_{bo} + U_{co})
$$
 (I.42)

En remplacent (I.42) dans (I.41), on obtient :

$$
\begin{cases}\nU_{\rm an} = \frac{2}{3}U_{\rm ao} - \frac{1}{3}U_{\rm bo} - \frac{1}{3}U_{\rm co} \\
U_{\rm bn} = -\frac{1}{3}U_{\rm ao} + \frac{2}{3}U_{\rm bo} - \frac{1}{3}U_{\rm co} \\
U_{\rm co} = -\frac{1}{3}U_{\rm ao} - \frac{1}{3}U_{\rm bo} + \frac{2}{3}U_{\rm co}\n\end{cases}
$$
\n(1.43)

On peut écrire le système d'équation (I.43), on utilisant les variables booliennes de l'état des interrupteur on a :

$$
\begin{cases}\nU_{\text{an}} = \frac{U_{\text{ao}}}{3} (2S_{\text{a}} - S_{\text{b}} - S_{\text{c}}) \\
U_{\text{bn}} = \frac{U_{\text{ao}}}{3} (-S_{\text{a}} + 2S_{\text{b}} - S_{\text{c}}) \\
U_{\text{cn}} = \frac{U_{\text{ao}}}{3} (-S_{\text{a}} - S_{\text{b}} + 2S_{\text{c}})\n\end{cases}
$$
\n(1.44)

Sous forme matricielle :

$$
\begin{bmatrix} U_{an} \\ U_{bn} \\ U_{cn} \end{bmatrix} = \frac{U_0}{3} \begin{bmatrix} 2 & -1 & -1 \\ -1 & 2 & -1 \\ -1 & -1 & 2 \end{bmatrix} \begin{bmatrix} S_a \\ S_b \\ S_c \end{bmatrix}
$$
 (I.45)

#### **I.9.4 Commande de l'onduleur par technique MLI triangule-sinusoïdale :**

 La technique MLI sinusoïdale est une technique très utilisée en industrie et est largement passée en revues dans la littérature. Le principe de cette technique consiste à comparer un signal de référence (modulante) à une porteuse figure (I.10). Le signal de référence représente l'image de la sinusoïde qu'on désire à la sortie de l'onduleur. Ce signal est modulable en amplitude et en fréquence. Quant à la porteuse, elle définit la cadence de la commutation des interrupteurs statiques de l'onduleur, c'est un signal de haute fréquence par rapport au signal de référence. On définit :

 L'indice de modulation m égal au rapport de la fréquence de la porteuse sur la fréquence du modulante.

$$
m = \frac{f_p}{f_0} \tag{I.46}
$$

 L'indice d'amplitude r égal au rapport de l'amplitude de référence sur l'amplitude de la porteuse.

$$
r = \frac{v_p}{v_o} \tag{I.47}
$$

La valeur maximale de la tension de phase à la sortie de l'onduleur vaut exactement:

$$
V_{\text{max}} = r \cdot \frac{V_{dc}}{2} \tag{I.48}
$$

Le schéma de l'élaboration de la M.L.I sur Matlab est donné par la figure (I.14).

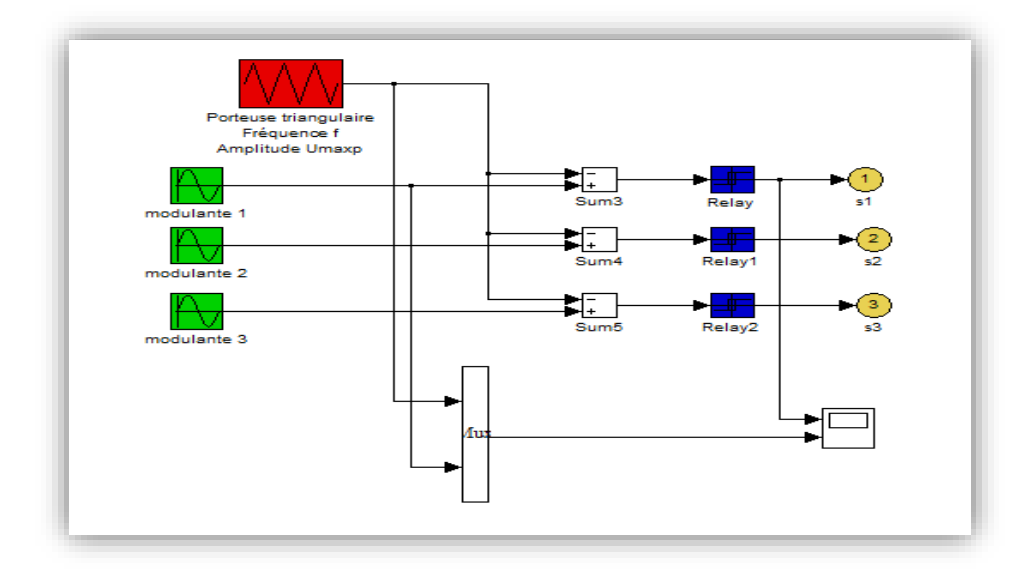

**Figure I.9** Principe de la technique MLI.

#### **I.10 Résultat de simulation d'un onduleur :**

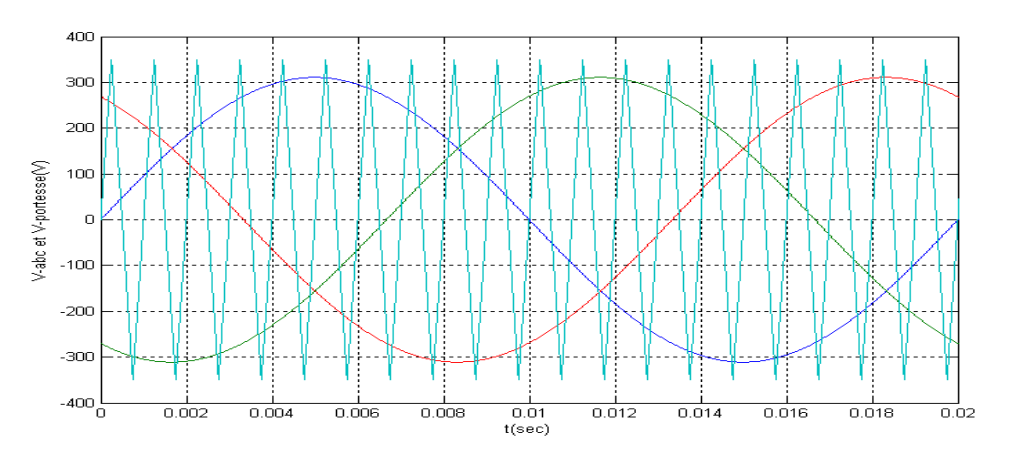

#### **Figure I.10** Tension de références et de porteuse.

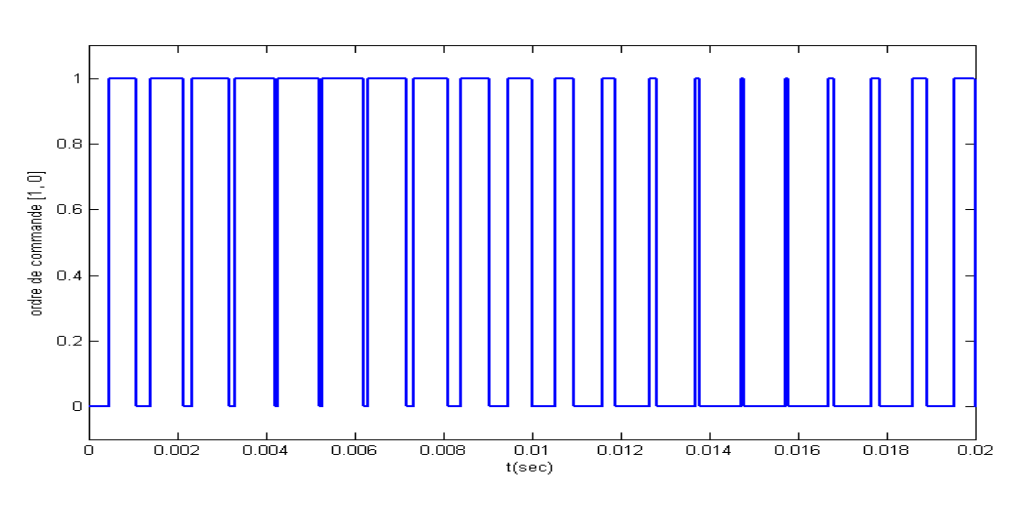

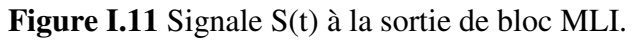

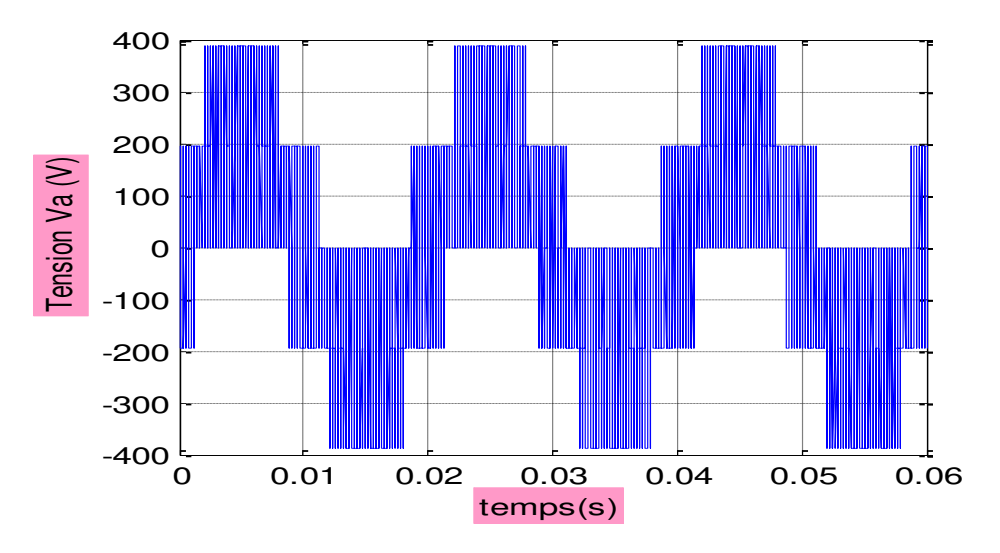

**Figure I.12** Tension simple à la sortie de l'onduleur.

#### **I.11 Résultat de simulation de la MAS alimentée par onduleur de tension MLI triangulesinusoïdale :**

 Nous avons simulé notre machine alimentée par onduleur de tension MLI. Les simulations ont été effectuées sous Matlab-Simulink. Les paramètres de la machine sont donnés dans l'annexe.

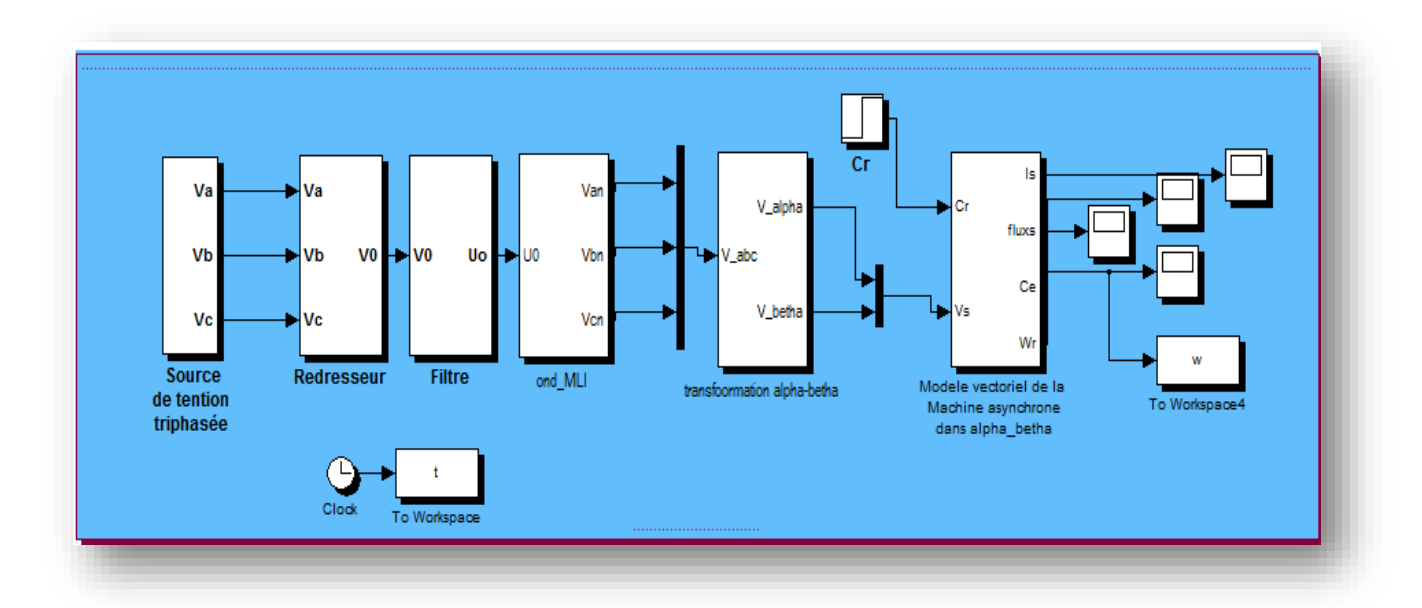

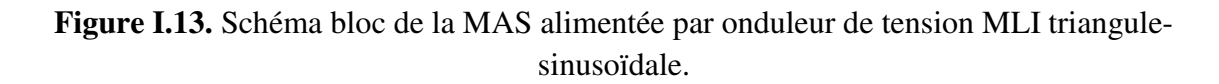

#### **I.12 Résultats de simulation d'un onduleur :**

Le moteur est alimenté directement par le réseau 220/380, 50Hz, puis nous avons appliqués un couple résistant (Cr=25N.m) à t=0.5sec.

Les résultats de la simulation sont représentés comme suite :

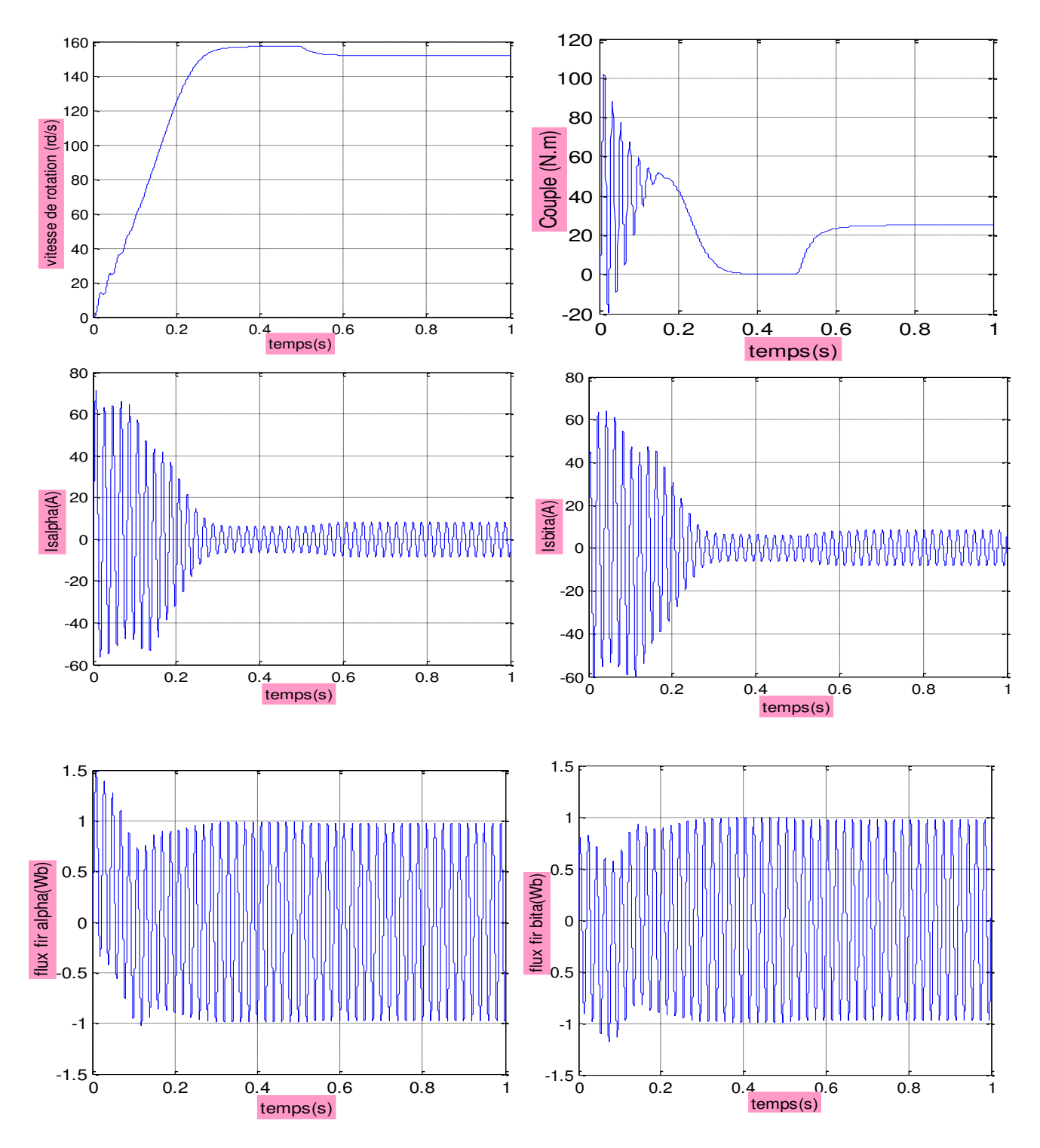

**Figure I.14** Simulation de l'association convertisseur-machine avec application d'une charge.

#### **I.13 Interprétation des résultats :**

#### **A vide :**

 La courbe de la vitesse présente des oscillations dans le premier instant de démarrage avec un accroissement presque linéaire, après un temps d'environs 0.3 s la vitesse de rotation stabilise à une valeur constante (157 rad/s) puisque le moteur possède 2 paires de pole.

 La courbe de couple ce présente aux premiers instants du démarrage une pulsation très important, après 0.3s le couple tend vers zéro.

 Les courants statoriques présentent des oscillations successives autour de zéro avec une amplitude maximale de (70A) jusqu'à 300 ms, après ce temps l'amplitude de ces oscillations est diminuée jusqu'à 10A.

Au premier instant le flux rotorique présente des dépassements excessifs de faible amplitude mais ils disparaissent au bout de quelques alternances et obtient une forme sinusoïdale d'amplitude constante.

#### **En charge :**

Avec  $t \in [0.5 \ 1]$  s : nous avons appliqué à l'arbre de la machine asynchrone un couple résistant (Cr=25N.m). Nous constatons que :

 Le couple électromagnétique rejoint, après un régime transitoire, la valeur qui compense le couple résistant (25N.m) appliqué.

 La diminution de flux durant l'application de la charge ce que prouve le fort couplage entre le flux et le couple électromagnétique.

Les courants statoriques évoluent selon la charge appliquée à l'arbre du moteur.

#### **I.14 Conclusion :**

 Dans ce premier chapitre nous avons décrit la modélisation de la machine asynchrone triphasée. On a présenté le modèle de la machine dans le repère (abc). En passant du système réel triphasé au système biphasé équivalent lié au stator, on simplifie considérablement la résolution des équations de la machine asynchrone. On a introduit aussi le modèle d'état de la machine dans le but d'une résolution par simulation numérique.

Les résultats de simulation montrent que la vitesse diminue lors de l'introduction de la charge.

Pour maintenir cette vitesse constante, il faut alimenter la machine à travers l'onduleur de tentions, avec l'association d'un régulateur PI. L'ensemble est commandé en boucle fermée.

 Dans le chapitre suivant, on introduit le contrôle DTC qui commandé les interrupteurs de l'onduleur pour maintenir cette vitesse constante.

#### **I.1 Introduction :**

 La modélisation de la machine asynchrone est une phase indispensable. Il est donc évident que l'étape de modélisation est un passage obligé concevoir des systèmes de commande performant et adaptés aux variateurs de vitesse, elle permet de déduire les lois de commande, en manipulant les équations qui décrivent le comportement de la machine. Ainsi, l'élaboration du module modèle mathématique sous forme dynamique de la machine est indispensable pour observer et analyser les différentes évolutions de ses grandeurs électromécanique d'une part et d'autre part de prévoir le contrôle nécessaire s'il y a lieu pour palier aux différent effets contraignant qui peuvent accompagner généralement les opérations, de démarrage, variation de vitesse …etc. [1].

#### **I.2 Généralités sur la machine asynchrone triphasée :**

#### **I.2.1 Définition :**

 Une machine asynchrone est une machine à courant alternatif dont la vitesse du rotor et la vitesse du champ magnétique tournant ne sont pas égales .Le rotor est toujours en retard par rapport à la vitesse du champ statorique. La machine asynchrone est dite machine à induction car l'énergie transférée du stator au rotor ou inversement se fait par induction électromagnétique.

#### **I.2.2 Description :**

 La machine asynchrone comporte une partie fixe dite stator et une partie tournante dite rotor. Elle comporte un enroulement triphasé au stator dont les axes magnétiques sont déphasés de 120. La structure du rotor peut être réalisée soit par un système triphasé à rotor bobiné ou à cage d'écureuil [2].

#### **I.3 Modèle de la machine asynchrone triphasée :**

Le modèle de la machine à induction triphasé est illustré par le schéma de la figure(I.1) avec les armatures statoriques et rotoriques sont munies chacune d'un enroulement triphasé, sont trois enroulements du stator : sa, sb et sc, et pour les trois enroulements rotoriques : ra, rb, rc, et θ (Angle entre l'axe de la phase statorique et la phase rotorique).

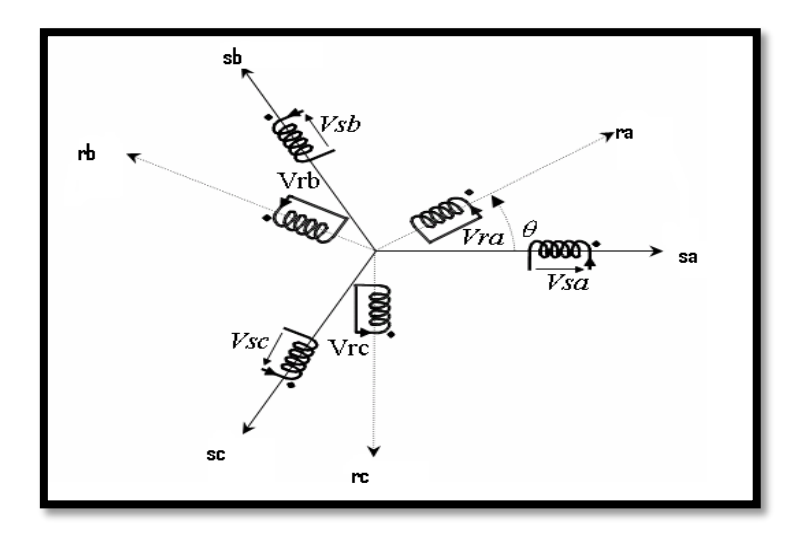

**Figure I.1** Modèle d'une machine asynchrone triphasée.

#### **I.4 Hypothèses simplificatrices :**

L'étude de la modélisation des machines asynchrones repose sur le contexte habituel des hypothèses simplificatrices suivantes [3] :

- L'entrefer constant et l'effet des encoches négligé.
- Distribution spatiale sinusoïdale des forces magnétomotrices d'entrefer.
- Absence de saturation et la perméabilité constante dans le circuit magnétique.
- L'influence de l'effet de peau et de l'échauffement sur les caractéristiques n'est pas prise en compte.
- La loi de variation sinusoïdale des inductances mutuelles entre les enroulements statoriques et rotoriques en fonction de l'angle électrique.

#### **I.5 Equations générales de la machine asynchrone triphasée :**

#### **I.5.1 Les équations électriques** :

 Les six enroulements (i, j, k et I, J, K) représentés par la Figure (I.1), et suivant la loi d'Ohm et la loi de Faraday l'expression de la tension s'écrit :

Au stator :

$$
\begin{bmatrix}\nV_{sa} \\
V_{sb} \\
V_{sc}\n\end{bmatrix} = R_s \begin{bmatrix}\nI_{sa} \\
i_{sb} \\
i_{sc}\n\end{bmatrix} + \frac{d}{dt} \begin{bmatrix}\n\varphi_{sa} \\
\varphi_{sb} \\
\varphi_{sc}\n\end{bmatrix}
$$
\n(1.1)

Au rotor :

$$
\begin{bmatrix}\nV_{ra} \\
V_{rb} \\
V_{rc}\n\end{bmatrix} = R_r \begin{bmatrix}\n\mathbf{i}_{ra} \\
\mathbf{i}_{rb} \\
\mathbf{i}_{rc}\n\end{bmatrix} + \frac{d}{dt} \begin{bmatrix}\n\varphi_{ra} \\
\varphi_{rb} \\
\varphi_{rc}\n\end{bmatrix} = \begin{bmatrix}\n0 \\
0 \\
0\n\end{bmatrix}
$$
\n(1.2)

En désignant par :

 $V_{sa}$ ,  $V_{sb}$ ,  $V_{sc}$ : les tensions appliquées aux trois phases statoriques.

 $V_{ra}$ ,  $V_{rb}$ ,  $V_{rc}$ : les tensions appliquées aux trois phases rotoriques.

 $i_{sa}$ ,  $i_{sb}$ ,  $i_{sc}$ : les courants qui traversent les trois phases statoriques.

 $i_{ra}$ ,  $i_{rb}$ ,  $i_{rc}$ : les courants qui traversent les trois phases rotoriques.

 $\varphi_{sa}$ ,  $\varphi_{sb}$ ,  $\varphi_{sc}$ : les flux totaux à travers les enroulements statoriques.

 $\varphi_{ra}$ ,  $\varphi_{rb}$ ,  $\varphi_{rc}$ : les flux totaux à travers les enroulements rotoriques.

Rs : Résistance d'une phase statorique.

Rr : Résistance d'une phase rotorique [4].

$$
[\mathbf{R}_{\mathrm{s}}] = \begin{bmatrix} \mathbf{R}_{\mathrm{s}} & 0 & 0 \\ 0 & \mathbf{R}_{\mathrm{s}} & 0 \\ 0 & 0 & \mathbf{R}_{\mathrm{s}} \end{bmatrix} [\mathbf{R}_{\mathrm{r}}] = \begin{bmatrix} \mathbf{R}_{\mathrm{r}} & 0 & 0 \\ 0 & \mathbf{R}_{\mathrm{r}} & 0 \\ 0 & 0 & \mathbf{R}_{\mathrm{r}} \end{bmatrix}
$$

#### **I.5.2 Les équations magnétiques :**

Les relations entre les flux et les courants s'écrivent sous forme matricielle suivante :

Pour le stator :

$$
\begin{bmatrix} \varphi_{sa} \\ \varphi_{sb} \\ \varphi_{sc} \end{bmatrix} = [L_{ss}] \begin{bmatrix} i_{sa} \\ i_{sb} \\ i_{sc} \end{bmatrix} + [M_{sr}] \begin{bmatrix} i_{ra} \\ i_{rb} \\ i_{rc} \end{bmatrix}
$$
 (I.3)

Pour le rotor :

$$
\begin{bmatrix} \varphi_{\text{ra}} \\ \varphi_{\text{rb}} \\ \varphi_{\text{rc}} \end{bmatrix} = [L_{rr}] \begin{bmatrix} i_{\text{ra}} \\ i_{\text{rb}} \\ i_{\text{rc}} \end{bmatrix} + [M_{sr}]^T \begin{bmatrix} i_{\text{sa}} \\ i_{\text{sb}} \\ i_{\text{sc}} \end{bmatrix}
$$
(I.4)

On désigne par :

[Lss]: Matrice des inductances statoriques.

[Lrr] : Matrice des inductances rotoriques.

Avec :

$$
\begin{bmatrix} \mathbf{L}_{ss} \end{bmatrix} = \begin{bmatrix} \mathbf{L}_{s} & \mathbf{M}_{s} & \mathbf{M}_{s} \\ \mathbf{M}_{s} & \mathbf{L}_{s} & \mathbf{M}_{s} \\ \mathbf{M}_{s} & \mathbf{M}_{s} & \mathbf{L}_{s} \end{bmatrix} \tag{I.5}
$$

$$
\begin{bmatrix} \mathbf{L}_{rr} \end{bmatrix} = \begin{bmatrix} \mathbf{L}_r & \mathbf{M}_r & \mathbf{M}_r \\ \mathbf{M}_r & \mathbf{L}_r & \mathbf{M}_r \\ \mathbf{M}_r & \mathbf{M}_r & \mathbf{L}_r \end{bmatrix} \tag{I.6}
$$

Avec :

Ls : Inductance propre d'une phase statorique.

Lr : Inductance propre d'une phase rotorique.

Ms : Inductance mutuelle entre deux phases statoriques.

Mr : Inductance mutuelle entre deux phases rotoriques.

$$
[\mathbf{M}_{\rm sr}] = [\mathbf{M}_{\rm rs}]^{\rm T} = \mathbf{M}_{\rm sr} \begin{bmatrix} \cos(\theta) & \cos(\theta + \frac{2\pi}{3}) & \cos(\theta - \frac{2\pi}{3}) \\ \cos(\theta - \frac{2\pi}{3}) & \cos(\theta) & \cos(\theta + \frac{2\pi}{3}) \\ \cos(\theta + \frac{2\pi}{3}) & \cos(\theta - \frac{2\pi}{3}) & \cos(\theta) \end{bmatrix}
$$
(I.7)

D'après la figure (I.1), les inductances mutuelles entre phase du stator et du rotor sont fonctions de l'angle θ et s'expriment comme suit [5] :

$$
\begin{cases}\nM_1 = M_{sr} \cos(\theta) \\
M_2 = M_{sr} \cos(\theta - \frac{2\pi}{3}) \\
M_3 = M_{sr} \cos(\theta + \frac{2\pi}{3})\n\end{cases}
$$
\n(1.8)

θ: Angle qui définit la position relative instantanée entre les axes magnétiques des phases statoriques et rotoriques.

Msr : Valeur maximale de l'inductance mutuelle entre une phase statorique et une phase rotorique lorsque les axes des deux phases se coïncident.

En introduisant (I.3) et (I.4) dans (I.1) et (I.2) nous obtenons :

Tel que :

$$
[\mathbf{M}_{\rm sr}]^{\rm T} = [\mathbf{M}_{\rm rs}] \tag{I.9}
$$

Les équations de la machine asynchrone sont données comme suit :

Pour le stator :

$$
\begin{bmatrix}\nV_{sa} \\
V_{sb} \\
V_{sc}\n\end{bmatrix} = R_s \begin{bmatrix}\n\mathbf{i}_{sa} \\
\mathbf{i}_{sb} \\
\mathbf{i}_{sc}\n\end{bmatrix} + \begin{bmatrix}\nL_{ss} \\
\mathbf{i}_{sb} \\
\mathbf{i}_{sc}\n\end{bmatrix} + \frac{d}{dt} \begin{bmatrix}\n\mathbf{i}_{ra} \\
\mathbf{i}_{rb} \\
\mathbf{i}_{rc}\n\end{bmatrix} + \frac{d}{dt} \begin{bmatrix}\n\mathbf{i}_{ra} \\
\mathbf{i}_{rb} \\
\mathbf{i}_{rc}\n\end{bmatrix}
$$
\n(1.10)

Pour le rotor :

$$
\begin{bmatrix}\nV_{ra} \\
V_{rb} \\
V_{rc}\n\end{bmatrix} = R_r \begin{bmatrix}\ni_{ra} \\
i_{rb} \\
i_{rc}\n\end{bmatrix} + [L_{rr}] \frac{d}{dt} \begin{bmatrix}\ni_{ra} \\
i_{rb} \\
i_{rc}\n\end{bmatrix} + \frac{d}{dt} \left\{ [M_{sr}]^T \begin{bmatrix}\ni_{sa} \\
i_{sb} \\
i_{sc}\n\end{bmatrix} \right\}
$$
\n(1.11)

#### **I.5.3 Les équations mécanique :**

Le couple de la machine est donné par l'équation :

$$
C_e = \frac{3}{2} p \frac{M}{L_r} (\varphi_{Ru} i_{Sv} - \varphi_{Rv} i_{Su})
$$
\n(1.12)

Et l'équation mécanique par :

$$
J\frac{d\Omega_r}{dt} = C_e - C_r - f\Omega_r
$$
 (I.13)  
avec :

Ce : Couple électromagnétique délivré par la machine ;

Cr : Couple résistant de la charge ;

f : Coefficient des frottements visqueux ;

J : Moment d'inertie du rotor ;

 $\Omega_{\rm r} = \frac{\omega}{\rm p}$  $\frac{\omega}{p}$  : Vitesse de rotation mécanique [6] ;

#### **I.6 Transformation de Park :**

 Cette transformation consiste donc à transformer la représentation de la machine triphasée équilibrée par une représentation biphasée équivalente .

Elle permet de passer d'une représentation dans le repère triphasé (a, b, c) à une représentation dans un repère aux orthogonaux (U, V, O), figure(I.2).

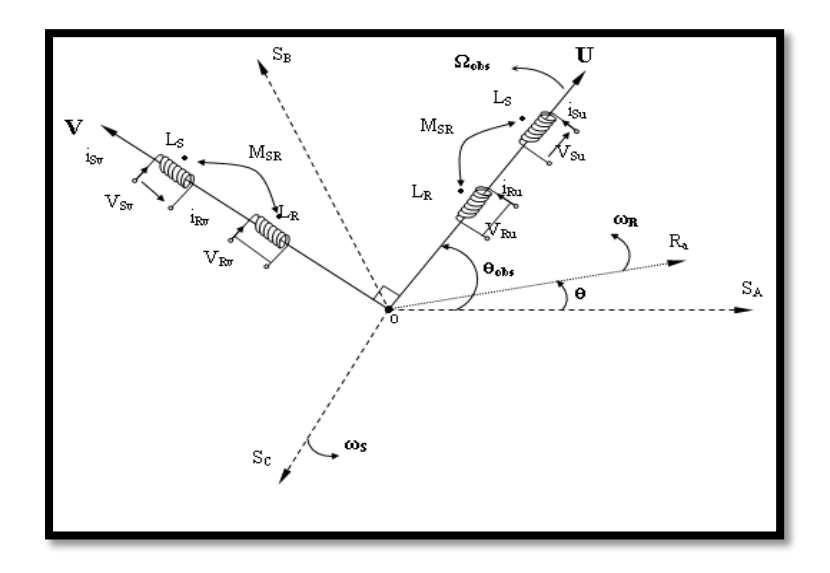

**Figure I.2** Représentation des axes triphasés réels et les axes biphasés de la MAS.

 Le passage des grandeurs réelles aux grandeurs équivalentes se fait de la même façon pour les tensions, courants et flux, selon la relation suivante :

$$
\begin{bmatrix} X_U \\ X_V \\ X_O \end{bmatrix} = [P] \begin{bmatrix} X_a \\ X_b \\ X_c \end{bmatrix} \tag{I.14}
$$

Et le passage inverse selon :

$$
\begin{bmatrix} X_a \\ X_b \\ X_c \end{bmatrix} = [P]^{-1} \begin{bmatrix} X_U \\ X_V \\ X_O \end{bmatrix}
$$
\n(1.15)

X : représente la grandeur tension, courant ou flux,

U, V, O : représentent respectivement l'indice de la composante directe, de la composante en quadrature et de la composante homopolaire,

[P] et [P] −1: sont respectivement les matrices de transformation directe et inverse.

 Les matrices de transformation directe et inverse, en tenant compte de l'invariance des puissances dans les deux repères, sont données comme suit [7], [8], [9], [10] :

$$
[P] = \sqrt{\frac{2}{3}} \begin{bmatrix} \cos(\theta) & \cos(\theta - \frac{2\pi}{3}) & \cos(\theta + \frac{2\pi}{3}) \\ -\sin(\theta) & -\sin(\theta - \frac{2\pi}{3}) & -\sin(\theta + \frac{2\pi}{3}) \\ \frac{1}{\sqrt{2}} & \frac{1}{\sqrt{2}} & \frac{1}{\sqrt{2}} \end{bmatrix}
$$
(I.16)

La matrice de transformation inverse est donnée par :

$$
[P]^{-1} = \sqrt{\frac{2}{3}} \begin{bmatrix} \cos(\theta) & -\sin(\theta) & \frac{1}{\sqrt{2}} \\ \cos(\theta - \frac{2\pi}{3}) & -\sin(\theta - \frac{2\pi}{3}) & \frac{1}{\sqrt{2}} \\ \cos(\theta + \frac{2\pi}{3}) & -\sin(\theta + \frac{2\pi}{3}) & \frac{1}{\sqrt{2}} \end{bmatrix}
$$
(I.17)

Le facteur( $\sqrt{\frac{2}{3}}$  $\frac{2}{3}$ ) : pour la conservation de la puissance électrique instantanée

-L'équation **(**I**.**1**)** et **(**I**.**2) de la machine peuvent être reformulées par :

$$
[V_{abc}] = [R_s] [I_{abc}] + \frac{d}{dt} [\varphi_{abc}]
$$
\n(1.18)

En utilisant l'équation **(**I**.**13**)** on aboutit à :

$$
[P]^{-1}[V_{\text{UVO}}]=[R_{\text{s}}][P]^{-1}[I_{\text{UVO}}]+\frac{d}{dt}[[P]^{-1}[\varphi_{\text{UVO}}]]
$$
\n(I.19)

Soit en multipliant par la matrice  $[P]^{-1}$  :

$$
\begin{bmatrix} V_{\text{UVO}} \end{bmatrix} = \begin{bmatrix} R_s \end{bmatrix} \begin{bmatrix} I_{\text{UVO}} \end{bmatrix} + \frac{d}{dt} \begin{bmatrix} \varphi_{\text{UVO}} \end{bmatrix} + \begin{bmatrix} P \end{bmatrix} \begin{bmatrix} \frac{d}{dt} [P]^{-1} \end{bmatrix} \begin{bmatrix} \varphi_{\text{UVO}} \end{bmatrix}
$$
\n(I.20)

On obtient finalement un système de PARK qui constitue ainsi un modèle électrique dynamique pour l'enroulement diphasé équivalent :

$$
\begin{bmatrix}\nV_{Su} \\
V_{Su} \\
V_{Sv} \\
0 \\
0\n\end{bmatrix} = \begin{bmatrix}\nR_s + L_s \frac{d}{dt} & -L_s \omega_{obs} & M \frac{d}{dt} & -M \omega_{obs} \\
L_s \omega_{obs} & R_s + L_s \frac{d}{dt} & M \omega_{obs} & M \frac{d}{dt} \\
M \frac{d}{dt} & -M \omega_r & R_r + L_r \frac{d}{dt} & -L_r \omega_r \\
M \omega_r & M \frac{d}{dt} & L_r \omega_r & R_r + L_r \frac{d}{dt}\n\end{bmatrix} \cdot \begin{bmatrix}\ni_{Su} \\
i_{Sv} \\
i_{Ru} \\
i_{Rv}\n\end{bmatrix}
$$
\n(1.21)

Avec :

 $\omega_{\text{obs}} = \frac{d\theta_{\text{obs}}}{dt}$ : représente la vitesse angulaire du repère (U, V, O) dans le repère du stator.  $\omega_r = \frac{d\theta_r}{dt}$ : représente la vitesse angulaire du repère (U, V, O) dans le repère du rotor.  $ω = ω<sub>obs</sub> - ω<sub>r</sub> = \frac{dθ}{dt}$ : représente la vitesse angulaire électrique du rotor. Dont les flux correspondent à :

$$
\begin{cases}\n\varphi_{Su} = L_s \cdot i_{Su} + M \cdot i_{ru} \\
\varphi_{sv} = L_s \cdot i_{sv} + M \cdot i_{rv} \\
\varphi_{Ru} = L_r \cdot i_{Ru} + M \cdot i_{Su} \\
\varphi_{Rv} = L_r \cdot i_{Rv} + M \cdot i_{sv}\n\end{cases}
$$
\n(1.22)  
\nAvec:  
\n
$$
Ls = ls - Ms
$$
\n
$$
Lr = lr - Mr
$$
\n(1.23)

 $M = \frac{3}{2} Msr$ 

**Ls** : Inductance cyclique propre du stator ;

**Lr** : Inductance cyclique propre du rotor ;

**Ms** : Inductance cyclique mutuelle du stator ;

**Mr** : Inductance cyclique mutuelle du rotor ;

**M** : Inductance cyclique mutuelle entre l'armature du stator et l'armature du rotor ;

**ls** : Inductance propre d'une phase statorique ;

**lr** : Inductance propre d'une phase rotorique ;

**d/dt** : Opérateur dérivée.

#### **I.7 Choix du repère de référence :**

 Jusqu'à présent, nous avons exprimé les équations et les grandeurs de la machine dans un repère (U, V) qui fait un angle électrique  $\theta_{obs}$  avec le stator et qui fait également un angle électrique θ avec le rotor mais qui n'est pas défini par ailleurs, c'est-à-dire qu'il est arbitraire voir figure (I.2) il existe donc trois choix important.

On peut fixer le repère (U, V) au :

- Repère d'axes  $(\alpha, \beta)$  lié au stator  $(\omega_{obs} = \theta_{obs} = 0)$ : Pour l'étude des grandeurs rotoriques.
- Repère d'axes  $(X, Y)$  lié au rotor  $(\omega_{obs} = \omega_r)$ : Pour l'étude des grandeurs statoriques.
- Repère d'axes (d, q) lié au champ tournant  $(\omega_{obs} = \omega_s)$  : Pour l'étude de la commande.

 Dans cette considération, on choisit le système d'axe (α, β), c'est –à-dire le système d'axe biphasé est immobile par rapport au système d'axe triphasé, la vitesse de rotation des axes (α, β) est donc nulle ( $ω_{obs} = 0$ ). Ce que permet de réduire la complexité des équations (I.10). Le passage du système triphasé au système biphasé est assuré par la matrice de Concordia (I.24).

$$
[\mathrm{T}] = \sqrt{\frac{2}{3}} \begin{bmatrix} 1 & \frac{-1}{2} & \frac{-1}{2} \\ 0 & \frac{\sqrt{3}}{2} & \frac{-\sqrt{3}}{2} \end{bmatrix}
$$
 (I.24)

 L'application de la transformation de Concordia aux courant, aux tensions et aux flux de la machine des grandeurs statoriques et rotoriques permet d'écrire :

$$
\begin{bmatrix} x_{s\alpha} \\ x_{s\beta} \end{bmatrix} = \begin{bmatrix} T \end{bmatrix} \begin{bmatrix} x_{a_s} \\ x_{b_s} \\ x_{c_s} \end{bmatrix} \text{ , } \begin{bmatrix} x_{r\alpha} \\ x_{r\beta} \end{bmatrix} = \begin{bmatrix} T \end{bmatrix} \begin{bmatrix} x_{a_r} \\ x_{b_r} \\ x_{c_r} \end{bmatrix}
$$
# **I.7.1 Equation de la machine dans le repère (α, β) lié au stator :**

 Dans ce repère, l'application de la transformation de Concordia aux équations électriques, magnétiques et électromagnétiques données par les équations (I.25) permet d'obtenir :

$$
\begin{cases}\nV_{s\alpha} = R_{s}i_{s\alpha} + \frac{d}{dt}\varphi_{s\alpha} \\
V_{s\beta} = R_{s}i_{s\beta} + \frac{d}{dt}\varphi_{s\beta} \\
V_{r\alpha} = 0 = R_{r}i_{r\alpha} + \frac{d}{dt}\varphi_{r\alpha} + \omega_{r}\varphi_{r\beta} \\
V_{r\beta} = 0 = R_{r}i_{r\beta} + \frac{d}{dt}\varphi_{r\beta} - \omega_{r}\varphi_{r\alpha}\n\end{cases}
$$
\n(I.25)

Avec :

$$
\begin{cases}\n\varphi_{s\alpha} = L_{s}i_{s\alpha} + Mi_{r\alpha} \\
\varphi_{s\beta} = L_{s}i_{s\beta} + Mi_{r\beta} \\
\varphi_{r\alpha} = L_{r}i_{r\alpha} + Mi_{s\alpha} \\
\varphi_{r\beta} = L_{r}i_{r\beta} + Mi_{s\beta}\n\end{cases}
$$
\n(I.26)

L'équation du couple sera donnée par :

$$
C_{em} = \frac{pM_{sr}}{L_r} (\varphi_{r\alpha} i_{s\beta} - \varphi_{r\beta} i_{s\alpha})
$$
 (I.27)

# **I.7.2 Forme d'état du modèle de la machine asynchrone dans le référentiel (α, β) :**

La forme générale de l'équation d'état s'écrit de la façon suivante :

$$
\left[\frac{\mathrm{d}X}{\mathrm{d}t}\right] = [A]^*[X] + [B]^*[U] \tag{I.28}
$$

$$
\text{Avec}: \begin{cases} [X] = [i_{s\alpha} i_{s\beta} \varphi_{r\alpha} \varphi_{r\beta}]^T \\ [U] = [V_{s\alpha} V_{s\beta}]^T \end{cases} \tag{I.29}
$$

X : vecteur d'état.

- U : vecteur de commande du système.
- A : matrice d'évolution du système.

En manipulant les systèmes d'équations (I.25) ; dans le référentielle lié au stator  $(α – β)$ , et après arrangement le système on a la forme suivant :

$$
A = \begin{bmatrix} -\frac{1}{L_{s}\sigma} \left( R_{s} + \frac{M^{2}}{T_{r}L_{r}} \right) & 0 & \frac{M}{\sigma L_{s}L_{r}T_{r}} & \frac{pM}{\sigma L_{s}L_{r}} \Omega_{r} \\ 0 & -\frac{1}{L_{s}\sigma} \left( R_{s} + \frac{M^{2}}{T_{r}L_{r}} \right) & -\frac{pM}{\sigma L_{s}L_{r}} \Omega_{r} & \frac{M}{\sigma L_{s}L_{r}T_{r}} \\ \frac{M}{T_{r}} & 0 & -\frac{1}{T_{r}} & -p\Omega_{r} \\ 0 & \frac{M}{T_{r}} & p\Omega_{r} & -\frac{1}{T_{r}} \end{bmatrix}
$$
(I.30)  

$$
B = \begin{bmatrix} \frac{1}{L_{s}\sigma} & 0 \\ 0 & \frac{1}{L_{s}\sigma} \\ 0 & 0 \end{bmatrix}
$$
(I.31)

Avec :

 $\overline{a}$ 

 $0 \quad 0$  $0 \t 0 \t 1$ 

$$
\sigma = 1 - \frac{M^2}{L_s L_r}
$$
: Coefficient de dispersion de blondel ;

 $T_r = \frac{L_r}{R_r}$  $\frac{L_{\rm F}}{R_{\rm r}}$ : Constante de temps rotorique ;

 $\omega_r = p\Omega_r$ : Pulsation mécanique du rotor, et p étant le nombre de paires de pôles.

# **I.8 Simulation du modèle de la machine asynchrone :**

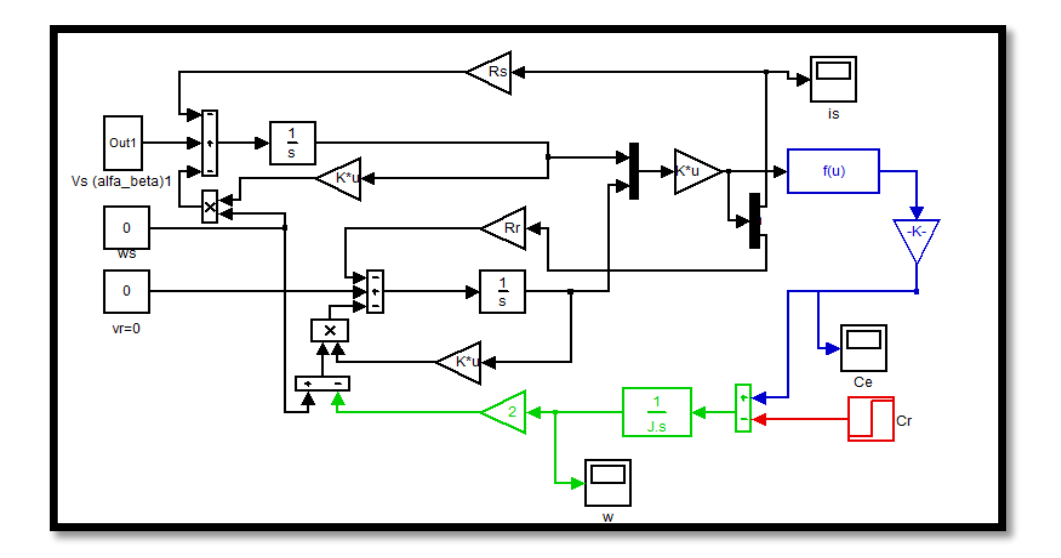

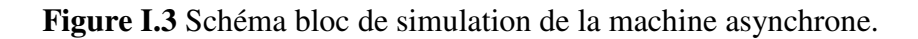

# **I.9 Modélisation de l'association Onduleur**-**Machine :**

Le réglage de la vitesse du rotor d'un machine asynchrone se réalisé logiquement par action simultanée sur la fréquence et la tension statorique. Par conséquent, pour se donner les moyens de cette action, il faut disposer d'une source d'alimentation capable de délivrer une tension d'amplitude et fréquence réglable en valeur instantanée.

 Le principe de fonctionnement s'exprime par le séquencement imposé aux interrupteurs statiques qui réalisent la modulation de largeur des impulsions de tension appliquées aux enroulements statoriques de la machine.

 Les trois cellules de commutation formant un onduleur triphasé sont bidirectionnelles encourant dans l'hypothèse réaliste de la conduction continue, on montre que chaque groupe transistor-diode, assemblés en parallèle forme un interrupteur (demi bras) bi-commandable (commandé à l'ouverture et à la fermeture) chaque demi bras possède son complémentaire. On distingue plusieurs types d'onduleurs :

 $\triangleright$  Selon la source :

- onduleurs de tension ;
- onduleurs de courant ;
- $\triangleright$  Selon le nombre de phases (monophasé, triphasé, etc....);
- $\triangleright$  Selon le nombre de niveaux (2,3, etc...).

 Les avantages de l'association des machines asynchrones avec des convertisseurs statiques sont nombreux :

- Variation de l'amplitude de la tension d'alimentation de la machine.

- Variation de la vitesse de synchronisme par la variation de la fréquence du convertisseur.

- Autopilotage de la fréquence du convertisseur par le capteur de position.

 Dans notre cas, l'alimentation est un convertisseur constitué de trois étages, un redresseur connecté au réseau, un filtre qui permet de réduire les ondulations du courant et de la tension, et un onduleur de tension type modulation de largeur d'impulsion (M.L.I).

La M.L.I est une méthode qui présente deux avantages importants :

- Elle repousse vers les fréquences plus élevées les harmoniques de la tension de sortie, ce qui facilite le filtrage.
- Elle permet de faire varier la valeur du fondamental de la tension de sortie.

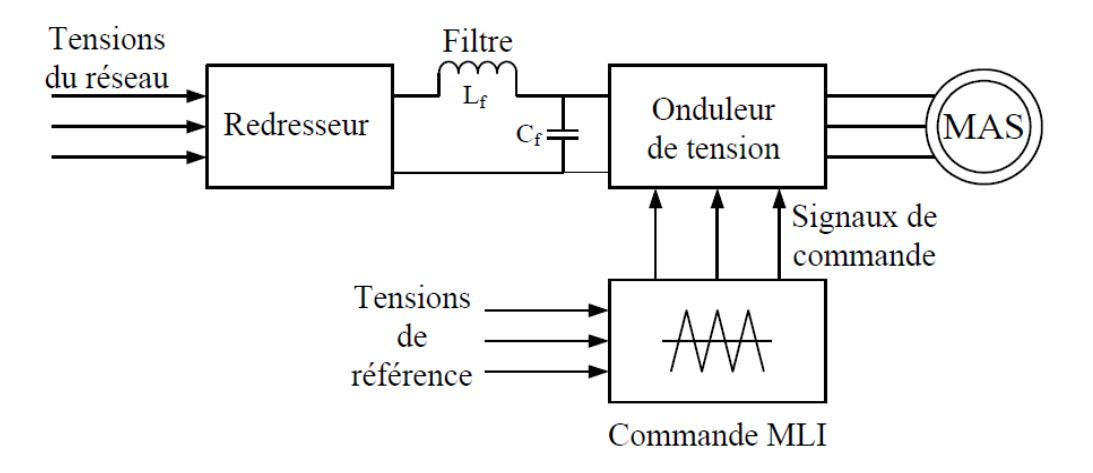

**Figure I.4** Alimentation de la machine asynchrone.

# **I.9.1Modélisation du redresseur :**

 Le redresseur est un convertisseur « alternatif/continue », cette conversion d'énergie électrique permet de disposer une source de courant continue à partir d'une source alternative, il est représenté par la figure(I.5).

 Le secondaire du transformateur est couplé en étoile, il est connecté à deux groupes de diodes : un commutateur à cathode commune  $(D_1, D_2, D_3)$ et un commutateur à anode commune  $(D_4, D_5, D_6).$ 

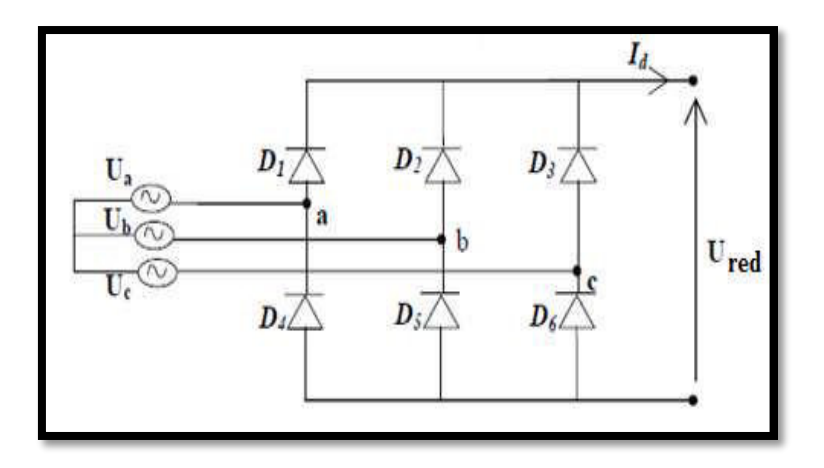

**Figure I.5** Redresseur triphasé double alternance à diodes.

Les tensions  $U_a(t)$ ,  $U_b(t)$ ,  $U_c(t)$  sont les tensions simples d'une source triphasée équilibrée :

$$
\begin{cases}\nU_{a} = V_{m} \sin(\omega t) \\
U_{b} = V_{m} \sin(\omega t - \frac{2\Pi}{3}) \\
U_{c} = V_{m} \sin(\omega t - \frac{4\Pi}{3})\n\end{cases}
$$
\n(1.32)

Les tensions  $U_{ab}(t)$ ,  $U_{bc}(t)$ ,  $U_{ca}(t)$  sont les tensions composées de cette source avec

$$
\begin{cases}\nU_{ab}(t) = U_{a}(t) - U_{b}(t) = V_{m} \sin \left(\omega t + \frac{\pi}{6}\right) \\
U_{bc}(t) = U_{b}(t) - U_{c}(t) = V_{m} \sin \left(\omega t - \frac{\pi}{2}\right) \\
U_{ca}(t) = U_{c}(t) - U_{a}(t) = V_{m} \sin \left(\omega t + \frac{5\pi}{6}\right)\n\end{cases}
$$
\n(I.33)

Sur la figure (I.6), on a représenté l'allure de la tension redressée $U_{red}$ .

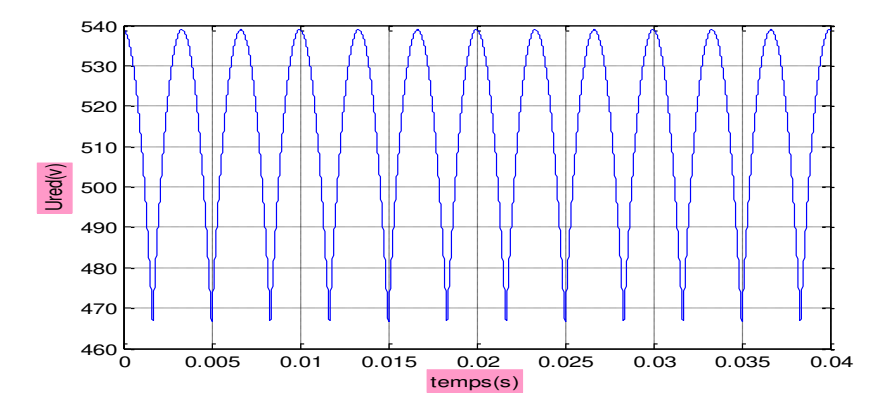

**Figure I.6** Représentation de la tension de sortie du redresseur.

Si on néglige l'effet de l'empiétement, la tension de sortie du redresseur sera définie comme suit.

$$
U_{red}(t) = max(U_a(t), U_b(t), U_c(t)) - min(U_a(t), U_b(t), U_c(t))
$$
\n(1.34)

### **I.9.2 Modélisation du filtre :**

Pour diminuer les ondulations à la sortie du redresseur nous insérons à l'entrée de l'onduleur un filtre  $L_f C_f$ , celui-ci est schématisé par la figure (I.7).

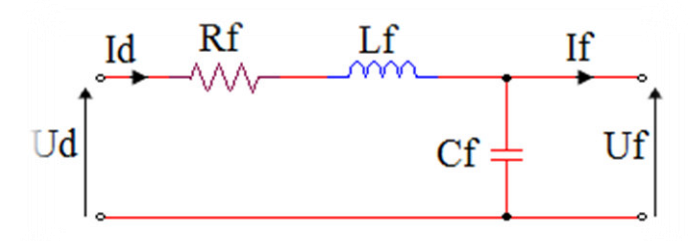

**Figure I.7** Schéma de filtre RLC.

Le rôle essentiel de ce filtre peut être résumé dans les points suivants :

- Il assure la fourniture du courant sous basse impédance et transitoirement le stockage des impulsions renvoyées par l'onduleur et empêche qu'ils ne soient injecté vers le réseau d'alimentation.
- Il évite les fluctuations importantes de la tension continue d'alimentation délivrée par le redresseur (filtrage des harmoniques de la tension redressée) ou du débit instantané variable de l'onduleur.
- Il limite la vitesse de croissance des courants de court-circuit. En freinant, grâce à l'inductance l'apport d'énergie extérieur en cas de «rate» de commutation de l'onduleur. Les grandeurs qui interviennent pour fixer le dimensionnement du filtre sont :
- $\checkmark$  la tension Uf d'alimentation de l'onduleur.
- $\checkmark$  La composante continue du courant exigé if.
- $\checkmark$  L'ondulation maximale de ce courant est celle tolérée sur la tension Uf dans les plus mauvaises conditions.

Le condensateur de capacité  $C_f$  avec l'inductance  $L_f$  constituent un filtre passe-bas.

La capacité  $C_f$  (mF) permet d'obtenir à l'entrée de l'onduleur une tension Uf sensiblement constante, et d'absorber le courant négatif restitué par la charge.

Les équations du filtre sont :

$$
\begin{cases}\nU_{d}(t) = L_{f} \frac{di_{d}(t)}{dt} + U_{r}(t) + R_{f}i_{d} \\
\frac{dU_{f}(t)}{dt} = \frac{1}{C_{f}}(i_{d}(t) - i_{f}(t))\n\end{cases}
$$
\n(I.35)

La fonction de transfert du filtre est donnée par :

$$
F(S) = \frac{U_f}{U_d} = \frac{1}{L_f C_f S^2 + R_f C_f S + 1}
$$
(I.36)

La pulsation de coupeur correspondante est :

$$
\omega_{\rm r} = \sqrt{\frac{2}{L_{\rm f}C_{\rm f}} - \frac{R_{\rm f}^2}{L_{\rm f}^2}}
$$
(I.37)

Le choix de paramètre du filtre  $L_f$  et  $C_f$  assure la relation:

$$
L_f C_f \omega_0^2 / 1 \quad \text{Avec}: \omega_0 = \frac{1}{\sqrt{L_f C_f}} \tag{I.38}
$$

# **I.9.3 Modélisation de l'onduleur de tension :**

 L'onduleur de tension est un convertisseur statique constitué de cellules de commutation généralement à transistors ou à thyristor GTO pour les grandes puissances. Il permet d'imposer à la machine des ondes de tentions à amplitudes et à fréquences variables à partir d'un réseau standard (220/380V-50Hz) Après redressement, la tension filtrée U<sub>dc</sub> est appliquée à l'onduleur. Il est le cœur de l'organe de commande de la MAS et peut être considéré comme un amplificateur de puissance .

 Pour un onduleur triphasé, les commandes des interrupteurs d'un bras sont complémentaire. Pour chaque bras, il y'a donc deux états indépendants Ces deux états peuvent être considérés comme une grandeur boolienne suivant :

 $-S_{a,b,c} = 1$ , l'interrupteur du demi-bas haut (a, b ou c) fermé.

 $-S_{a,b,c} = 0$ , l'interrupteur du demi-bas bas (a, b ou c) fermé.

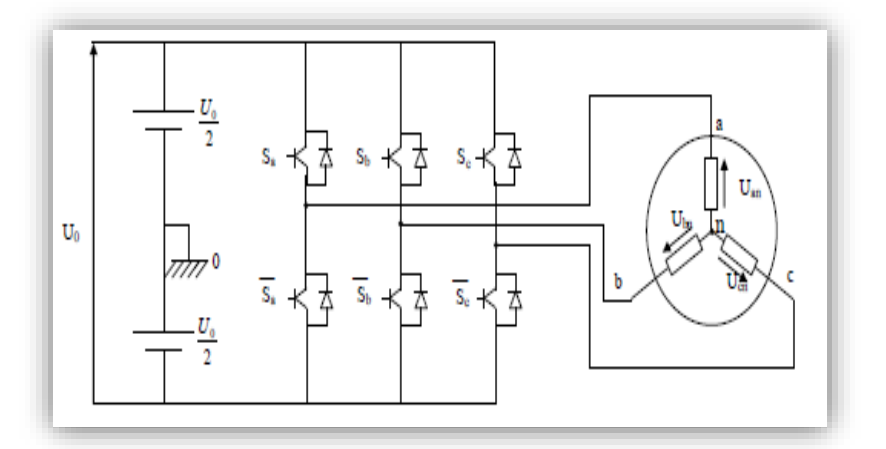

**Figure I.8** schéma équivalent de l'onduleur.

Pour simplifier l'étude de l'onduleur, on supposera que :

- la commutation des interrupteurs est instantanée.
- la chute de tension aux bornes des interrupteurs est négligeable.
- la charge triphasée est équilibrée, couplée en étoile avec neutre isolé.

Les tensions composées à la sortie du pont de l'onduleur triphasé figure (I.8) sont données par les relations par les relations suivantes :

$$
\begin{cases}\nU_{ab} = U_{ao} - U_{bo} \\
U_{bc} = U_{bo} - U_{co} \\
U_{ca} = U_{co} - U_{ao}\n\end{cases}
$$
\n(I.39)

Uab, Ubc et Uca peuvent être considérées comme des tensions d'entrée à l'onduleur (tension continu).

Soit « n » l'induce du point neutre du coté alternatif, on a :

$$
\begin{cases}\nU_{\text{ao}} = U_{\text{an}} + U_{\text{no}} \\
U_{\text{bo}} = U_{\text{bn}} + U_{\text{no}} \\
U_{\text{co}} = U_{\text{cn}} + U_{\text{no}}\n\end{cases} (I.40)
$$

 $U_{an}$ ,  $U_{bn}$ ,  $U_{cn}$  ont les tensions simple de la machine et  $U_{no}$  la tension fictive entre le neutre de la MAS et le point fictif d'indice ″o″.

Sachant que la charge est considérée équilibrée et le neutre isolé alors :

$$
U_{an} + U_{bn} + U_{cn} = 0 \tag{I.41}
$$

La substitution de(I.41) dans (I.40) aboutit à :

$$
U_{no} = \frac{1}{3}(U_{ao} + U_{bo} + U_{co})
$$
 (I.42)

En remplacent (I.42) dans (I.41), on obtient :

$$
\begin{cases}\nU_{\rm an} = \frac{2}{3}U_{\rm ao} - \frac{1}{3}U_{\rm bo} - \frac{1}{3}U_{\rm co} \\
U_{\rm bn} = -\frac{1}{3}U_{\rm ao} + \frac{2}{3}U_{\rm bo} - \frac{1}{3}U_{\rm co} \\
U_{\rm co} = -\frac{1}{3}U_{\rm ao} - \frac{1}{3}U_{\rm bo} + \frac{2}{3}U_{\rm co}\n\end{cases}
$$
\n(1.43)

On peut écrire le système d'équation (I.43), on utilisant les variables booliennes de l'état des interrupteur on a :

$$
\begin{cases}\nU_{\text{an}} = \frac{U_{\text{ao}}}{3} (2S_{\text{a}} - S_{\text{b}} - S_{\text{c}}) \\
U_{\text{bn}} = \frac{U_{\text{ao}}}{3} (-S_{\text{a}} + 2S_{\text{b}} - S_{\text{c}}) \\
U_{\text{cn}} = \frac{U_{\text{ao}}}{3} (-S_{\text{a}} - S_{\text{b}} + 2S_{\text{c}})\n\end{cases}
$$
\n(1.44)

Sous forme matricielle :

$$
\begin{bmatrix} U_{an} \\ U_{bn} \\ U_{cn} \end{bmatrix} = \frac{U_0}{3} \begin{bmatrix} 2 & -1 & -1 \\ -1 & 2 & -1 \\ -1 & -1 & 2 \end{bmatrix} \begin{bmatrix} S_a \\ S_b \\ S_c \end{bmatrix}
$$
 (I.45)

# **I.9.4 Commande de l'onduleur par technique MLI triangule-sinusoïdale :**

 La technique MLI sinusoïdale est une technique très utilisée en industrie et est largement passée en revues dans la littérature. Le principe de cette technique consiste à comparer un signal de référence (modulante) à une porteuse figure (I.10). Le signal de référence représente l'image de la sinusoïde qu'on désire à la sortie de l'onduleur. Ce signal est modulable en amplitude et en fréquence. Quant à la porteuse, elle définit la cadence de la commutation des interrupteurs statiques de l'onduleur, c'est un signal de haute fréquence par rapport au signal de référence. On définit :

 L'indice de modulation m égal au rapport de la fréquence de la porteuse sur la fréquence du modulante.

$$
m = \frac{f_p}{f_0} \tag{I.46}
$$

L'indice d'amplitude r égal au rapport de l'amplitude de référence sur l'amplitude de la porteuse.

$$
r = \frac{V_p}{v_0} \tag{I.47}
$$

La valeur maximale de la tension de phase à la sortie de l'onduleur vaut exactement :

$$
V_{\text{max}} = r \cdot \frac{V_{\text{dc}}}{2} \tag{I.48}
$$

Le schéma de l'élaboration de la M.L.I sur Matlab est donné par la figure (I.14).

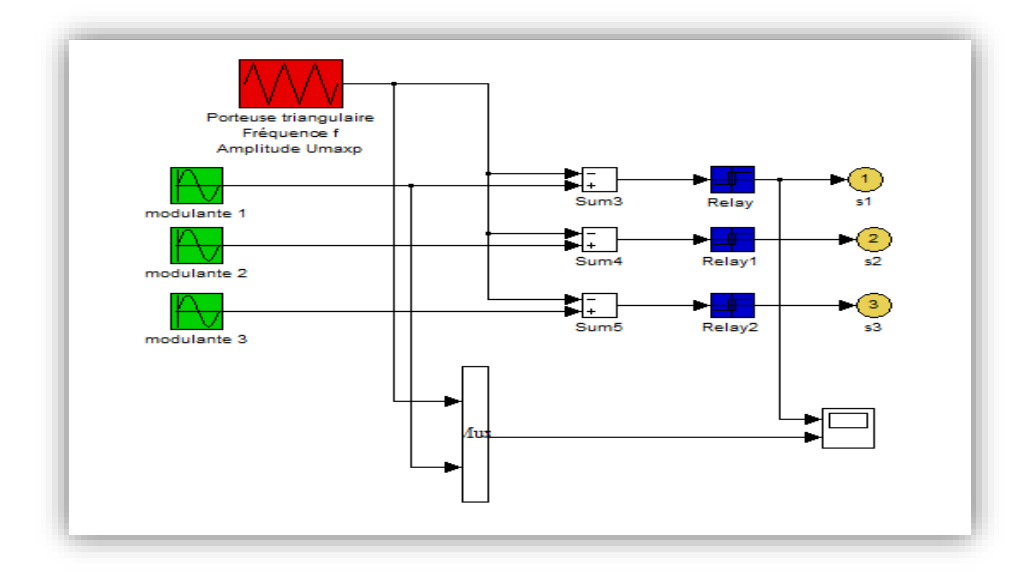

**Figure I.9** Principe de la technique MLI.

# **I.10 Résultat de simulation d'un onduleur :**

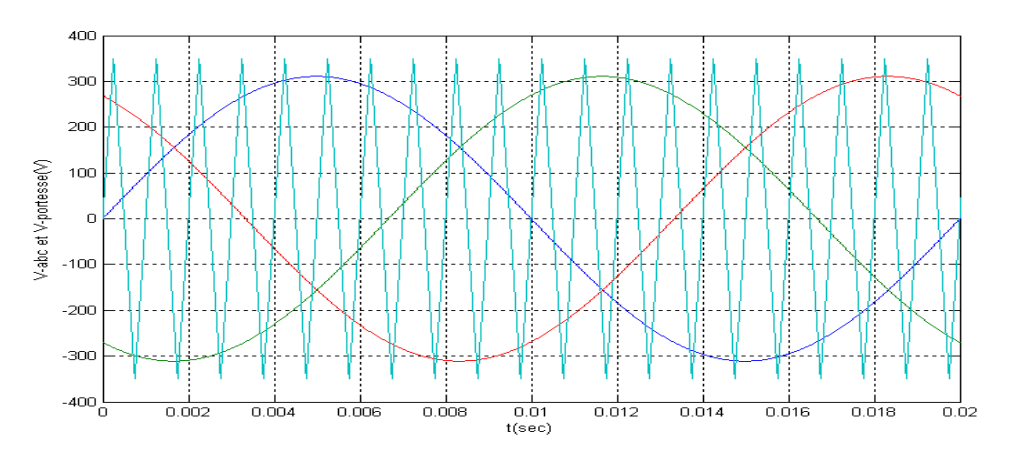

**Figure I.10** Tension de références et de porteuse.

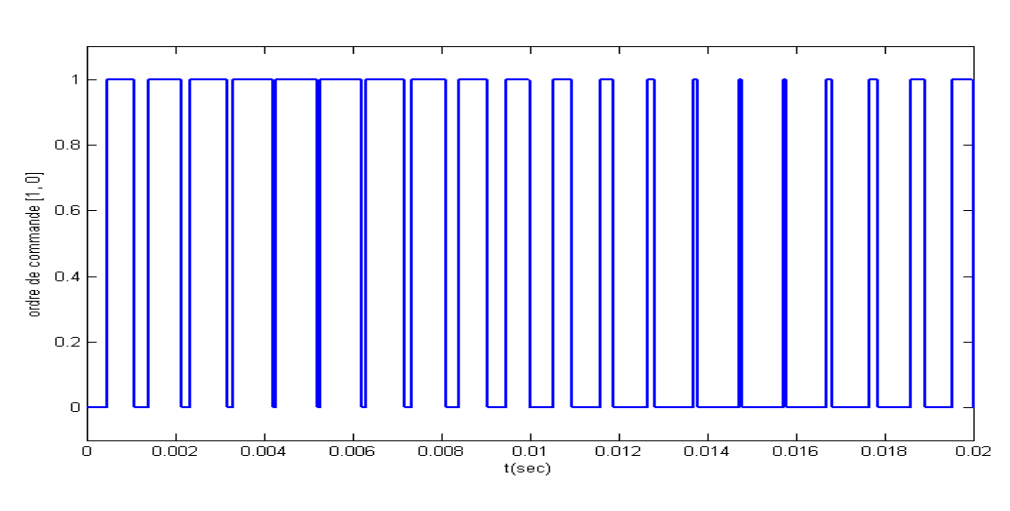

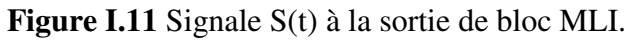

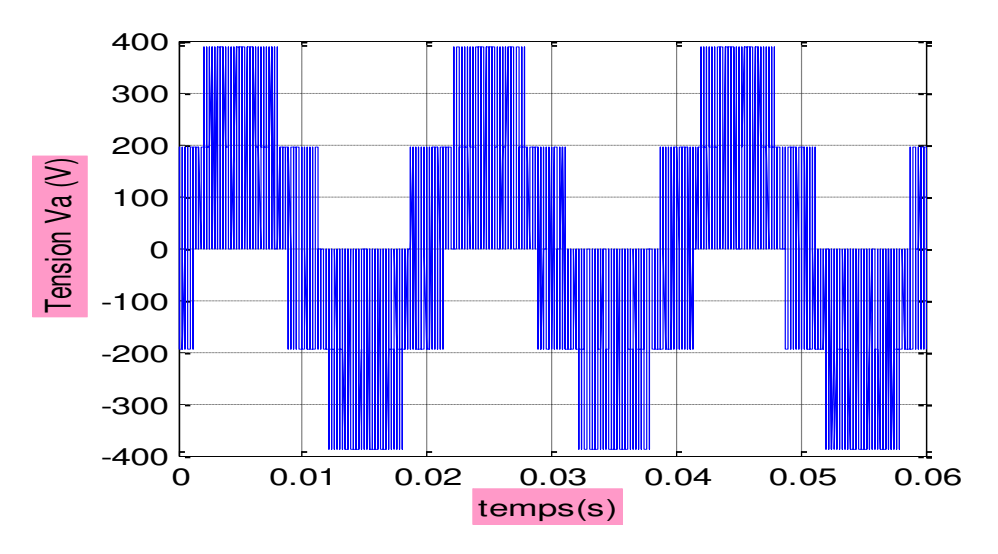

**Figure I.12** Tension simple à la sortie de l'onduleur.

# **I.11 Résultat de simulation de la MAS alimentée par onduleur de tension MLI triangulesinusoïdale :**

 Nous avons simulé notre machine alimentée par onduleur de tension MLI. Les simulations ont été effectuées sous Matlab-Simulink. Les paramètres de la machine sont donnés dans l'annexe.

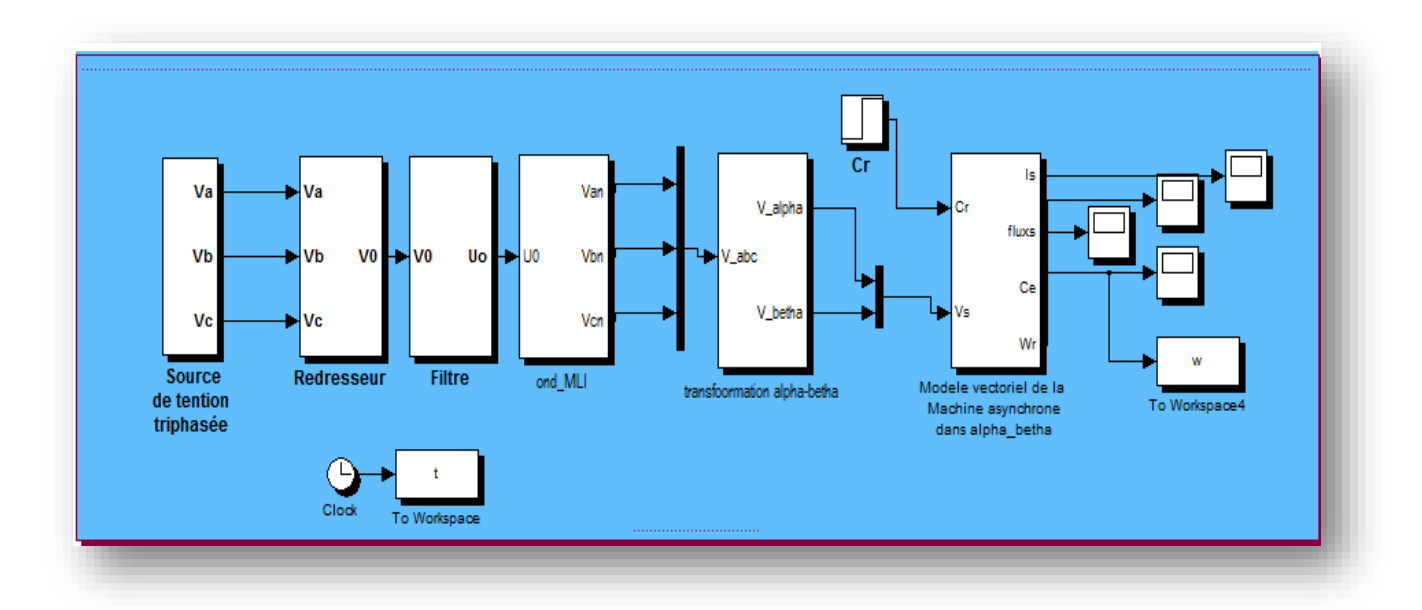

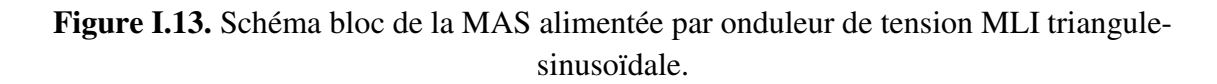

# **I.12 Résultats de simulation :**

Le moteur est alimenté directement par le réseau 220/380, 50Hz, puis nous avons appliqués un couple résistant (Cr=25N.m) à t=0.5sec.

Les résultats de la simulation sont représentés comme suite :

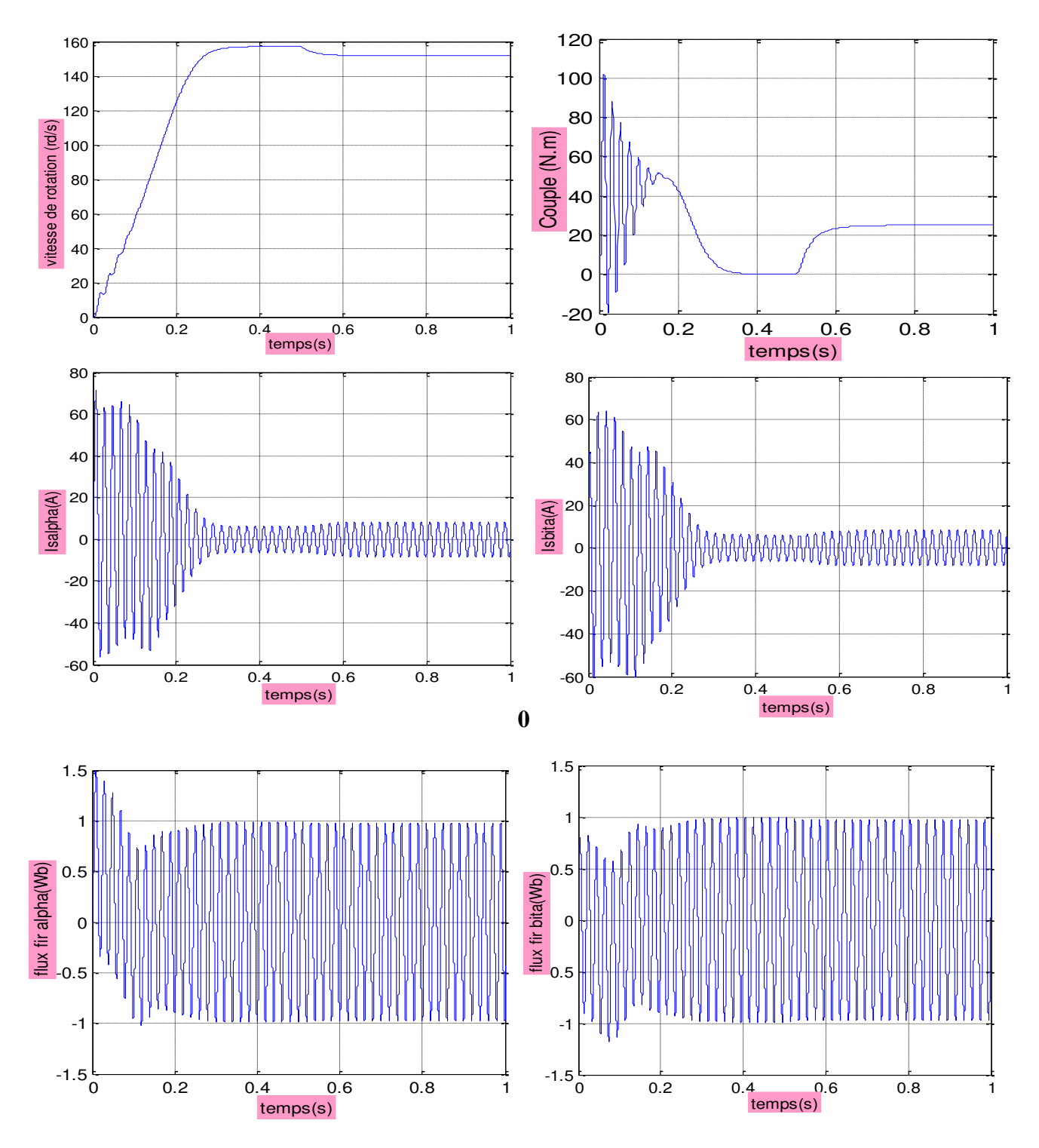

**Figure I.14** Simulation de l'association convertisseur-machine avec application d'une charge.

#### **I.13 Interprétation des résultats :**

#### **A vide :**

 La courbe de la vitesse présente des oscillations dans le premier instant de démarrage avec un accroissement presque linéaire, après un temps d'environs 0.3 s la vitesse de rotation stabilise à une valeur constante (157 rad/s) puisque le moteur possède 2 paires de pole.

 La courbe de couple ce présente aux premiers instants du démarrage une pulsation très important, après 0.3s le couple tend vers zéro.

 Les courants statoriques présentent des oscillations successives autour de zéro avec une amplitude maximale de (70A) jusqu'à 300 ms, après ce temps l'amplitude de ces oscillations est diminuée jusqu'à 10A.

Au premier instant le flux rotorique présente des dépassements excessifs de faible amplitude mais ils disparaissent au bout de quelques alternances et obtient une forme sinusoïdale d'amplitude constante.

#### **En charge :**

Avec  $t \in [0.5 \ 1]$  s : nous avons appliqué à l'arbre de la machine asynchrone un couple résistant (Cr=25N.m). Nous constatons que :

 Le couple électromagnétique rejoint, après un régime transitoire, la valeur qui compense le couple résistant (25N.m) appliqué.

 La diminution de flux durant l'application de la charge ce que prouve le fort couplage entre le flux et le couple électromagnétique.

Les courants statoriques évoluent selon la charge appliquée à l'arbre du moteur.

# **I.14 Conclusion :**

 Dans ce premier chapitre nous avons décrit la modélisation de la machine asynchrone triphasée. On a présenté le modèle de la machine dans le repère (abc). En passant du système réel triphasé au système biphasé équivalent lié au stator, on simplifie considérablement la résolution des équations de la machine asynchrone. On a introduit aussi le modèle d'état de la machine dans le but d'une résolution par simulation numérique.

Les résultats de simulation montrent que la vitesse diminue lors de l'introduction de la charge.

Pour maintenir cette vitesse constante, il faut alimenter la machine à travers l'onduleur de tentions, avec l'association d'un régulateur PI. L'ensemble est commandé en boucle fermée.

 Dans le chapitre suivant, on introduit le contrôle DTC qui commandé les interrupteurs de l'onduleur pour maintenir cette vitesse constante.

## **II.1 Introduction :**

 Les méthodes de contrôle direct du couple (DTC) des machines asynchrones sont apparues dans la deuxième moitié des années 1980, introduite par I.TAKAHASHI et M. DEPENBROCK,comme concurrentielles des méthodes classiques. Ensuite plusieurs travaux sont multipliés sur ce sujet faisant développer diverses stratégies de commandes.

 Cette technique permet de calculer les grandeurs de contrôle, le flux statorique et le couple Electromagnétique à partir des grandeurs accessibles à la mesure sans recours aux capteurs dédiés, et d'imposer directement l'amplitude des ondulations de ces grandeurs.

 Les méthodes de contrôle direct du couple (DTC) consistent à commander directement la fermeture et l'ouverture des interrupteurs de l'onduleur selon l'évolution des valeurs du flux stator et du couple électromagnétique de la machine.

 L'application de la commande aux interrupteurs a pour but d'orienter le vecteur flux électromagnétique selon une direction déterminée.

Dans ce chapitre, nous présenterons les concepts de bases du contrôle direct du couple et l'application de cette méthode à la machine à induction.

### **II.2 Principe de la commande DTC :**

L'objectif de la DTC est la régulation directe du couple de la machine, par l'application des différents vecteurs de tensions de l'onduleur, qui détermine son état. Les variables contrôlées sont : Le flux statorique et le couple électromagnétique qui sont habituellement commandées par des régulateurs à hystérésis. Il s'agit de maintenir les grandeurs de flux statorique et le couple électromagnétique à l'intérieur de ces bandes d'hystérésis La sortie de ces régulateurs détermine le vecteur de l'onduleur optimal à chaque instant de commutation.

 Dans une commande DTC, il est préférable de travailler avec une fréquence de calcul élevée afin de réduire les oscillations du couple provoquées par les régulateurs à hystérésis.

Les caractéristiques générales d'une commande directe de couple sont :

- La commande directe de couple et de flux à partir de la sélection des vecteurs optimaux de commutation de l'onduleur.
- La commande indirecte des intensités et tensions du stator de la machine.
- L'obtention des flux et des courants statorique proches de formes sinusoïdales.
- Une réponse dynamique de la machine très rapide.
- L'existence des oscillations du couple qui dépend, entre autres, des facteurs de la largeur des bandes des régulateurs à hystérésis.
- La fréquence de commutation de l'onduleur dépend de l'amplitude des bandes à hystérésis.

Cette méthode de commande a pour avantages :

- $\bullet$  De ne nécessiter des calculs dans le repère rotorique  $(d, q)$ ;
- Il n'existe pas de bloc calcul de modulation de tension MLI ;
- Il n'est pas nécessaire de faire un découplage des courants par rapport à d'autres commandes, comme dans le cas de la commande vectorielle ;
- De n'avoir qu'un seul régulateur, celui de la boucle externe de vitesse ;
- Il n'est pas nécessaire de connaître avec une grande précision l'angle de position rotorique, car seule l'information sur le secteur dans lequel se trouve le vecteur de flux statorique est nécessaire ;
- La réponse dynamique est très rapide.

Pour inconvénients :

- L'existence de problèmes à basse vitesse ;
- La nécessité de dispose des estimations de flux statorique et du couple ;
- L'existence des oscillations du couple :

La fréquence de commutation n'est pas constante (utilisant des régulateurs à hystérésis).Cela conduit à un contenu harmonique riche augmentant les pertes, les bruits acoustiques et des oscillations du couple qui peuvent exciter des résonances mécaniques [11].

# **II.3 Fonctionnement des séquences d'un onduleur de tension triphasé :**

 Dans le plan complexe constitué des axes α-β, le vecteur tension complexe représentant l'état d'un onduleur de tension triphasé ne peut avoir que huit positions distinctes du fait que chacun des trois bras de l'onduleur ne peut avoir que deux états possibles. Le vecteur tension complexe est ainsi défini par la transformation de Concordia suivante :

$$
\begin{cases}\n\overline{\mathbf{V}}_{\rm s} = \mathbf{V}_{\alpha} + \mathbf{J} \cdot \mathbf{V}_{\beta} \\
\mathbf{V}_{\alpha} = \sqrt{\frac{3}{2}} \begin{bmatrix} \mathbf{V}_{\rm a} - \frac{1}{2} \mathbf{V}_{\rm b} - \frac{1}{2} \mathbf{V}_{\rm c} \end{bmatrix} \\
\mathbf{V}_{\rm \beta} = \frac{1}{\sqrt{2}} \begin{bmatrix} \mathbf{V}_{\rm b} - \mathbf{V}_{\rm c} \end{bmatrix}\n\end{cases}
$$
\n(II.1)

 $V_a$ ,  $V_b$  et  $V_c$ : sont les tensions simples sortie de l'onduleur.

Les tensions d'alimentation  $V_a$ ,  $V_b$  et  $V_c$  sont estimées en fonction de la tension continu U<sub>0</sub> et des états de commutation des bras de l'onduleur $(S_a, S_b, S_c)$ . Donc les tensions d'alimentations de la MAS sont déterminées comme suit :

$$
\begin{cases}\nV_a = \frac{U_o}{3} (2S_a - S_b - S_c) \\
V_b = \frac{U_o}{3} (-S_a + 2S_b - S_c) \\
V_c = \frac{U_o}{3} (-S_a - S_b + 2S_c)\n\end{cases}
$$
\n(II.2)

En remplaçant les équations (II.2) dans (II.1), on obtient :

$$
\begin{cases}\n\mathbf{V}_{sa} = \sqrt{\frac{3}{2}} \cdot \mathbf{U}_0 \left[ \mathbf{S}_a - \frac{1}{2} \mathbf{S}_b - \frac{1}{2} \mathbf{S}_c \right] \\
\mathbf{V}_{sb} = \frac{1}{\sqrt{2}} \cdot \mathbf{U}_0 \left[ \mathbf{S}_b - \mathbf{S}_c \right]\n\end{cases}
$$
\n(II.3)

Ou :

 $U_0$ : Tension du bus continu.

 $(S_a, S_b, S_c)$ : États de commutation de bras de l'onduleur.

La figure (II.1) montre la représentation dans le plan  $(α, β)$  des six vectrices tensions non nulles générées par un onduleur de tension à deux niveaux.

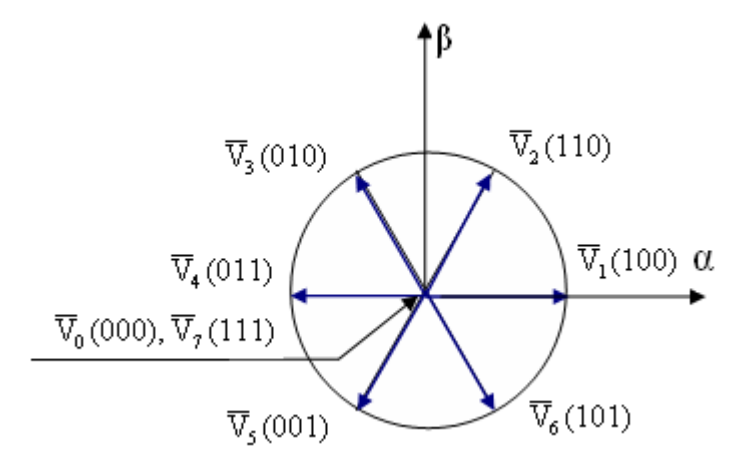

**Figure II.1** Vecteurs de tension et états des interrupteurs d'un onduleur de tension triphasé, dans le plan  $(\alpha,\beta)$ .

 $V_0 \Leftrightarrow (S_a, S_b, S_c) = (0, 0, 0)$  et  $V_7 \Leftrightarrow (S_a, S_b, S_c) = (0, 0, 0)$  $\overline{V}_1 \Leftrightarrow (S_a, S_b, S_c) = (1, 0, 0)$  et  $\overline{V}_2 \Leftrightarrow (S_a, S_b, S_c) = (1, 1, 0)$ 

 $V_3 \Leftrightarrow (S_a, S_b, S_c) = (0,1,0)$  et  $V_4 \Leftrightarrow (S_a, S_b, S_c) = (0,1,1)$  $V_5 \Leftrightarrow (S_a, S_b, S_c) = (0, 0, 1)$  et  $V_6 \Leftrightarrow (S_a, S_b, S_c) = (1, 0, 1)$ 

#### **II.4 Contrôle de flux et de couple électromagnétique :**

#### **II.4.1. Contrôle du flux statorique :**

 Le contrôle direct du couple est basé sur l'orientation du flux statorique. L'expression du flux statorique dans le référentiel lié au stator de la machine est obtenue par l'équation suivante [12] :

$$
\overline{\varphi_s}(t) = \int_0^t (\overline{V}_s - R_s \overline{i}_s) dt + \overline{\varphi}_{s_0}
$$
 (II.4)

Pendant une période d'échantillonnage  $T_e$ , soit un intervalle de temps [0,  $T_e$ ] durant lequel on applique un vecteur de tension non nul à la machine, en négligeant la chute de tension due à la résistance statorique ( $R_s i_s \ll V_s$ ) par conséquent l'équation (II.4) devient :

$$
\overline{\varphi_s}(t) = \overline{\varphi_s}(0) + \overline{V_s}T_e
$$
\n(II.5)

$$
\text{Posons } \Delta \overline{\varphi_s} = \overline{\varphi_s}(0) - \overline{\varphi_s}(t) = \overline{V_s} T_e \tag{II.6}
$$

L'équation (II.6) est illustrée à la Figure (II.2), l'extrémité du vecteur flux statorique  $\overline{\phi_s}(t)$ se déplace sur une droite dont la direction est donnée par le vecteur tension appliqué  $\overline{V}_s$ . Un résultat immédiat du comportement du flux de point de vue réglage :

Pour augmentation de flux, on applique un vecteur tension  $\overline{V_s}$  parallèle à  $\overline{\varphi_s}$ et de même sens, et de sens opposé pour le diminuer ; Tandis que l'application d'un vecteur tension en quadrature avec  $\overline{\varphi_s}$  fait varier sa phase et n'agit pas sur son amplitude.

Le choix de la séquence adéquate des vecteurs  $\overline{V}_s$  durant chaque période d'échantillonnage, permet de garder l'amplitude de  $\overline{\phi_s}$ autour d'une valeur constante, et l'extrémité du vecteur  $\overline{\phi_s}$ aura une trajectoire pseudo circulaire, à conditions que la période d'échantillonnage  $T_e$  soit très faible devant celle du flux statorique.

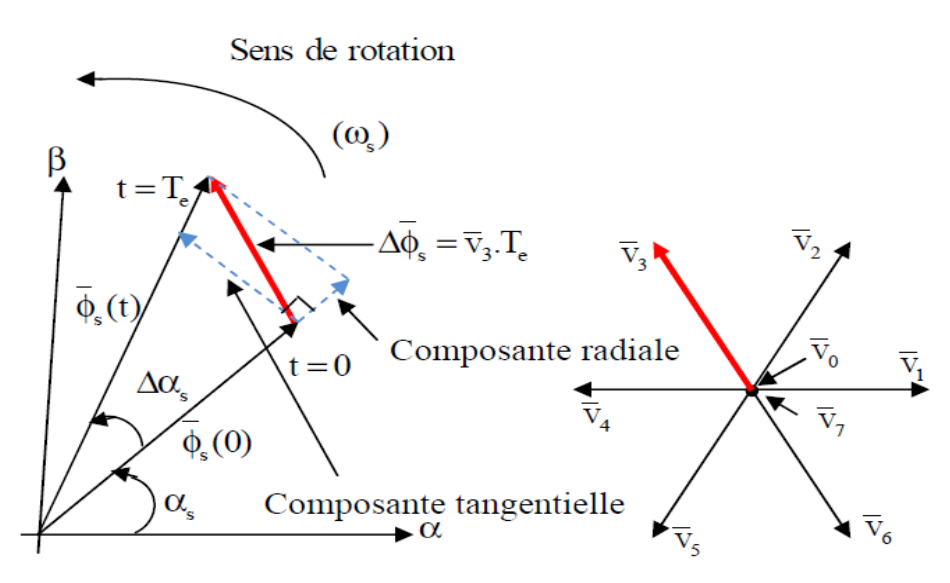

**Figure II.2** Evolution du vecteur flux stator.

### **II.4.2 Contrôle du couple électromagnétique :**

Pour représenter la machine asynchrone, on choisit le référentiel  $(\alpha, \beta)$  lié au stator qui est généralement le plus adapté à l'implantation de la DTC*.* Le modèle de la machine dans ce référentiel (Chapitre I) est donné par les équations suivantes :

$$
\begin{cases}\n\overline{V}_s = R_s \overline{i}_s + \frac{d\overline{\varphi}_s}{dt} \\
\overline{V}_r = \overline{0} = R_r \overline{i}_r + \frac{d\overline{\varphi}_r}{dt} - j\omega \overline{\varphi}_r\n\end{cases}
$$
\n(II.7)

$$
\begin{cases}\n\overline{\varphi_s} = L_s \overline{i}_s + M \overline{i}_r \\
\overline{\varphi_r} = L_r \overline{i}_r + M \overline{i}_s\n\end{cases}
$$
\n(II.8)

De l'équation (II.8) on peut écrire l'expression du courant i<sub>r</sub>:

$$
\bar{i}_r = \frac{1}{\sigma} \left( \frac{\overline{\varphi_r}}{L_r} - \frac{M}{L_r L_s} \overline{\varphi_s} \right) \tag{II.9}
$$

Avec  $\sigma = 1 - \frac{M^2}{L_s L_r}$  étant le coefficient de dispersion ;

De (II.9) et (II.7) on obtient :

$$
\begin{cases}\n\overline{V}_{\rm s} = R_{\rm s} \overline{I}_{\rm s} + \frac{d\overline{\varphi}_{\rm s}}{dt} \\
\frac{d\overline{\varphi}_{\rm r}}{dt} + \left(\frac{1}{\sigma \rm T_{\rm r}} - j\omega\right) \overline{\varphi}_{\rm r} = \frac{M}{L_{\rm s}} \frac{1}{\sigma \rm T_{\rm r}} \overline{\varphi}_{\rm s}\n\end{cases} \tag{II.10}
$$

Avec  $T_r = \frac{L_r}{R_r}$ Rr est la constante de temps rotorique de la machine. Cette dernière équation (II.10) montre que :

- Il est possible de contrôler le vecteur  $\overline{\varphi_s}$  à partir du vecteur  $\overline{V_s}$  à la chute de tension  $R_s\overline{I_s}$ prés ;
- Le flux  $\overline{\varphi_r}$  suit les variations de  $\overline{\varphi_s}$  avec une constante de temps  $\sigma T_r$  qui détermine aussi la rapidité de variation de l'angle  $\theta_{sr}$  entre les deux flux statorique et rotorique ; Le rotor agit comme un filtre de constante de temps  $\sigma T_r$  entre les flux  $\overline{\varphi_s}$  et  $\overline{\varphi_r}$ ;

La relation du flux en régime permanant s'exprime par :

$$
\overline{\varphi_r} = \frac{M}{L_s} \frac{\overline{\varphi_s}}{1 + j\omega \sigma T_r}
$$
(II.11)

En posant  $\theta_{sr} = (\varphi_s \land \varphi_r)$  l'angle entres les vecteurs flux, le couple s'exprime par :

$$
C_e = p \frac{L_m}{\sigma L_s L_r} \varphi_s \varphi_r \sin \theta_{sr} \tag{II.12}
$$

Les relations (la première équation de (II.10)), (II.11), (II.12) montrent que :

Le couple dépend des amplitudes des deux vecteurs  $\overline{\phi_s}$  et $\overline{\phi_r}$ , et de leur position relative ; Si l'on parvient à contrôler le vecteur de flux  $\overline{\varphi_s}$ en module et en position, on peut donc contrôler  $\overline{\varphi_r}$  en module et en position, et donc le couple.

Ceci est possible à condition que la période d'échantillonnage est telle que  $Te \leq \sigma Tr$ .

### **II.4.3 Le fonctionnement et le choix de la séquence de commande :**

Le choix vecteur tension  $\overline{V}_s$  dépend de la variation souhaitée pour le module de flux statorique  $\overline{\varphi_s}$ , de son sens de rotation et également de l'évolution souhaitée pour le couple. On délimite généralement l'espace d'évolution de  $\overline{\varphi_s}$  dans le référentiel fixe (stator) en le décomposant en six zones symétriques par rapport aux directions des tensions non nulles.

On décompose généralement le plan d'évolution du vecteur  $\overline{\varphi_s}$ en six secteurs (numérotées - Si Vk−2 est sélectionné alors l'amplitude du flux décroît et le couple décroît. de 1 à 6) symétriques par rapport aux directions des six vecteurs tension non nuls de l'onduleur figure (II.3). Lorsque  $\overline{\phi_s}$ se trouve dans une zone d'indice k, les deux vecteurs tension  $\overline{V}_k$  et  $\overline{V}_{k+3}$  ont la composante de flux la plus importante (composante radiale).

Cependant leurs composantes respectives de couple (composante transversale) ne sont pas très Significatives. On préfère alors utiliser les quatre autres vecteurs tension qui permettent d'agir sur les deux grandeurs simultanément. La sélection de ces vecteurs s'effectue donc comme suit :

- Si  $\overline{V}_{k+1}$  est sélectionné, alors l'amplitude du flux croît et le couple croît.

- Si  $\overline{V}_{k+2}$  est sélectionné alors l'amplitude du flux décroît et le couple croît.

- Si  $\overline{V}_{k-1}$  est sélectionné alors l'amplitude du flux croît et le couple décroît.

- Si  $\overline{V}_0$  ou  $\overline{V}_7$  est sélectionné alors le vecteur flux s'arrête et le couple décroît si la vitesse est positive et croît si la vitesse est négative.

Le niveau d'efficacité des vecteurs tensions appliquées dépend de la position du vecteur flux dans la zone k.

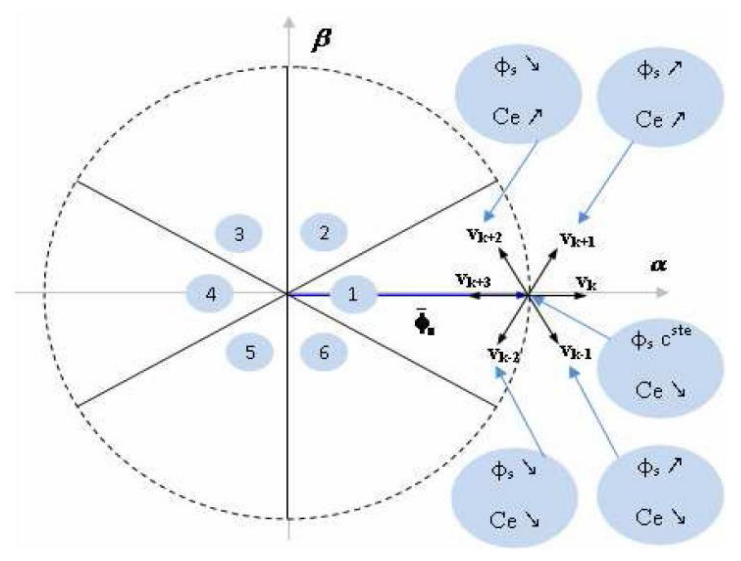

**Figure II. 3** Choix du vecteur tension.

En effet, au début de la zone k, les vecteurs $V_{k+1}$  et  $V_{k-2}$ sont perpendiculaires à  $\overline{\varphi_s}$ , d'où une évolution rapide du couple mais une évolution lente de l'amplitude du flux  $\overline{\varphi_s}$ , alors qu'à la fin de la zone, l'évolution est inverse. Tandis qu'aux vecteurs  $\overline{V}_{k-1}$  et  $\overline{V}_{k+2}$  il correspond une évolution lente du couple et rapide de l'amplitude de  $\overline{\varphi_s}$  au début de la zone k, alors qu'à la fin de la zone c'est le contraire.

Quelque soit le sens d'évolution du couple ou de flux, dans la zone k, les deux vecteurs  $\overline{V}_k$ et  $\overline{V}_{k+3}$  ne sont jamais utilisés. En effet, ceux-ci génèrent la plus forte variation de flux mais leurs effets sur le couple dépend de la position de  $\overline{\phi_s}$  dans la zone.

 Le vecteur de tension à la sortie de l'onduleur est déduit des écarts du couple et de flux, estimé par rapport à leurs références, ainsi que la position du vecteur flux  $\overline{\phi_s}$ .

Un estimateur de vecteur flux  $\overline{\varphi_s}$  en module et en position ainsi qu'un estimateur du couple sont donc nécessaires [13].

#### **II.5 Les estimateurs :**

 L'estimation du flux statorique et du couple électromagnétique se fait à partir de vecteurs tension et courant statorique .

## **II.5.1 Estimation du flux statorique :**

L'expression du flux statorique s'écrit [14] :

$$
\overline{\varphi_s}(t) = \int_0^t (\overline{V}_s - R_s \overline{i}_s) dt
$$
 (II.13)

Le vecteur flux statorique est calculé à partir de ses deux composantes biphasées d'axes (α, β), soit :

$$
\overline{\varphi_s} = \varphi_{s\alpha} + j\varphi_{s\beta} \tag{II.14}
$$

Et le module de  $\overline{\varphi_s}$  s'écrit :

$$
|\varphi_{\rm s}| = \sqrt{\varphi_{\rm s\alpha}^2 + \varphi_{\rm s\beta}^2}
$$
 (II.15)

Les composantes  $i_{s\alpha}$ ,  $i_{s\beta}$  du vecteur de courant statorique sont calculées à partir des courants

 $(i_{sa}, i_{sb}, i_{sc})$  mesurés, et par la transformation de **Concordia**, soit :

$$
\bar{i}_s = i_{s\alpha} + ji_{s\beta} \tag{II.16}
$$

$$
\begin{cases}\n\mathbf{i}_{s\alpha} = \sqrt{\frac{2}{3}} \mathbf{i}_{s\alpha} \\
\mathbf{i}_{s\beta} = \frac{1}{\sqrt{2}} (\mathbf{i}_{s\beta} - \mathbf{i}_{s\alpha})\n\end{cases}
$$
\n(II.17)

Les composantes  $V_{s\alpha}$ ,  $V_{s\beta}$  du vecteur tension statorique sont calculées à partir de la tension d'entrée de l'onduleur  $U_0$  et des états de commande  $(S_a, S_b, S_c)$ , soient :

$$
\begin{cases}\nV_{s\alpha} = \sqrt{\frac{2}{3}} U_0 \left( S_a - \frac{1}{2} (S_b + S_c) \right) \\
V_{s\beta} = \frac{1}{\sqrt{2}} U_0 (S_b - S_c)\n\end{cases}
$$
\n(II.18)

Le secteur dans lequel se trouve le vecteur  $\overline{\phi_s}$  est déterminé à partir des composantes  $\phi_{s\alpha}$ et  $\varphi_{s\beta}$ . L'angle  $\theta_s$  détermine la position du vecteur  $\overline{\varphi_s}$  et est égal à :

$$
\theta_{\rm s} = \arctg \frac{\varphi_{\rm s\beta}}{\varphi_{\rm s\alpha}} \tag{II.19}
$$

### **II.5.2 Estimation du couple électromagnétique :**

A partir des valeurs calculées de i<sub>sα</sub>et i<sub>sβ</sub>et les composantes estimées de  $\varphi_{s\alpha}$ et  $\varphi_{s\beta}$  on peut estimer le couple électromagnétique par la relation suivante :

$$
C_e = p[\phi_{s\alpha}i_{s\beta} - \phi_{s\beta}i_{s\alpha}]
$$
 (II.20)

# **II.6 Elaboration du vecteur de commande :**

# **II.6.1 Contrôleur de flux :**

Pour contrôler le vecteur flux  $\overline{\phi_s}$ , on utilise un contrôleur à hystérésis à deux niveaux pour maintenir le module du flux entre deux limites, en comparant sa valeur avec une valeur de référence, la sortie du contrôleur génère une valeur binaire indique si le module du flux doit augmenter ou doit diminuer.

 Avec ce contrôleur on garde la trajectoire de l'extrémité du vecteur flux à l'intérieur d'une couronne circulaire, comme l'illustre la Figure (II.4).

$$
\left|\varphi_{s}-(\varphi_{s})_{ref}\right|\leq\Delta\varphi_{s}
$$

Avec :

 $(\varphi_s)$  : est le module de flux ;

 $(\varphi_s)_{ref}$  : est le flux référence ;

∆φ : est la largeur du correcteur à hystérésis ;

La valeur binaire de la sortie du correcteur :

 $cf. x = 0$  Indique que le module du flux doit être augmenté ;

 $cf. x = 1$  Indique que le module du flux doit être diminué.

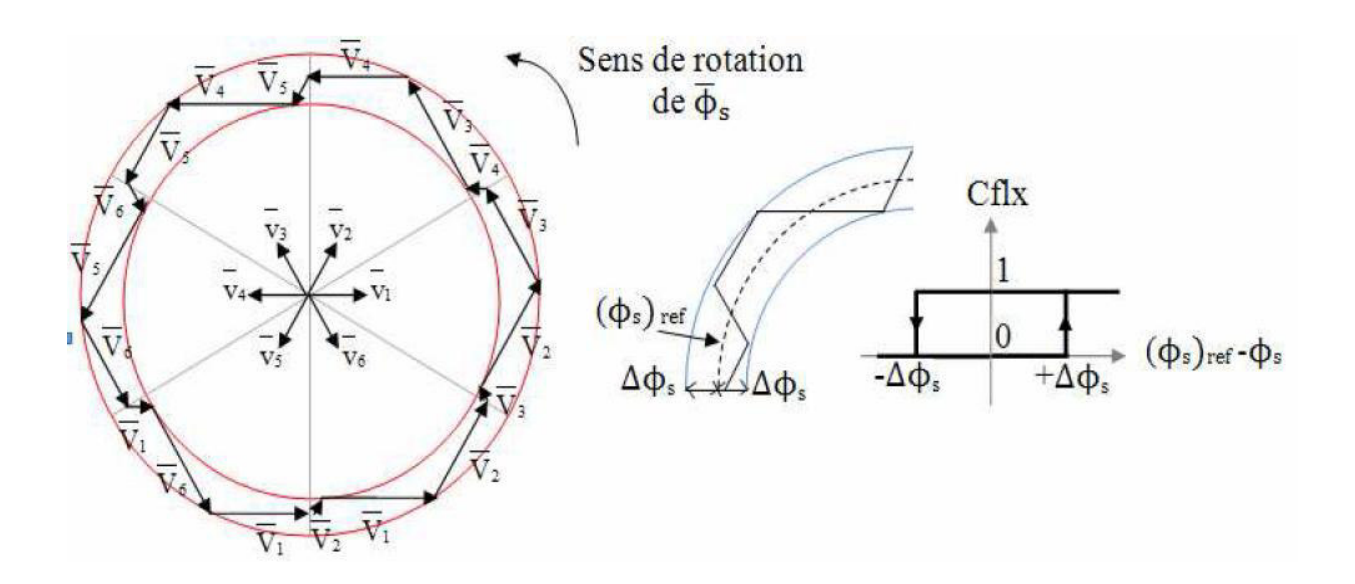

**Figure II.4** Contrôleur à hystérésis à deux niveaux et sélection des tensions correspondant.

### **II.6.2 Contrôleur de couple :**

 Le correcteur de couple a pour but de maintenir son module autour d'une valeur de référence entre deux les limites admissibles, en utilisant des contrôleurs à hystérésis.

$$
|(C_e)_{ref} - C_e| \le \Delta C_e \tag{II.21}
$$

Avec :

Ce : est le couple électromagnétique ;

 $(C_e)_{ref}$  : est le couple de référence ;

∆C<sub>e</sub> : est la bande d'hystérésis.

Deux solutions sont à envisagés :

Un contrôleur à hystérésis à deux niveaux ;

Un contrôleur à hystérésis à trois niveaux.

# **II.6.2.1 Contrôleur de couple à deux niveaux :**

 Ce contrôleur est identique à celui utilisé pour le contrôle du vecteur flux. Le contrôleur à deux niveaux est utilisé dans le cas du contrôle de couple dans un seul sens de rotation. Seulement les vecteurs tension  $V_{k+1}$  et  $V_{k+2}$  et les vecteurs nuls peuvent être sélectionnés pour évoluer le vecteur flux. La diminution du couple est assurée par la sélection des vecteurs tension nuls. De plus la sélection adéquate des vecteurs nuls selon le secteur, on trouve qu'il y a un bras de l'onduleur qui ne commute jamais, ce qui permet de diminuer la fréquence moyenne de commutation des interrupteurs de l'onduleur [12].

### **II.6.2.2 Contrôleur de couple à trois niveaux :**

 Ce contrôleur permet de contrôler le moteur dans les deux sens de rotation, soit pour un couple positif ou négatif ; La sortie du correcteur délivre une variable binaire que l'on note Ccpl. Figure (II.5) indique directement si l'amplitude du couple doit être augmentée en valeur absolue  $(Ccpl = 1)$  pour une consigne positive et  $(Ccpl = -1)$  pour une consigne négative, ou doit être diminuée  $(Ccpl = 0)$ . En effet pour diminuer la valeur du couple, on applique les vecteurs  $\overline{V}_{k-1}$  ou  $\overline{V}_{k-2}$  ce qui permet une décroissance du couple électromagnétique.

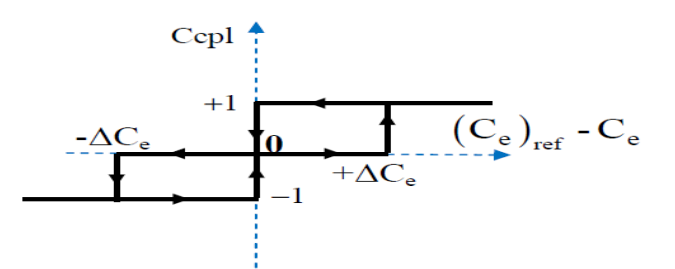

**Figure II. 5** Contrôleur à hystérésis à trois niveaux.

# **II.7 Elaboration de la table de commande :**

La table de commande est construite en fonction de l'état des variables  $(Ccpl)$  et  $(Cflx)$  et le secteur que l'on note N, déterminant la position de flux  $\overline{\phi_s}$ ; Elle se présente donc sous la forme suivante [15] :

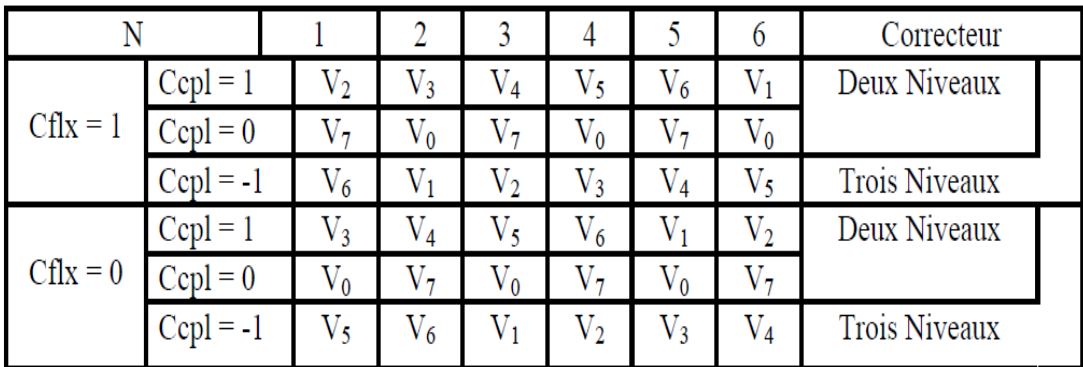

# **II.8 Structure générale du contrôle direct de couple :**

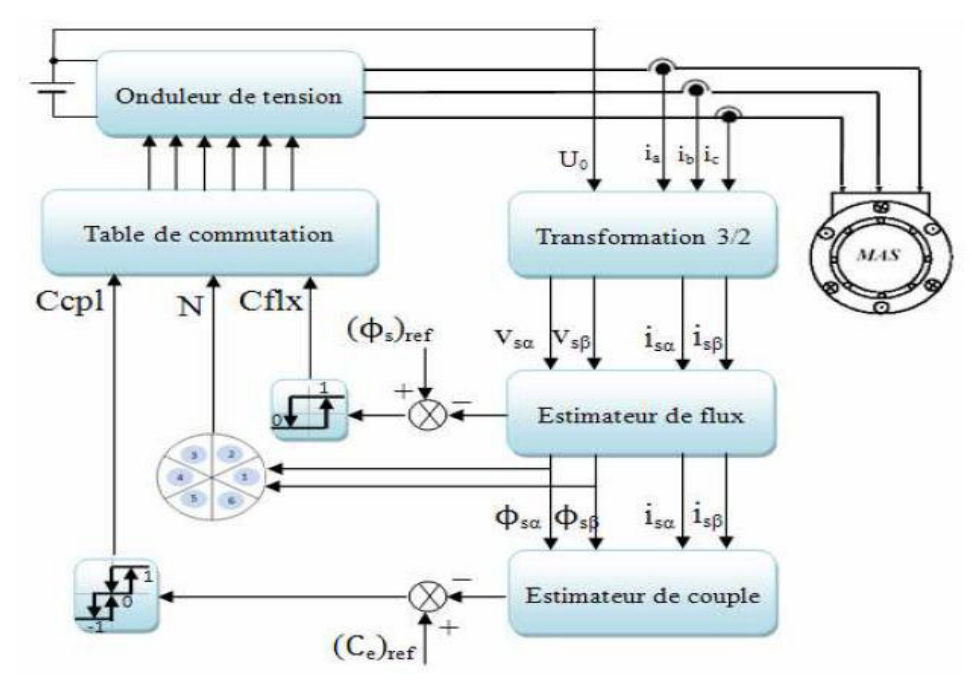

**Figure II.6** Structure générale du contrôle direct du couple.

# **II.9 Schéma de simulation de la DTC par Simulink :**

Le schéma bloc de la figure (II.7), représente le schéma de simulation de la commande DTC d'une machine asynchrone :

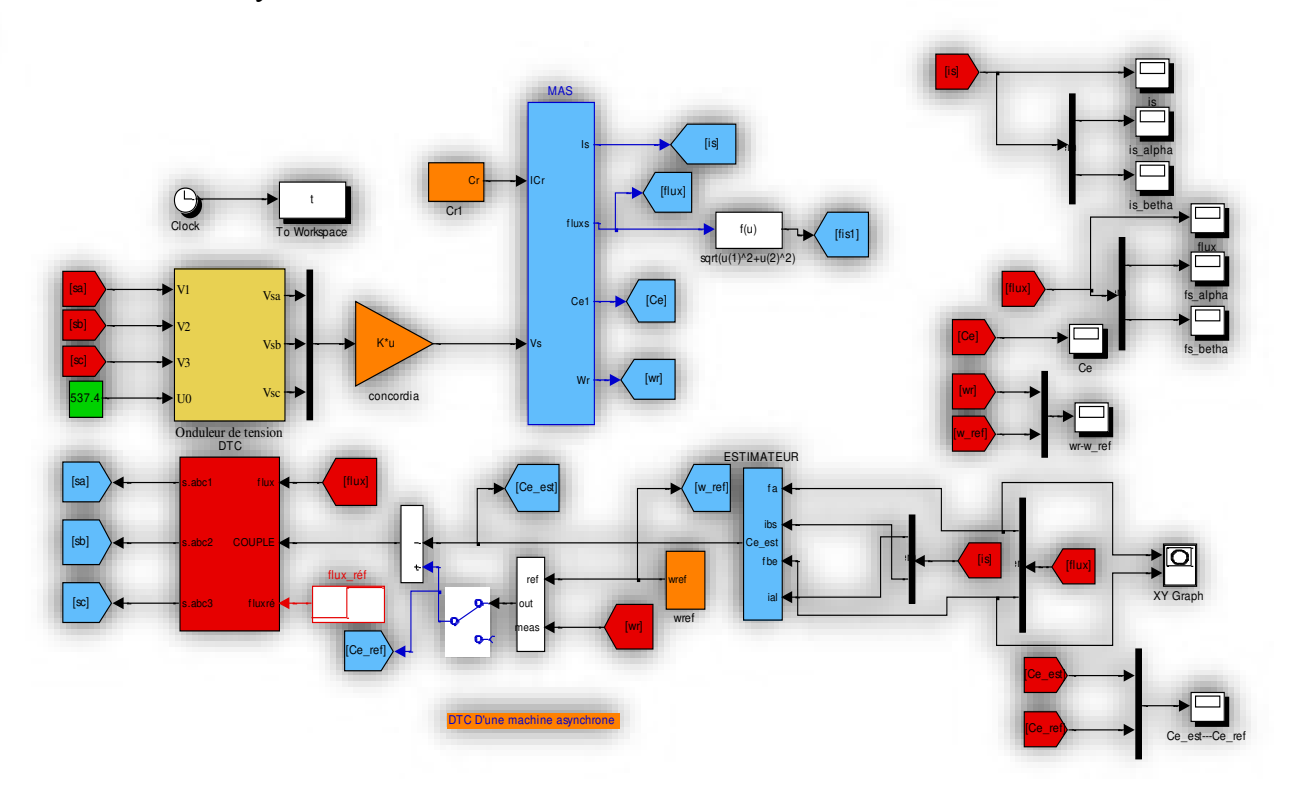

**Figure II.7** Schéma de la simulation de la DTC d'une Machine asynchrone.

# **II.9.1 Résultats de simulation et interprétation :**

 Le comportement de la structure de la commande directe de couple, appliquée à une machine de 4 kW, dont les paramètres sont récapitulés dans l'annexe A, est simulé sous l'environnement Matlab/Simulink.

La simulation est effectuée dans les conditions suivantes :

- $\triangleright$  La bande d'hystérésis du comparateur de couple est fixée à  $\pm$  0.25 Nm;
- La bande d'hystérésis du comparateur de flux à ±0.005Wb ;
- $\triangleright$  La valeur de référence du flux statorique est  $\Phi$ serf = 1 Wb;
- La valeur de référence du couple électromagnétique est récupérée à la sortie d'un régulateur PI.

Le choix de largeur des bandes d'hystérésis des comparateurs du couple et du flux doit être toujours dans des limites admissibles pour les grandeurs contrôlées ; En effet, le choix d'une bande assez large se répercute sur les grandeurs contrôlées et celui d'une bande assez étroite devient trop exigeant et moins intéressant [16].

Dans la suite, l'étude de l'effet des différents paramètres de réglage agissant sur les performances du contrôle direct de couple (DTC).

#### **II.9.1.1 Démarrage à vide :**

 La Figure (II.8) représente les résultats de simulation du contrôle direct de couple d'une machine asynchrone de (4Kw), avec réglage de vitesse par un PI, lors d'un démarrage à vide, avec une consigne de vitesse de  $w_{ref} = 157$  rad / s.

 Nous avons représenté l'évolution des grandeurs : couple (Ce), vitesse w (w), le courant statorique (i<sub>sa</sub>), la tension statorique ( $V_{sa}$ ), le module du couple statorique et la trajectoire de l'extrémité du vecteur flux statorique.

On remarque les bonnes performances dynamiques et statiques obtenues.

 Une nette amélioration en régime dynamique où la vitesse est obtenue sans dépassement et atteint la valeur de consigne au bout d'environ 0.2s, montre les performances de la régulation.

 Le couple présente un pic au démarrage et se stabilise après environ 0.2s à une valeur pratiquement nulle ; et la même remarque pour les courants statoriques , qui présentent des allures sinusoïdales en régime permanent.

En ce qui concerne la tension  $(V_{\text{sat}})$ , elle a une onde d'allure rectangulaire formée de créneaux générés par la commande des bras de l'onduleur et la transformation de CONCORDIA à partir d'une source de tension continue.

 On remarque que le module de flux a une valeur pratiquement constante (1Wb) dans ce cas, et la forme circulaire de la trajectoire de l'extrémité de son vecteur ; Les ondulations du flux aux premiers instants de démarrage, reviennent en partie à l'effet du terme résistif dans le calcul et le contrôle du flux à faible vitesse du couple.

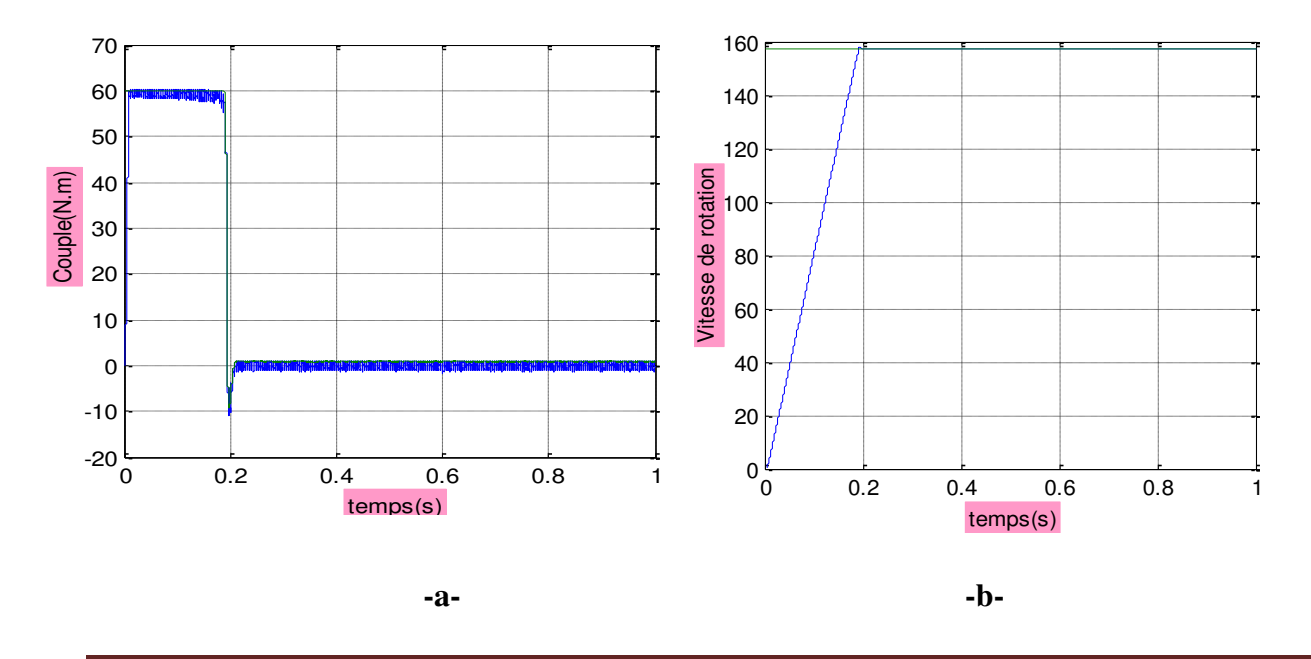

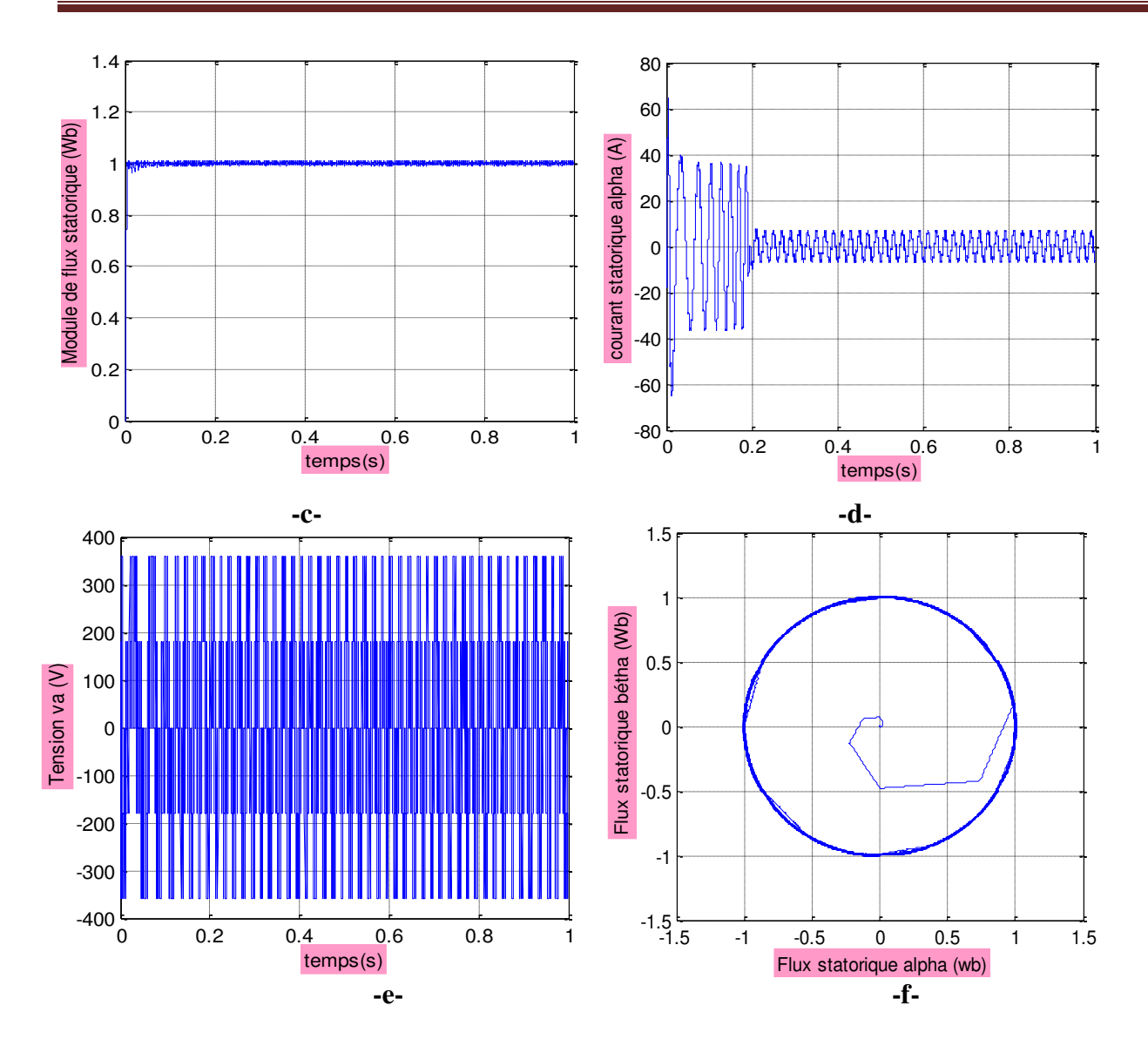

**Figure II. 8** Résultats de simulation du démarrage à vide.

# **II.9.1.2 Démarrage en charge :**

 La Figure (II.9) présente le résultat de simulation du couple électromagnétique pour un échelon de consigne 25 N.m à l'instant t=0.5s A travers cette simulation, nous nous apercevons (figure -a-) que le couple suit parfaitement la valeur de la consigne et reste dans la bande d'hystérésis . On observe aussi ,sur la même figure (figure -b-) ,la réponse de la vitesse à un échelon de 157rd /s qui montre qui la DTC présente une haute performance dynamique sans dépassement au démarrage, en plus la DTC est moins sensible au couple de charge, ce qui évident par le rejet rapide de perturbation.

 Les figures -c- et -d- présentent la variation de flux statorique en remarque que le flux statorique reste constant et égale a la valeur référence de 1Wb, la trajectoire du flux statorique est pratiquement circulaire.

 La composante en courant présentant des allures sinusoïdales bruitées.les composants en tension sans déterminé à partir de la tension continu issue du redresseur de tension, des ordres de commande S a,b ,c et de la transformation de Concordia , on donc des formes d'ondes d'allure rectangulaire correspondante au découpage de la tension d'alimentation de l'onduleur figure -g-.

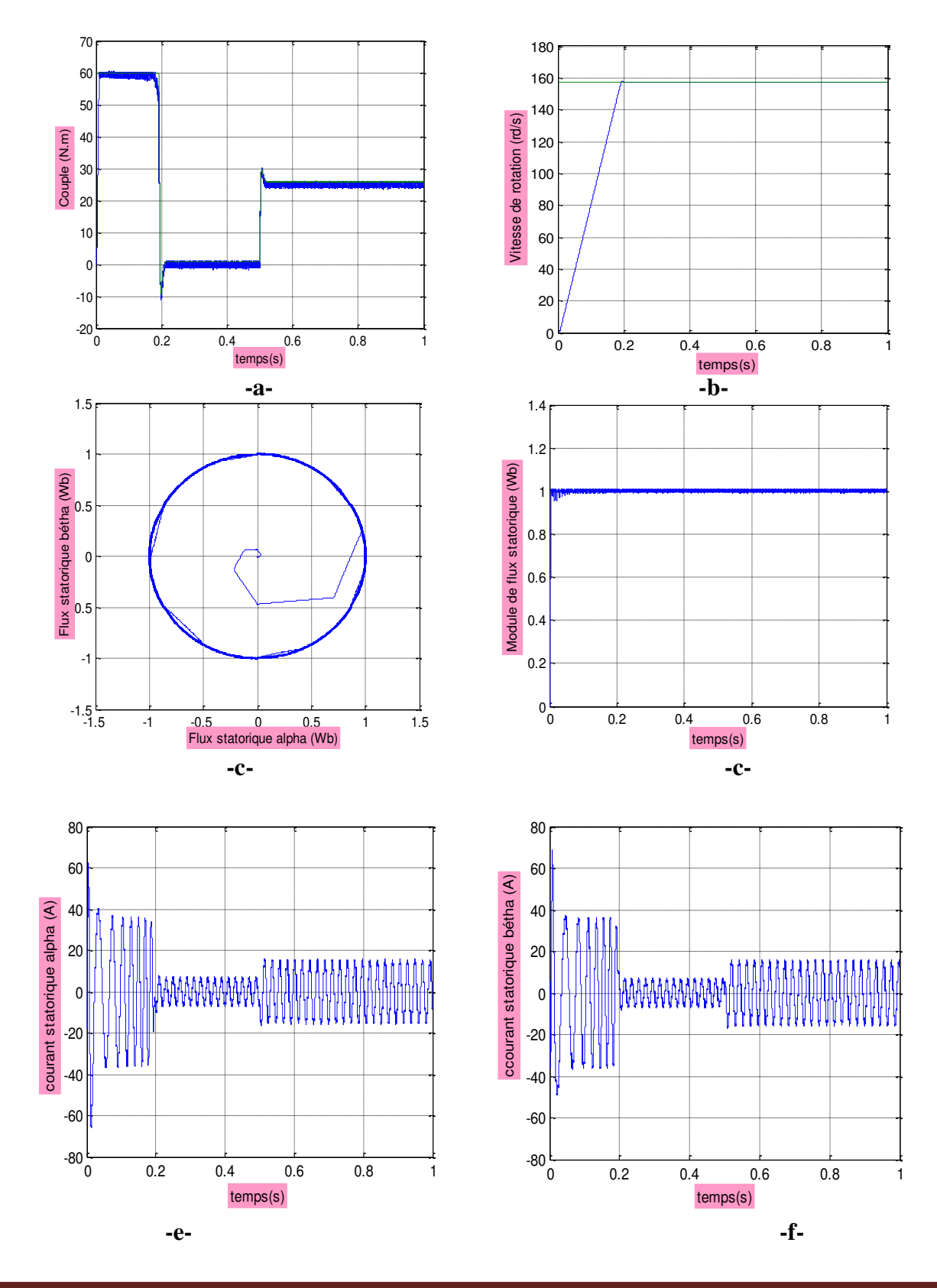

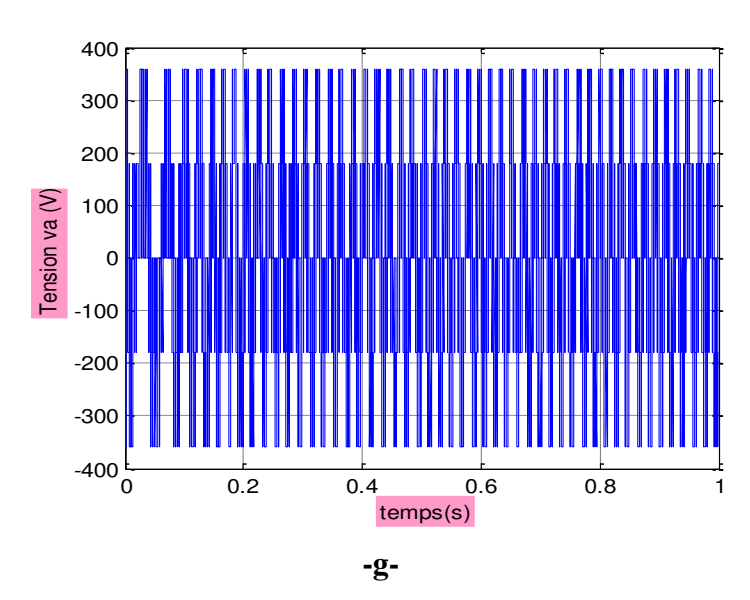

**Figure II. 9** Résultats de simulation du démarrage en charge.

# **II.9.1.3 Test avec couple de charge variable :**

 La Figure (II.10) présente les résultats de simulation du système pour des consignes de charge de -25Nm à 0.5s ; 10Nm à 0.8s, la figure –a- présente l'allure et la variation de couple de charge on constante que le couple suit parfaitement la valeur de la consigne, ce résultat montre que la DTC présente une haute performance dynamique, en plus la DTC est moins sensible au couple de charge, ce qui évident par le rejet rapide de perturbation.

 Les b, c, d et e présentent, la trajectoire du module de flux statorique, la trajectoire est circulaire et le module de flux reste constant et suit le flux de référence, on peut dire que la variation de la charge n'a pas grande influence sur le flux. Les composantes en courant présentent des allures sinusoïdales bruitées répond rapidement aux variations de couple.

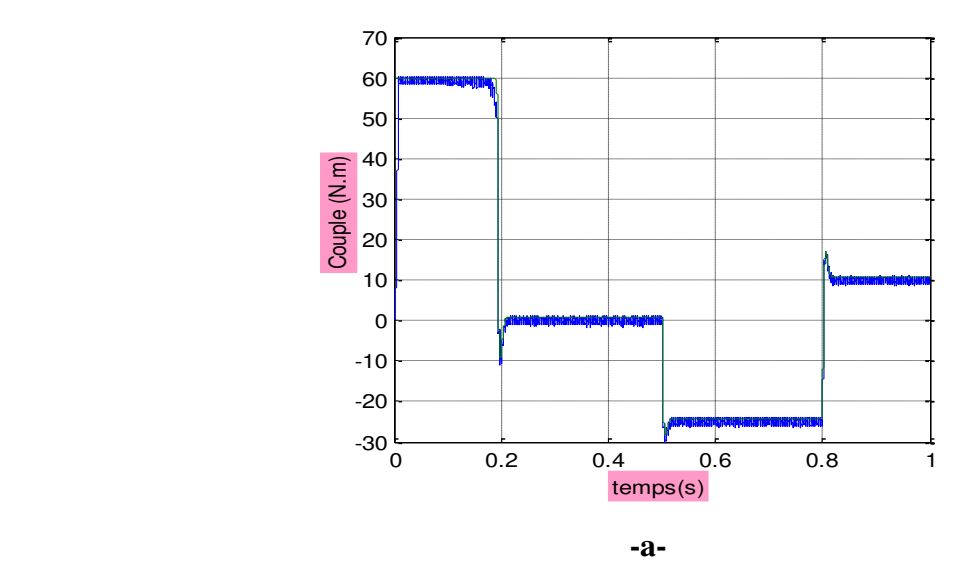

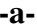

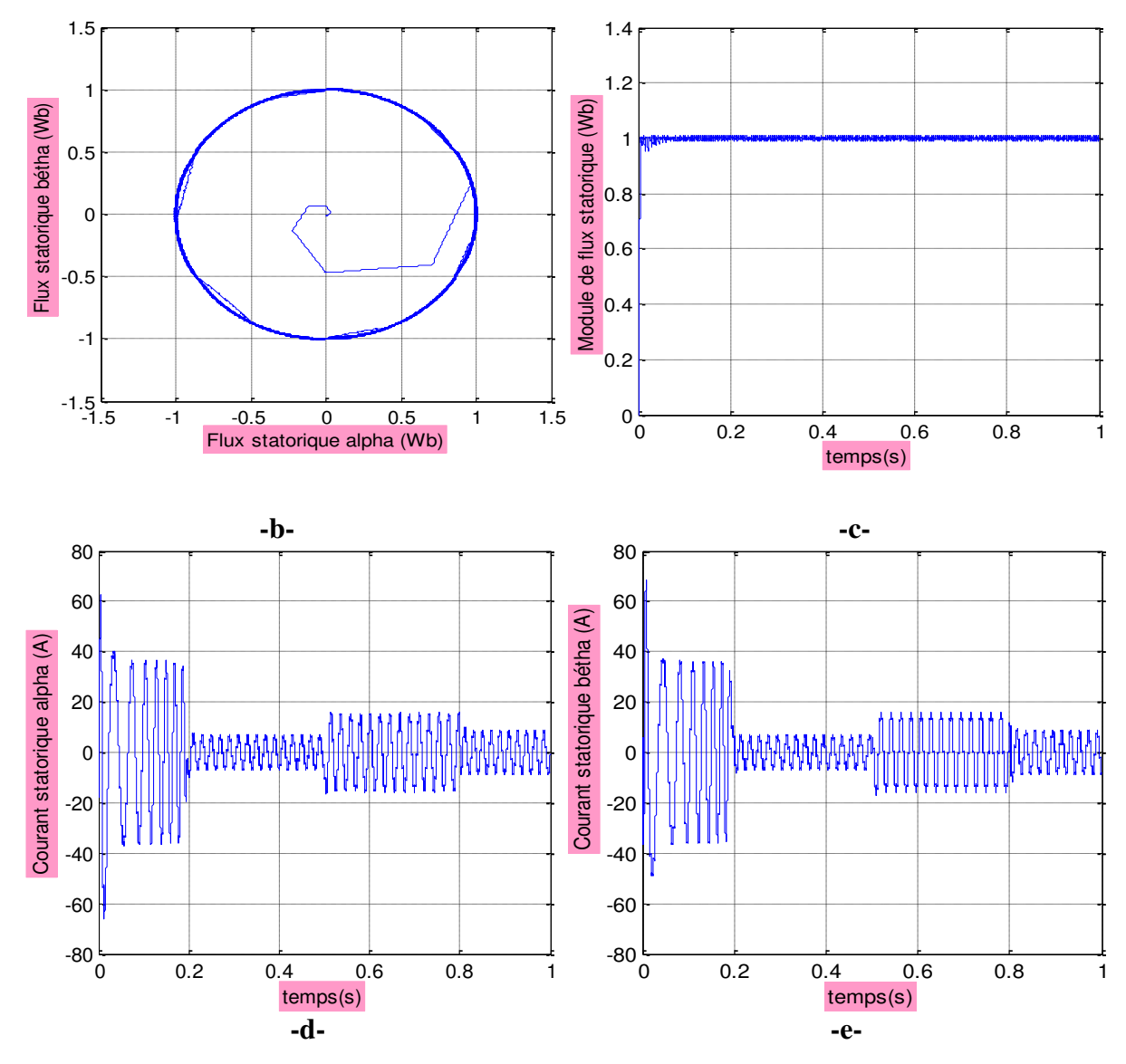

**Figure II.10** Résultats de simulation de la DTC, Teste de variation de couple de charge.

## **II.9.1.4 Démarrage à vide suivi d'une inversion de vitesse :**

 La Figure(II. 11) présente les résultats de simulation du système pour l'inversion de sens de rotation de la machine lors d'une variation de 157 rad/s à -157 rad/s à l'instant 0.5s et une autre variation de -157 rad/s à 157 rad/s à l'instant 0.85s.

Sur (a) sont représentées les réponses de la vitesse de rotation, le courant statorique, le couple électromagnétique; Sur  $(b)$  la réponse de la tension vs $\alpha$  et sur  $(c)$  celle de la trajectoire du module de flux statorique.

 On constate que la poursuite de vitesse s'effectue sans dépassement ; le courant et le flux sont affectés aux instants de la variation de vitesse et reviennent rapidement pour se stabiliser au régime permanent ; l'influence de cette variation est plus claire sur la réponse de la tension et la trajectoire du module de flux.

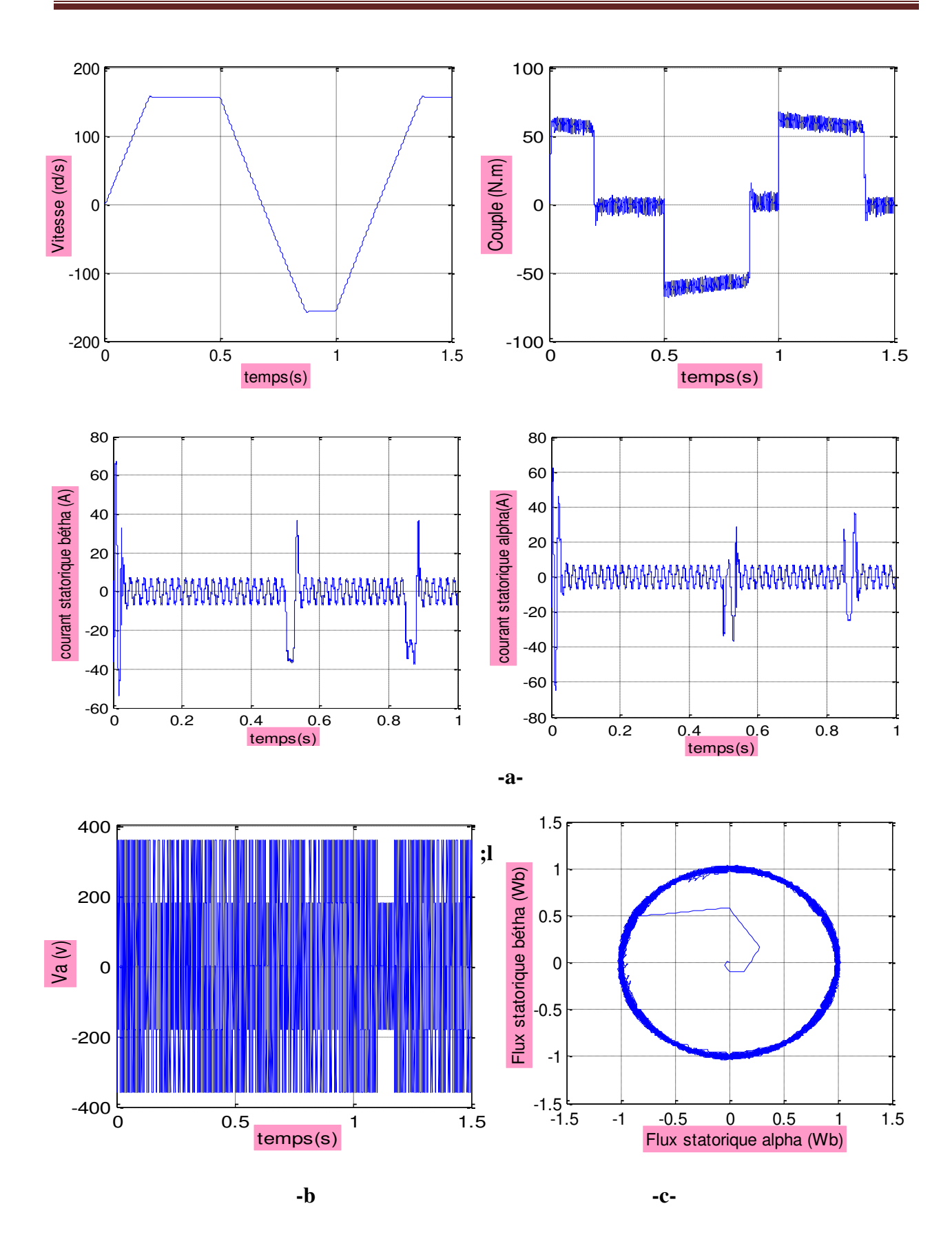

**Figure II. 11** Résultats de simulation du test d'inversion de sens de rotation.

### **II.9.1.5 Test pour les faibles vitesses de rotation :**

 La Figure (II.12) présente les résultats de simulation du système pour les faibles vitesse de rotation de la machine lors d'une variation de 50 rad/s à -50 rad/s à l'instant 0.5s et une autre variation de -50 rad/s à 25 rad/s à l'instant 1s.

On constate que la poursuite de vitesse s'effectue sans dépassement et plus rapide ; le courant et la tension suivent la variation de vitesse, et clairement influés en fréquences.

On remarque l'influence de la diminution de la vitesse sur la constance du module de flux.

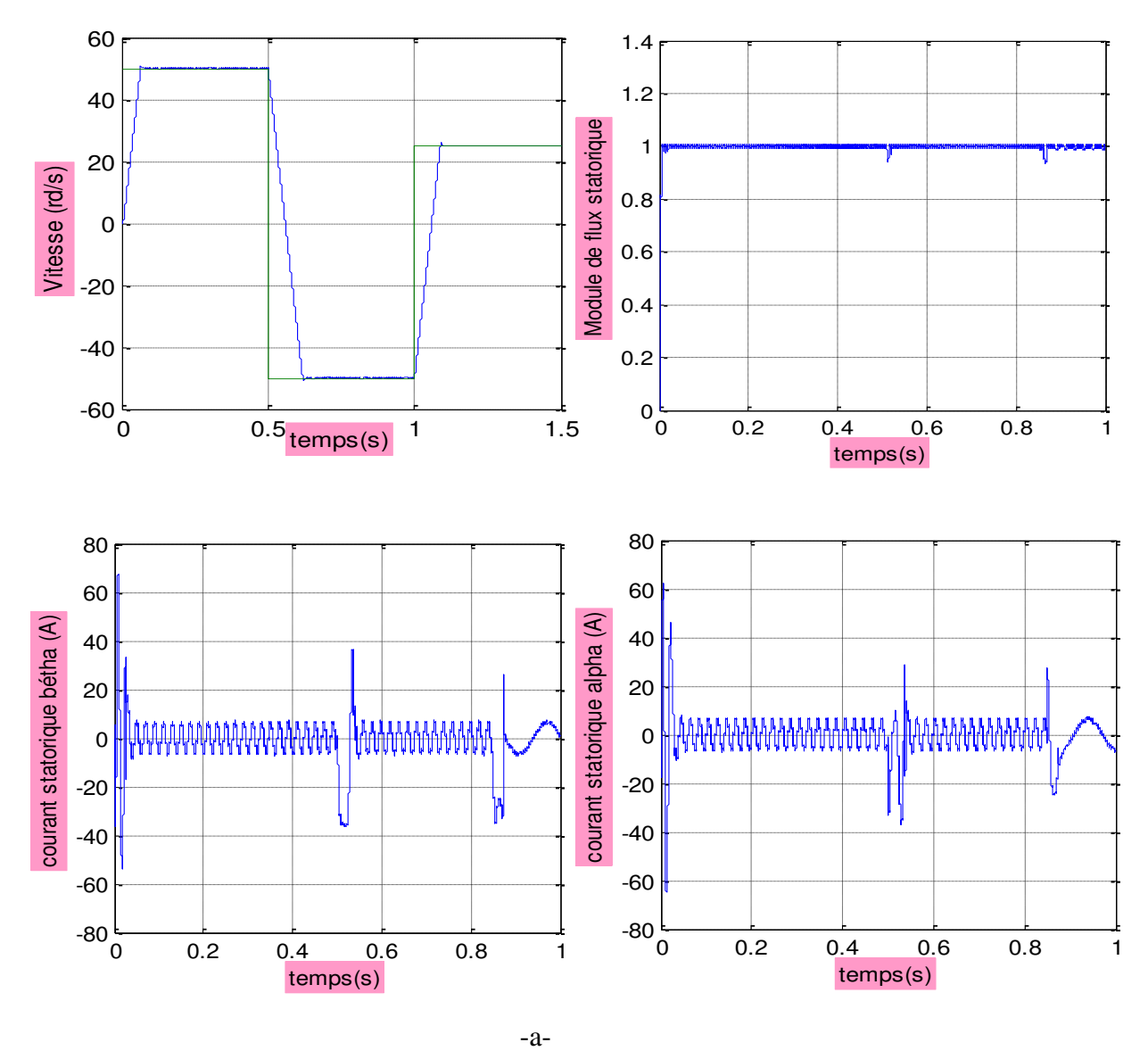

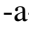

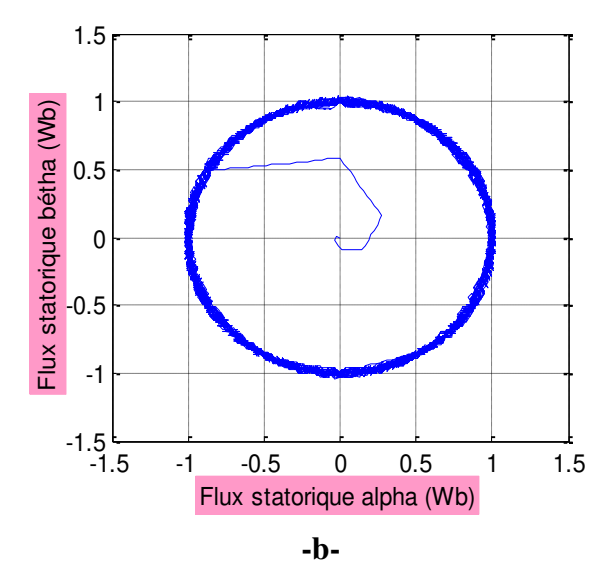

**Figure II. 12** Résultats de simulation du test pour les faibles vitesses de rotation.

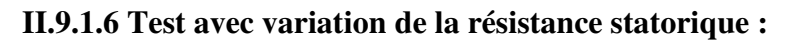

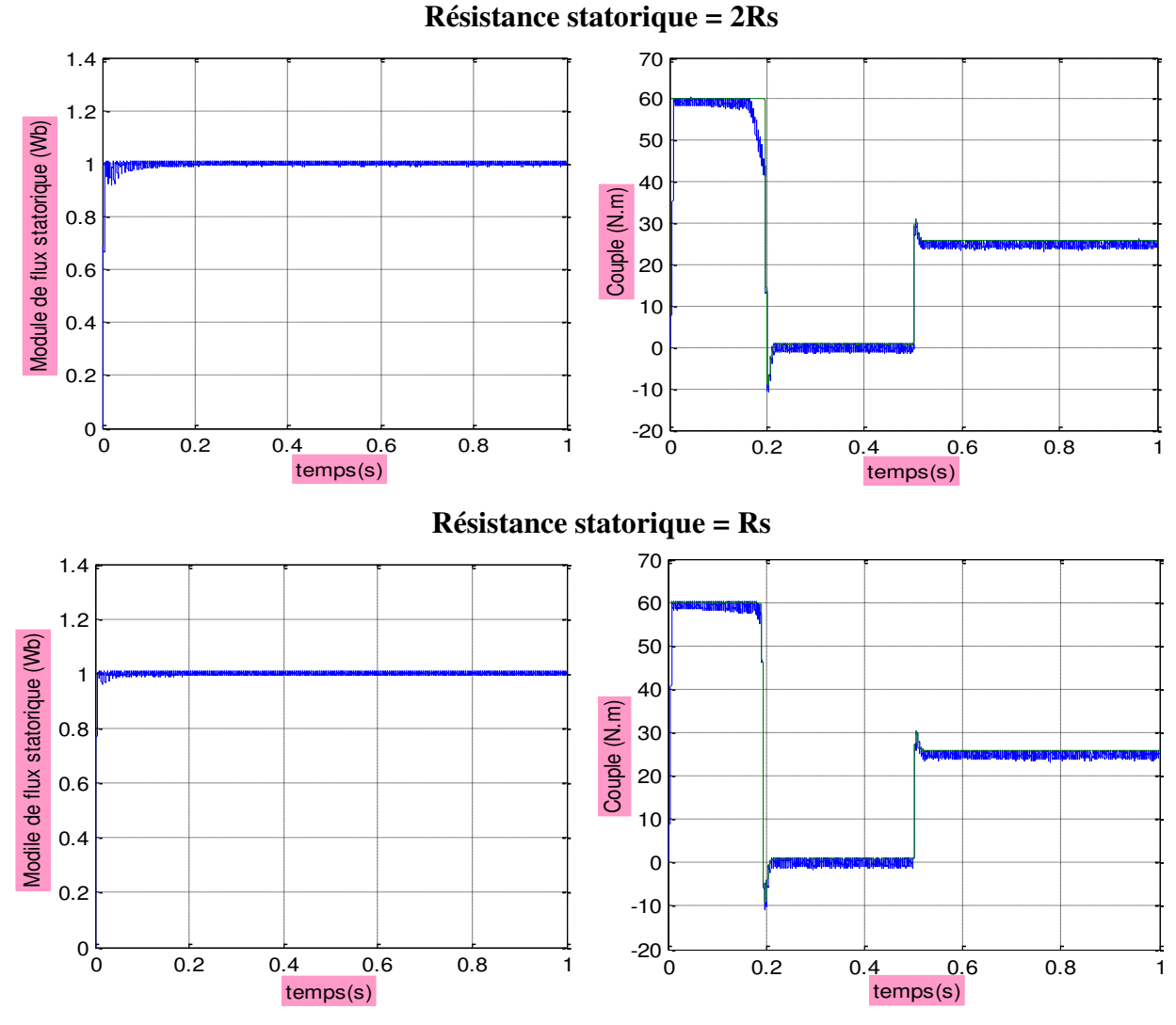

**Figure II.13** Résultats de simulation de DTC, Teste avec variation de la résistance statorique.

 Le dernier test est pour voir l'influence de la variation de la résistance statorique sur la réponse de la machine. On a présentés les réponses de flux et de couple électromagnétique pour deux cas avec Rs et 2\*Rs on remarque que l'augmentation de la résistance statorique provoque. Lors du démarrage une augmentation des ondulations dans les deux réponses flux et couple, cellesci sont dues, à l'influence du terme résistif dans le calcul et le contrôle du flux à faible vitesse du moteur.

### **II.10 Conclusion :**

 Dans ce chapitre, on a présenté la structure du contrôle direct du couple (DTC) qui est un moyen simple pour la commande d'une machine asynchrone, et qui présente une solution aux problèmes de la robustesse par rapport au d'autre commande tel que la commande vectorielle.

 Le contrôle direct du couple (DTC) a été élaborée à partir des conditions de fonctionnements idéals dont l'effet de la variation de la résistance statorique est négligé, et la vitesse de rotation est considérée suffisamment élevée.

 On a constaté d'après les tests de simulation que la variation de la résistance statorique et la présence des correcteurs à hystérésis produit des oscillations des grandeurs contrôlées (flux et couple).

 Cette stratégie de commande est insensible aux variations des paramètres rotoriques de la machine, car l'estimation de flux ne dépend que de la résistance du stator. En outre, la fréquence de commutation est variable et difficile à maîtriser du fait de l'utilisation des contrôleurs à hystérésis, ce point est l'un des inconvénients de la DTC.

 La régulation de couple et du flux et la réduction des ondulations dépondent de la période d'échantillonnage Te et la largeur de la bande d'hystérésis du couple et celle de flux.

#### **III.1 Introduction :**

 La machine asynchrone est actuellement la machine la plus favorisée pour réaliser les variateurs de vitesse, en raison de son faible coût et de sa robustesse. De par sa structure, la machine asynchrone à cage caractérisée par le couplage (couple-flux), qui donne à la machine un modèle complètement non linéaire et sa commande devient plus complexe.

 La machine asynchrone sans capteur mécanique est l'un des axes principaux de recherche dégagés et exposés comme étant les thèmes les plus importants sur le plan contrôle-commande, pour le développement de la vitesse variable, d'intérêt stratégique sur le plan commercial. La raison pour laquelle les chercheurs ont multipliés leurs efforts sur cet axe. Plusieurs sont les travaux réalisés sur ce sujet, dont l'objectif est d'obtenir des commandes performantes.

 Parmi les lois de commande développées, La commande par DTC, qui nécessite la connaissance du flux statorique (amplitude et argument) et le couple électromagnétique, qui sont estimés à partir des grandeurs, courant et tension, et on a constaté de l'étude de cette commande que l'estimateur de flux dépend de la résistance du stator.

De nombreux observateurs proposés dans la littérature pour la machine asynchrone [16],[17].

 Pour prendre en compte les variations des paramètres de la machine, dans les lois de commande, deux méthodes sont possibles :

 La première est d'utiliser le correcteur assurant un meilleur arrangement performancerobustesse avec les paramètres fixes du régulateur.

 La seconde est de faire évoluer les paramètres du correcteur avec l'environnement en négligeant les incertitudes dues aux dynamiques hautes fréquences, c'est de faire adapter les paramètres du système qui dérivent dans le temps ou sont inconnus .

 Pour surmonter les difficultés liées à l'utilisation de capteurs dédiés et les variations des paramètres, pour toutes ces raisons nous avons présenté la synthèse de la commande par DTC de MAS associé à un observateur adaptatif, les résultats par simulation et interprétations, ainsi que la robustesse de cette association vis à vis aux variations paramétriques de la machine seront présentés.

#### **III.2 Les méthodes d'estimation de la vitesse rotroique :**

 Cette partie est consacrée à l'exposé de deux stratégies de base utilisées pour l'estimation de la vitesse rotorique ainsi que leurs limites d'utilisation.

### **III.2.1 Méthode d'estimation de la vitesse basée sur la saillance magnétique de la machine :**

 Cette stratégie d'estimation est basée sur la saillance magnétique de la machine due à la saturation ou à sa construction géométrique spéciale. Dans cette approche, l'estimation de vitesse peut se faire, à partir de l'analyse spectrale des harmoniques de courant. Néanmoins, cette méthode n'est y valable pour certains moteurs possédant une conception spéciale, en effet, elle peut être utilisée pour les moteurs de faible saillance, et puis encore les problèmes liés aux basses vitesses persistent toujours [18].

#### **III.2.2 Méthode d'estimation de la vitesse rotorique basée sur le modèle de la machine :**

 L'algorithme d'estimation de la vitesse dans cette méthode est basé sur les équations du modèle de la machine et les mesures des tensions et des courants statoriques. Plusieurs structures de contrôle de la vitesse de la machine asynchrone, sans capteur mécanique, utilisant cette approche ont été proposées tels que le filtre de Kalman étendu, mode de glissement, et le MRAS (Model Reference Adaptive System) [19].

### **III.3 Les méthodes de commande sans capteur de vitesse :**

## **III.3.1 Les estimateurs :**

 Les estimateurs reposent sur l'utilisation d'une représentation de la machine sous forme d'équation de Park, définie en régime permanent (estimateur statique) ou en régime transitoire (estimateur dynamique). Ils sont obtenus par une résolution directe des équations associées à ce modèle. L'utilisation d'un estimateur simple de flux se heurte cependant à un problème majeur relatif à ; l'intégration en boucle ouverte. En effet, afin d'obtenir le flux statorique dans le cas de la DTC, il convient de procéder au calcul suivant :

$$
\begin{cases}\n\varphi_{s\alpha} = \int_0^t (V_{s\alpha} - R_s I_{s\alpha}) dt \\
\varphi_{s\beta} = \int_0^t (V_{s\beta} - R_s I_{s\beta}) dt\n\end{cases}
$$
\n(III.1)

Deux problèmes subsistent, à savoir :

le premier est du à la résistance statorique dont la valeur varie avec la température et la fréquence.

le second est celui de l'intégration effectuée en boucle ouverte. En effet, surtout à basse vitesse, L'existence d'un offset, aussi petit que possible, génère une rampe qui vient s'ajouter au signal flux. Cet offset est désastreux en commande puisque ces signaux ne conviennent plus pour calculer l'angle entre les vecteurs flux stator et flux rotor qui constitue le cœur de la
commande DTC et définie comme :

$$
\theta_{s} = \arctg \frac{\varphi_{s\beta}}{\varphi_{s\alpha}}
$$

**III.3.2 Les observateurs :**

#### **III.3.2.1 Principe d'un observateur :**

#### **III.3.2.1.1 Généralités :**

 La structure d'un observateur d'état est indiquée sur la Figure (III.1). Un observateur est un développement mathématique permettant de reconstituer les états internes d'un système à partir uniquement des données accessibles, c'est à dire les entrées imposées et les sorties mesurées [20].

 L'observation se fait en deux phases ; la première est une étape d'estimation et la seconde est une étape de correction. L'estimation se fait par le calcul des grandeurs d'état à l'aide de modèles proches du système, et la correction se fait par l'addition ou la soustraction de la différence entre les états estimés et ceux mesurés (erreur d'estimation) que l'on multiplie par un gain G. Ce gain régit la dynamique et la robustesse de l'observateur. Donc, son choix est important et doit être adapté aux propriétés du système dont on veut effectuer l'observation des états.

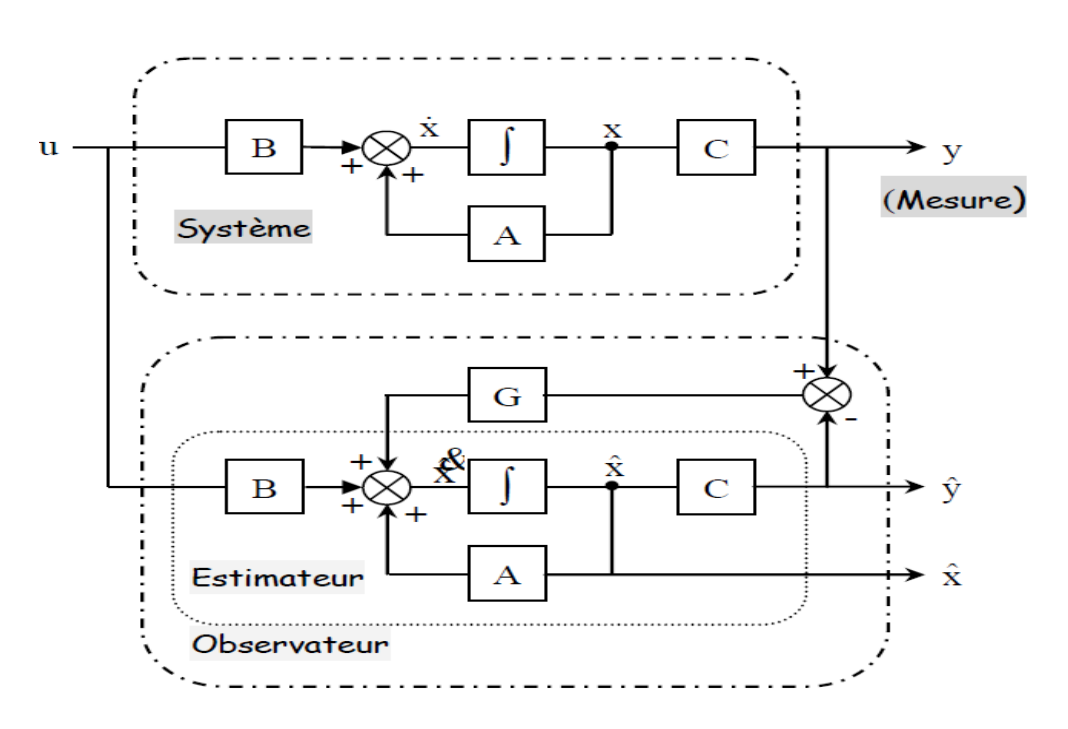

**Figure III.1** Schéma fonctionnel d'un observateur.

 Nous dénombrons des observateurs déterministes et d'autres stochastiques. D'autre part, ils se départagent en observateurs linéaires et non-linéaires. Nous allons brièvement présenter les différentes catégories d'observateurs, tout en citant les observateurs les plus utilisés. Il existe des variantes d'observateurs développés pour des systèmes spécifiques que nous ne présentons pas [21].

#### **III.3.3 Classification des observateurs :**

#### **III.3.3.1 Les observateur déterministe :**

 L'observateur déterministe (de Luenberger), s'appuie sur les équations des systèmes sans prendre en compte les bruits de mesure ni les perturbations. Cet observateur présente dans la plupart du temps une sensibilité aux perturbations et aux variations paramétriques.

#### **III.3.3.2 Les observateurs stochastiques :**

 Ces observateurs donnent une estimation optimale des états en se basant sur des critères stochastiques. Leurs observations se basent sur la présence de bruit dans le système. L'algorithme du filtre Kalman représente bien cette classe d'observateurs.

#### **III.3.3.3 Les observateurs linéaires :**

 Ce sont les observateurs dont la construction du gain est basée sur une matrice A du système qui est linéaire et invariant dans le temps. Les observateurs de Luenberger et par mode glissant se basent sur cette approche.

 En général, les observateurs du flux peuvent être classés, en fonction de la dimension du vecteur d'état, en deux familles :

La première famille regroupe des observateurs d'ordre complet qui donnent les informations sur les quatre variables d'état de la machine. Ces variables sont définies, soit comme quatre composantes des flux statorique et rotorique, soit comme deux composantes du courant statorique et deux composantes du flux rotorique.

La deuxième famille concerne des observateurs d'ordre réduit obtenus en utilisant la méthode des « perturbations singulières ».

#### **III.3.3.4 Les observateur non linéaires:**

 Les systèmes considérés comme étant non linéaires (moteur à induction). Dans ce cas des observateurs ont été développés pour palier cette difficulté.

Deux approches se généralisent :

La linéarisation autour du point de fonctionnement : pour chaque instant de fonctionnement, le système est considéré linéaire et une réactualisation se fait à chaque pas d'échantillonnage. Ceci implique une réactualisation des matrices de gain. L'observateur de Kalman à état retardé est un filtre de Kalman à structure particulière qui prend en compte la réactualisation de la matrice A.

La construction du gain sur la base de la non-linéarité du système : c'est le cas de l'observateur grand gain. Cet observateur est synthétisé en prenant en compte la modélisation non linéaire du système.

#### **III.4 Synthèse de l'observateur d'état adaptatif :**

 Pour résoudre le problème de l'estimation de flux statorique et de la vitesse de rotation de la MAS dans la commande sans capteurs, on fait appel aux observateurs adaptatifs. Les paramètres du correcteur sont recalculés de manière à minimiser l'erreur entre la sortie du système et celle du modèle qui présente les performances désirées, un mécanisme d'adaptation est inclus pour estimer la vitesse de rotation de la MAS.

#### **III.4.1 Structure et choix des grandeurs :**

 Pour la réalisation de l'observateur adaptatif dont La structure générale est représentée sur la Figure (III.2) [22], [23] ; En posant les considérations suivantes [24] :

- Paramètres du modèle : Connus et invariants,
- Courants statoriques : Mesurés,
- Tensions statoriques : Fournies par la commande,
- Flux statorique : A observer,
- Vitesse rotorique : A observer.

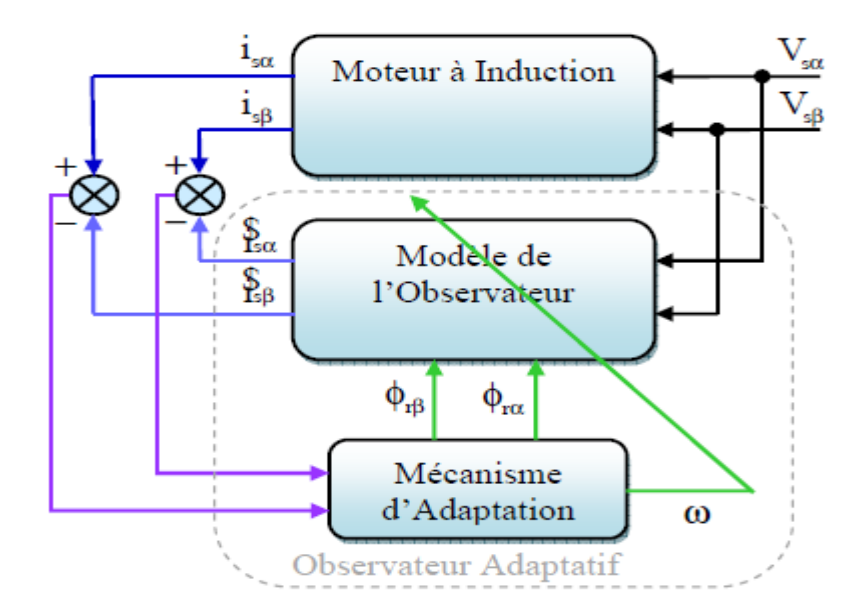

**Figure III.2** Structure générale d'un observateur adaptatif.

#### **III.4.2 Modélisation de l'observateur :**

#### **III.4.2.1 Observateur de flux :**

 Reprenons le modèle de la machine asynchrone étudié au premier chapitre, le comportement dynamique de la machine asynchrone dans un repère lié au stator  $(\alpha, \beta)$  peut être décrit par l'équation d'état suivante :

$$
\frac{d}{dt}x=[A]x+[B]u\tag{III.2}
$$

$$
y = [C]x
$$
 (III.3)

L'équation (III.4) réécrite comme suit :

$$
\left[\frac{\mathrm{d}x}{\mathrm{d}t}\right] = [A]^*[X] + [B]^*[V] \tag{III.4}
$$

Avec :

$$
\mathbf{x} = \begin{bmatrix} i_{s\alpha} & i_{s\beta} & \varphi_{r\alpha} & \varphi_{r\beta} \end{bmatrix}^T, \mathbf{u} = \begin{bmatrix} V_{s\alpha} & V_{s\beta} \end{bmatrix}^T, \mathbf{y} = \begin{bmatrix} i_{s\alpha} & i_{s\beta} \end{bmatrix}^T \mathbf{e}^{\dagger} \begin{bmatrix} C \end{bmatrix} = \begin{bmatrix} 1 & 0 & 0 & 0 \\ 0 & 1 & 0 & 0 \end{bmatrix}
$$

$$
A = \begin{bmatrix} -\frac{1}{L_s\sigma} \left( R_s + \frac{M^2}{T_r L_r} \right) & 0 & \frac{M}{\sigma L_s L_r T_r} & \frac{pM}{\sigma L_s L_r} \Omega_r \\ 0 & -\frac{1}{L_s\sigma} \left( R_s + \frac{M^2}{T_r L_r} \right) & -\frac{pM}{\sigma L_s L_r} \Omega_r & \frac{M}{\sigma L_s L_r T_r} \\ \frac{M}{T_r} & 0 & -\frac{1}{T_r} & -p\Omega_r \\ 0 & \frac{M}{T_r} & p\Omega_r & -\frac{1}{T_r} \end{bmatrix}
$$

$$
B = \begin{bmatrix} \frac{1}{L_s \sigma} & 0 & 0 & 0 \\ 0 & \frac{1}{L_s \sigma} & 0 & 0 \end{bmatrix}^T
$$

Avec :

$$
\sigma = 1 - \frac{M^2}{L_s L_r}
$$
: Coefficient de dispersion de blondel ;

 $T_r = \frac{L_r}{R_r}$  $\frac{L_{\rm F}}{R_{\rm r}}$ : Constante de temps rotorique ;

L'observateur d'état sans adaptation (les paramètres de la matrice A restent constants) peut être décrit par l'équation d'état suivante :

$$
\frac{d}{dt}x' = [A]x' + [B]u + [G](y - y')
$$
 (III.5)

$$
y = [C] x, y' = [C] x'
$$
 (III.6)

En définissant l'erreur sur la variable d'état par :

$$
e = X - X'
$$
 (III.7)

Par soustraction des équations (III.2) et (III.5), la dynamique de l'erreur sera gérée par :

$$
\xi = (A - GC) e
$$
 (III.8)

Dans laquelle, le choix de G dépendant des valeurs propres de  $(A - GC)$ .

Dans le cas d'un observateur adaptatif, la matrice A dans l'observateur sans adaptation sera remplacée par la matrice A′ telle que :

$$
A' = A + \Delta A \tag{III.9}
$$

Les variations ∆A de la matrice A′ sont causées par les variations des paramètres à adapter,

la vitesse de rotation  $\omega$  dans notre cas, qui sera considérée comme variable constante et inconnue. L'observateur d'état adaptatif permettant d'estimer les composantes du courant statorique et les composantes du flux rotorique a donc pour équation d'état :

$$
\frac{d}{dt}x' = [A'(\omega)]x' + [B]u + [G](y - y')
$$
\n(III.10)\n
$$
y = [C]x, y' = [C]x'
$$
\n(III.11)

Avec : ( ′) désigne la valeur estimée, et G est la matrice du gain qui sera déterminer pour assurer la stabilité de l'observateur.

$$
A \text{vec}: [A'(\omega)] = \begin{bmatrix} -\frac{1}{L_s \sigma} \left( R_s + \frac{M^2}{T_r L_r} \right) & 0 & \frac{M}{\sigma L_s L_r T_r} & \frac{\omega M}{\sigma L_s L_r} \\ 0 & -\frac{1}{L_s \sigma} \left( R_s + \frac{M^2}{T_r L_r} \right) & -\frac{\omega M}{\sigma L_s L_r} & \frac{M}{\sigma L_s L_r T_r} \\ \frac{M}{T_r} & 0 & -\frac{1}{T_r} & -\omega' \\ 0 & \frac{M}{T_r} & \omega' & -\frac{1}{T_r} \end{bmatrix}
$$

#### **III.4.2.2 Mécanisme d'adaptation pour l'estimation de vitesse :**

La vitesse de rotation du moteur n'est pas mesurée, dans les équations d'état de l'observateur elle est considérée comme un paramètre inconnu et constant. Le mécanisme d'adaptation inclus consiste à établir une loi d'adaptation permettant d'estimer cette vitesse.

Pour déterminer ce mécanisme d'adaptation et assurer la stabilité de l'observateur, on utilise

le théorème de stabilité de Lyaponov (ou le critère de Popov de l'heperstabilité). [24],[25] La dynamique de l'erreur de l'observateur adaptatif est obtenu par soustraction de (III.2) et (III.10), est donnée par :

$$
\frac{d}{dt}(x - x') = \frac{d}{dt}e = [A - GC]e + [AA]x'
$$
\n(III.12)

Avec : $[\Delta A] = [A] - [A']$  et e = x-x'

$$
[\Delta A] = \begin{bmatrix} 0 & 0 & 0 & a\Delta\omega \\ 0 & 0 & -a\Delta\omega & 0 \\ 0 & 0 & 0 & -\Delta\omega \\ 0 & 0 & \Delta\omega & 0 \end{bmatrix}
$$

Avec :  $a = \frac{M}{\sigma L_s L_r}$  et  $\Delta \omega = \omega - \omega'$ 

On définit la fonction candidate de Lyaponov suivante :

$$
V = e^{T} e + \frac{1}{\lambda} (\omega - \omega')^{2}
$$
 (III.13)

Sachant que  $\lambda$  est une constante positive. La dérivée de la fonction de Lyaponov, après simplification devient

$$
\frac{d}{dt}V = e^{T} \{ (A - GC)^{T} + (A - GC) \} e + 2a\Delta\omega (e_{isa}\phi'_{r\beta} - e_{is\beta}\phi'_{r\alpha}) - \frac{2}{\lambda}\Delta\omega \frac{d}{dt}(\omega')
$$
(III.14)

Avec :  $e_{is\alpha} = i_{s\alpha} - i'_{s\alpha}$  et  $e_{is\beta} = i_{s\beta} - i'_{s\beta}$ 

 Or le premier terme du second membre de l'équation (III.14) est défini négatif, en égalisant le deuxième terme et le troisième terme afin que la dérivée dV/dt soit définie négative, et on en déduit ainsi la loi d'adaptation pour l'estimation de la vitesse de rotation de la machine selon :

$$
\frac{d}{dt}(\omega') = \lambda \cdot a \left( e_{is\alpha} \phi'_{r\beta} - e_{is\beta} \phi'_{r\alpha} \right) \tag{III.15}
$$

La vitesse de rotation est estimée, sous condition qu'elle reste constante, par la relation :

$$
\omega' = \lambda \frac{M}{\sigma L_s L_r} \int (e_{is\alpha} \phi'_{r\beta} - e_{is\beta} \phi'_{r\alpha}) dt
$$
 (III.16)

Mais la vitesse peut changer rapidement, pour améliorer la réponse dynamique de l'observateur, un régulateur PI est proposé, et la loi d'adaptation sera présentée par la relation :

$$
\omega' = Kp (e_{is\alpha} \phi'_{r\beta} - e_{is\beta} \phi'_{r\alpha}) + Ki \int (e_{is\alpha} \phi'_{r\beta} - e_{is\beta} \phi'_{r\alpha}) dt
$$
 (III.17)

Avec Kp est une constante positive et Ki =  $\lambda \frac{M}{\sigma L_s L_r}$ 

 La matrice de gain G est choisie de telle sorte que le premier terme de l'équation (III.14) soit semi-défini négatif, et la loi d'adaptation est stable. La matrice G de l'observateur est présentée en fonction des paramètres de la machine :

$$
G = \begin{bmatrix} g_1 & g_2 & g_3 & g_4 \\ -g_2 & g_1 & -g_4 & g_3 \end{bmatrix}^T
$$
 (III.18)

Avec :  $g_1, g_2, g_3, g_4$  sont donné par :

$$
g_1 = (1 - k_1) \left( \frac{R_s}{\sigma L_s} + \frac{1 - \sigma}{\sigma T_r} + \frac{1}{T_r} \right), g_2 = (k_1 - 1) \omega'
$$
  

$$
g_3 = \frac{1 - {k_1}^2}{a} \left( \frac{R_s}{\sigma L_s} + \frac{1 - \sigma}{\sigma T_r} + \frac{aM}{T_r} \right) + \frac{1 - k_1}{a} \left( \frac{R_s}{\sigma L_s} + \frac{1 - \sigma}{\sigma T_r} + \frac{1}{T_r} \right), g_4 = \frac{(k_1 - 1)}{a} \omega'
$$

Avec :

k1 est un coefficient obtenu par le placement de pôle [26].

Le flux statorique est donné en fonction de courant statorique et de flux rotorique par :

$$
\begin{cases} \varphi_{s\alpha} = \sigma L_{s} i_{s\alpha} + \frac{M}{L_{r}} \varphi_{r\alpha} \\ \varphi_{s\beta} = \sigma L_{s} i_{s\beta} + \frac{M}{L_{r}} \varphi_{r\beta} \end{cases}
$$
 (III.19)

#### **III.4.2.3 Structure de l'association DTC-Observateur Adaptatif d'une MAS sans capteurs :**

 La structure de l'association DTC-Observateur adaptatif d'une machine asynchrone sans capteur est représentée sur la Figure (III.3), elle est obtenue par l'introduction de l'observateur adaptatif dans la structure générale du contrôle direct de couple (chapitre II) en remplaçant l'ensemble de l'estimateur de flux et l'estimateur de couple.

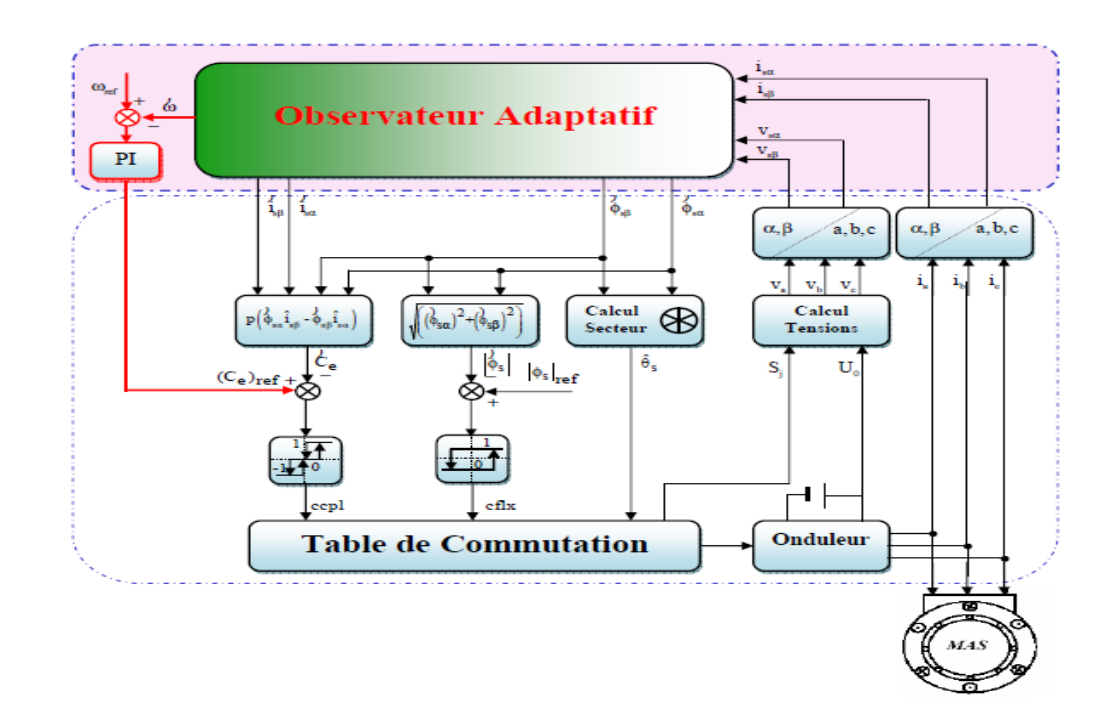

**Figure III. 3** Structure de la commande par DTC de MAS sans capteur de vitesse Associée à un observateur adaptatif.

#### **III.5. Résultats de simulation :**

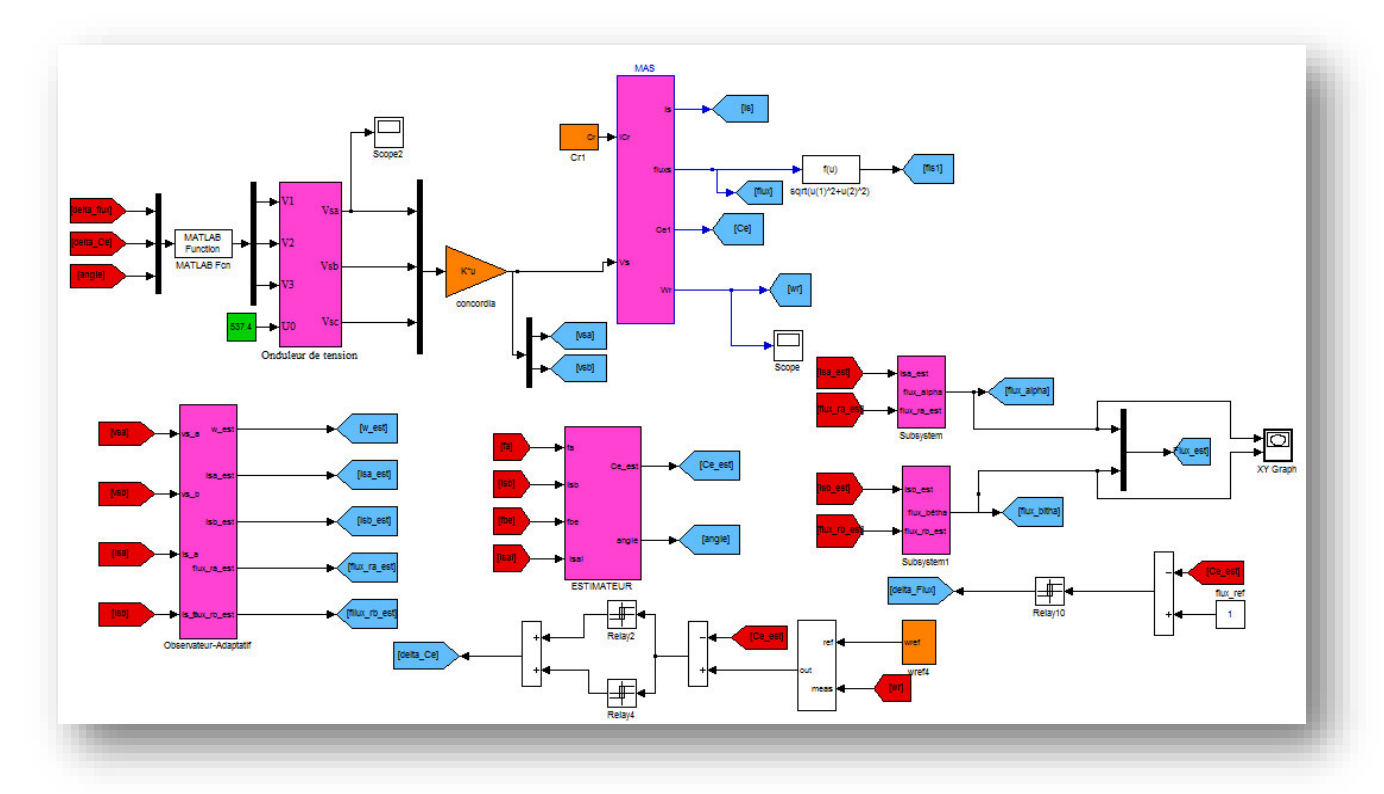

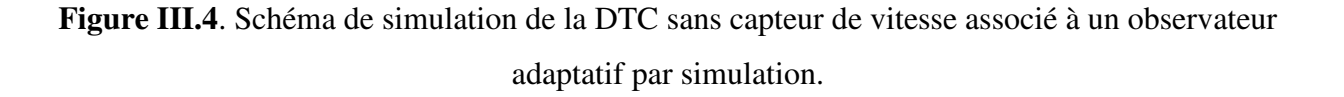

Pour mettre à l'épreuve les performances et la robustesse de l'algorithme d'estimation de flux statorique et de la vitesse rotorique, on a simulé une variété de cas qu'on présentera par la suit. Les performances statiques et dynamiques de l'observateur de flux sont analysées à partir de la simulation des modes de fonctionnement suivantes :

- Démarrage en charge,
- $\triangleright$  Inversion de la vitesse,
- Régime à faible vitesse,
- $\triangleright$  Variation du couple de charge,
- Variation de la résistance statorique,

#### **III.5.1 Test en charge nominale :**

 La Figure (III.5) présente les résultats de simulation d'un démarrage à vide, suivi de l'application d'une charge nominale de la machine à l'instant  $t = 0.5$ s. Les figures a ,b et c présentent la réponse de la vitesses réelle et estimée et leur écart d'estimation on remarque que les deux vitesses réel et estimée sont presque confondue et l'erreur tend vers zéro.

Les figure e, f et g illustre ainsi le module de flux statorique réel et estimée leur erreur d'estimation ce dernier et presque nulle ce que l'observateur fonctionne parfaitement la figure -d- présente la réponse de couple ou on remarque que le couple suit parfaitement la valeur de la consigne. La figure -h- présente la trajectoire du flux statorique estimée qui a pratiquement la forme circulaire. La dernière figure montre la réponse de courant statorique estimée et réel selon alpha les deux allures sont identique.

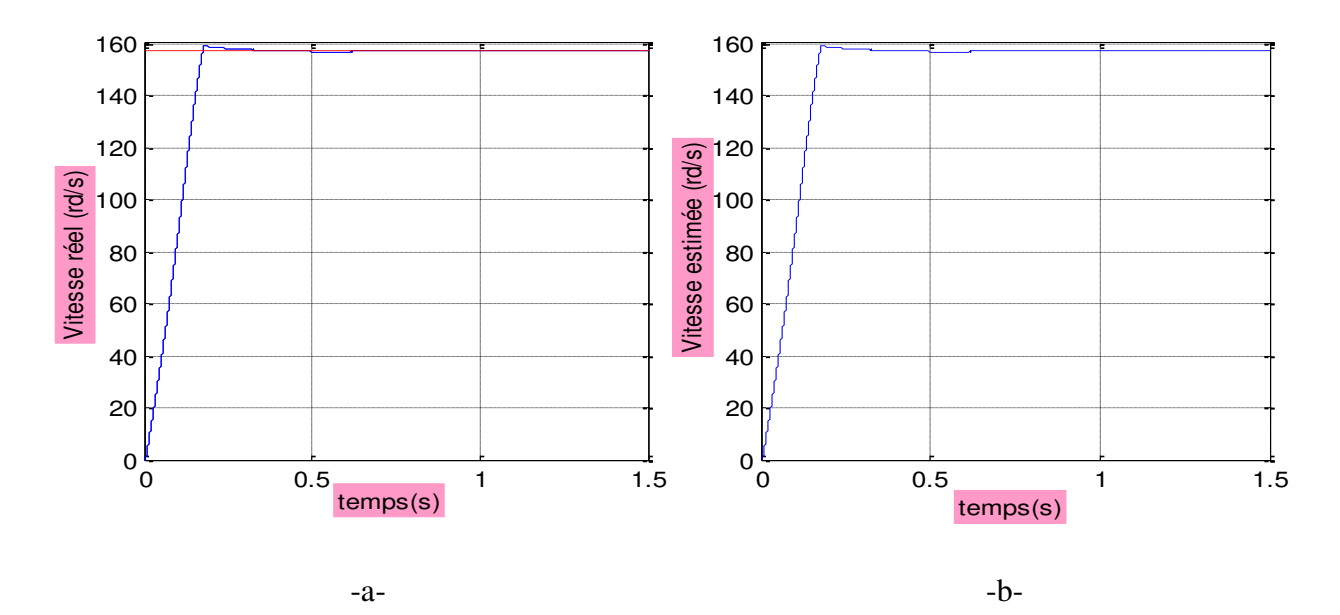

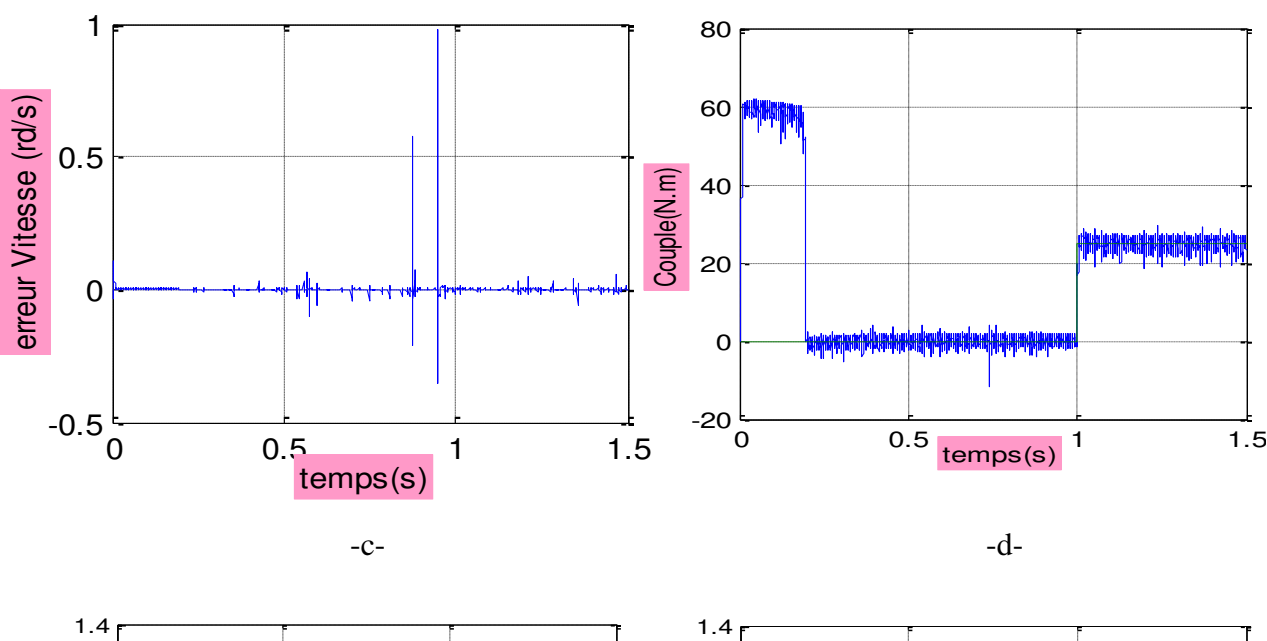

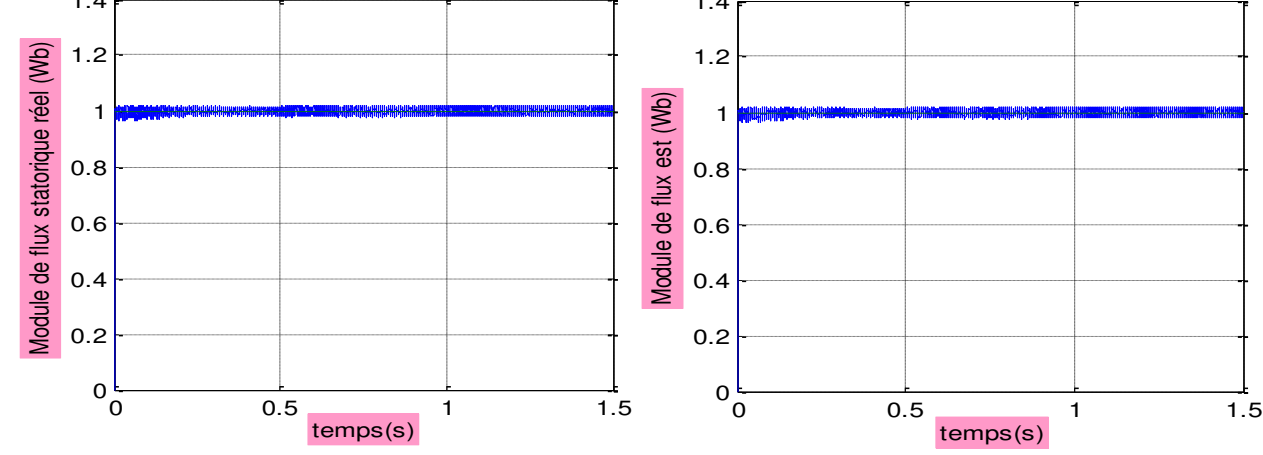

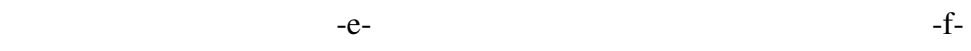

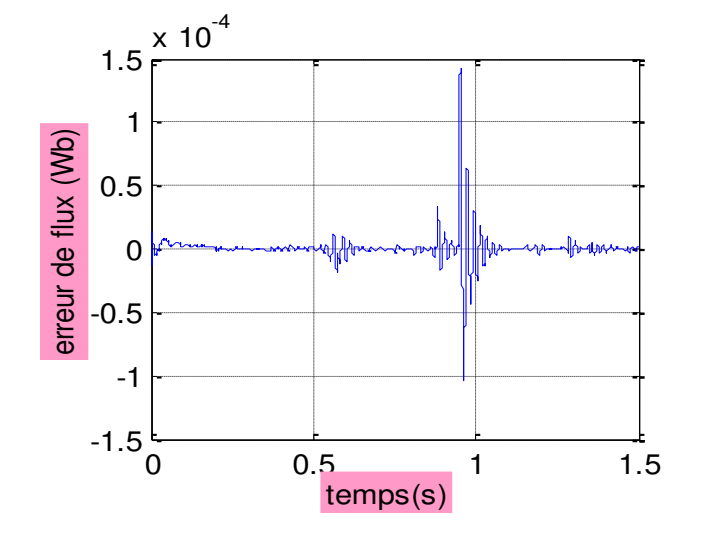

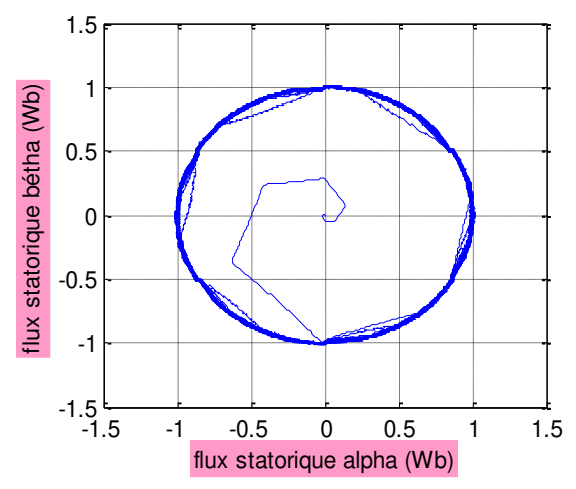

 $-g$ - $h$ -

0 0.5 1 1.5 temps(s)

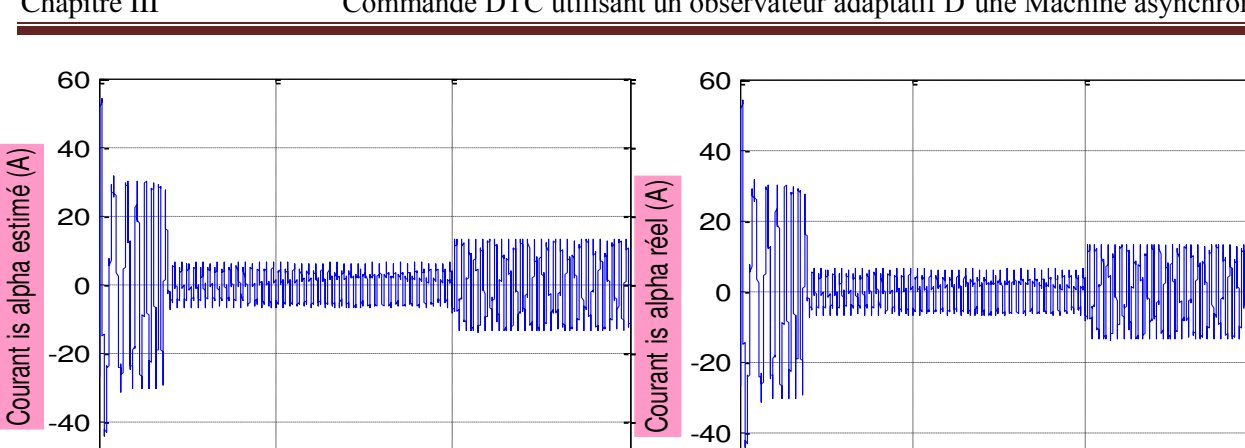

**Figure III.5** Résultat de simulation d'un démarrage à vide suivi d'une application d'une charge de 25 N.m à l'instant t=0.5s.

-i- -j-

 $-60\frac{1}{0}$ 

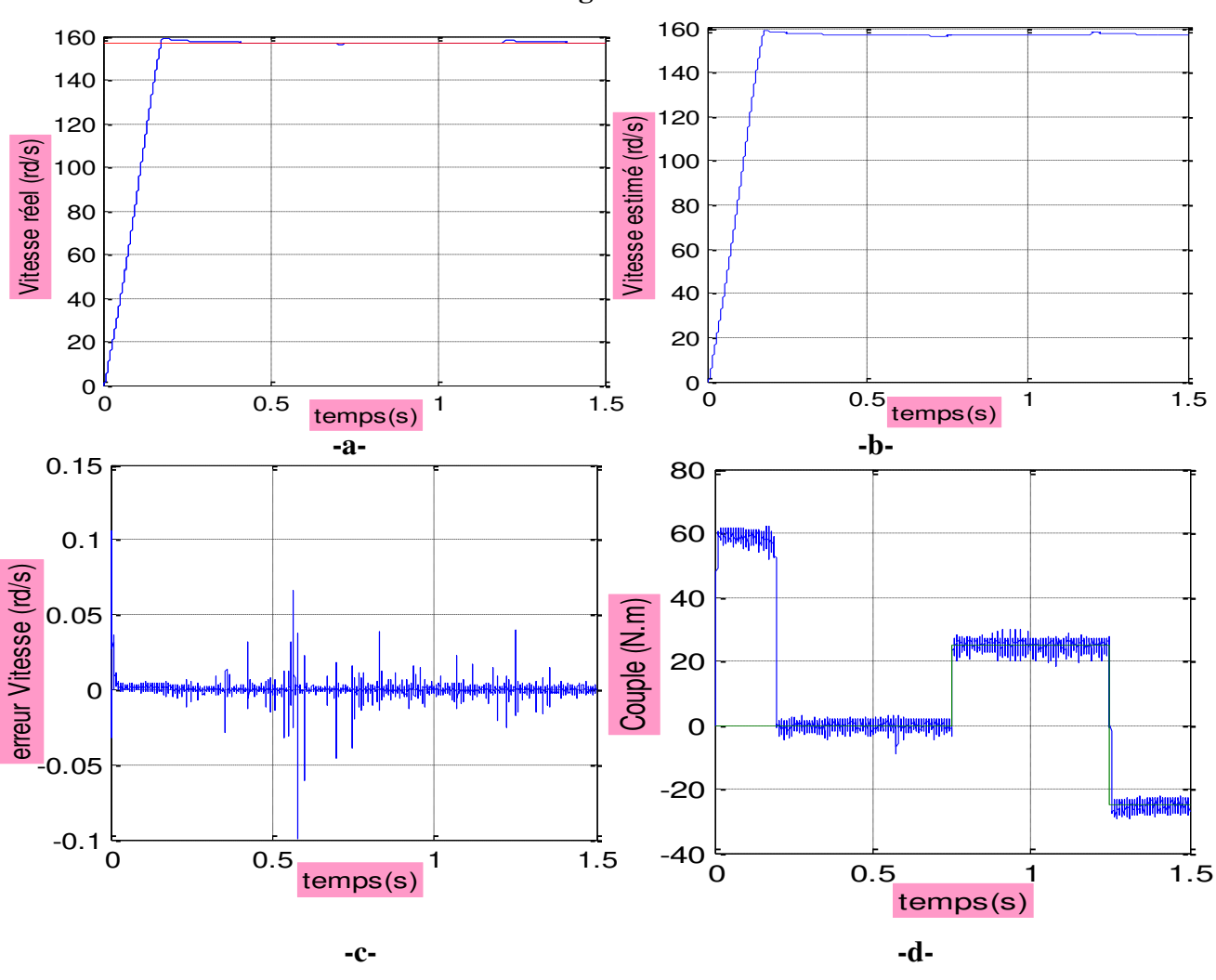

**III.5.2 Simulation avec variation de la charge :** 

0 0.5 1 1.5

temps(s)

-60

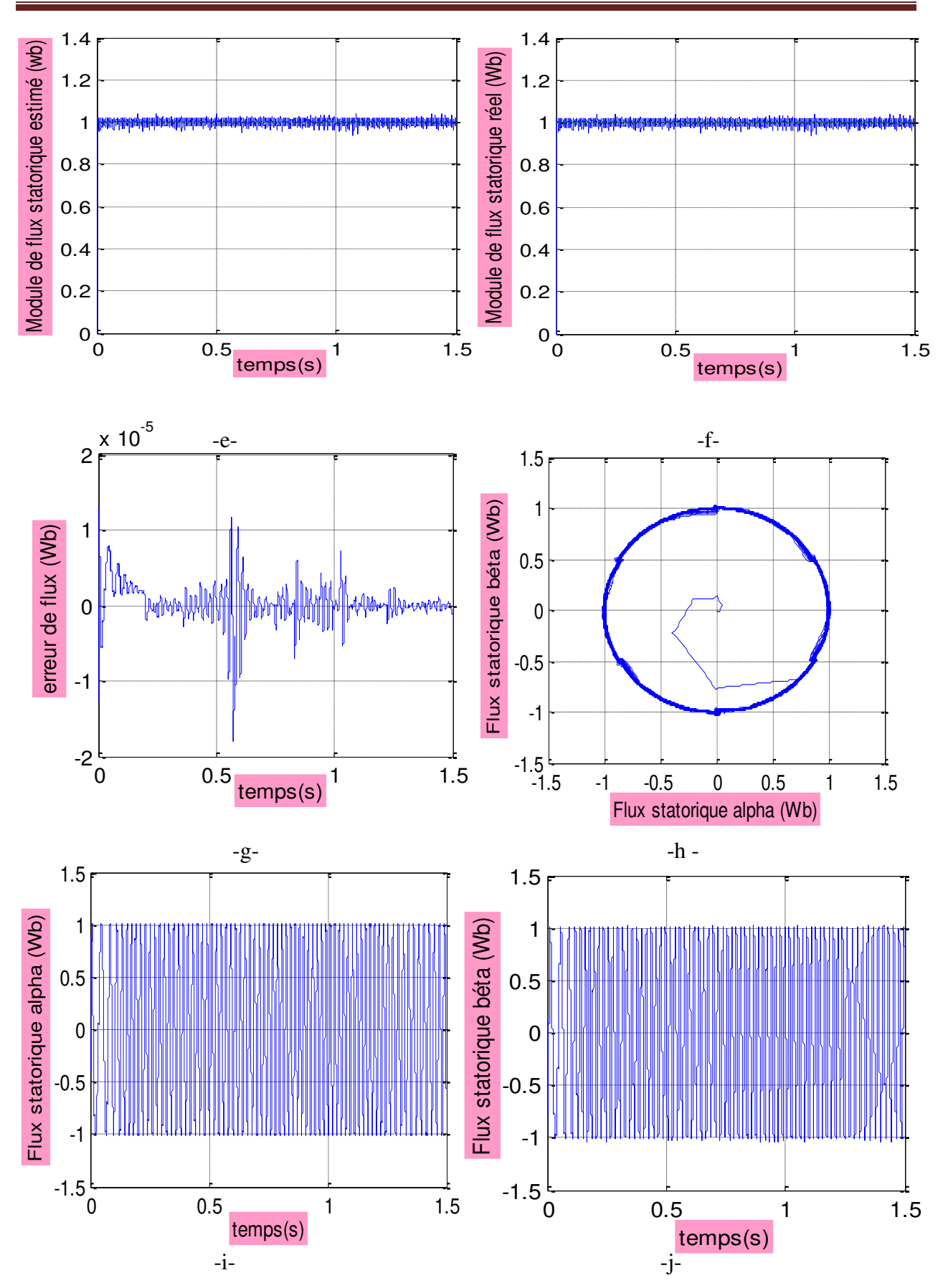

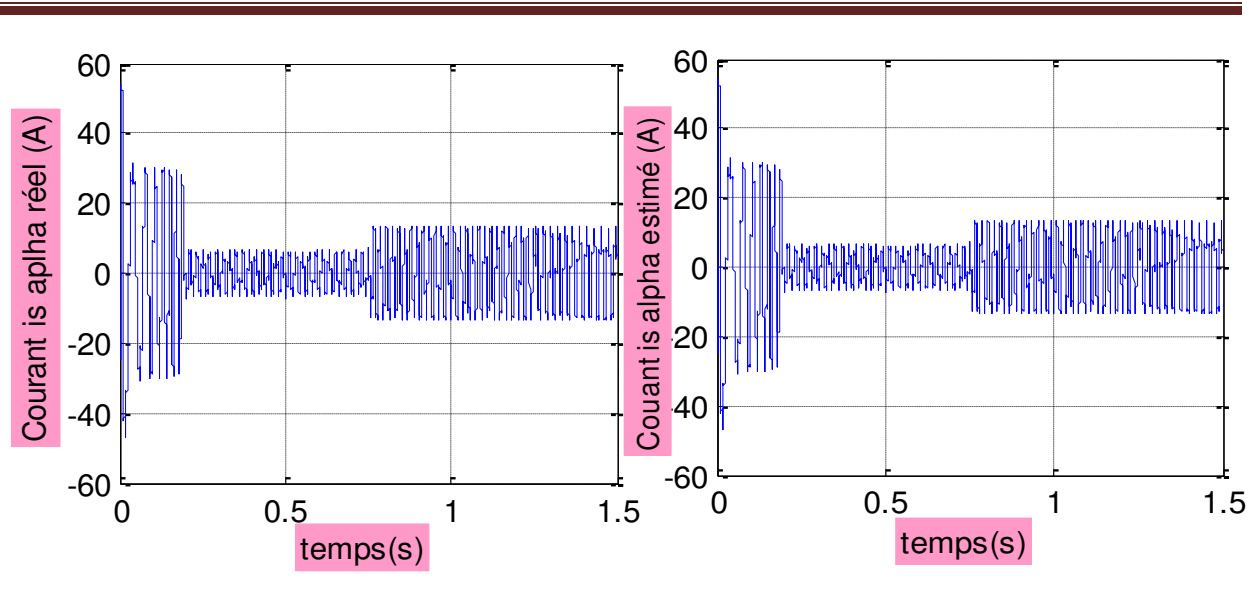

 **Figure III.6** Résultat de simulation avec une charge variable.

-k- -L-

 Dans ce test, on a appliqué des couples de charge variables de 25N.m et -25N.m respectivement aux instants 0.8s et 1.2s avec une vitesse de rotation de 157rad/s, on constante figure (III.6) d'après la comparaison des vitesses et celles des flux que l'observateur adaptatif est robuste vis-à-vis les variations de charge, l'erreur d'estimation est pratiquement nulle ; le couple et le courant suivent les variation de la charge.

#### **III.5.3 Test avec inversion de sens de rotation :**

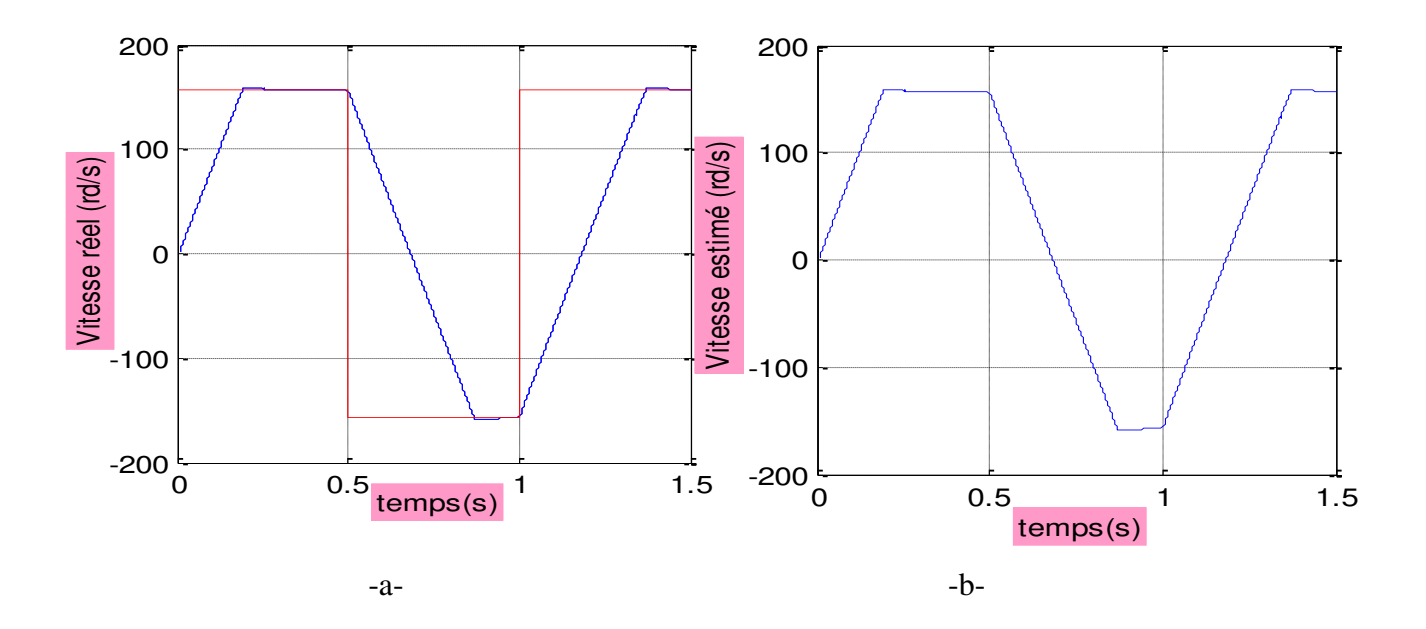

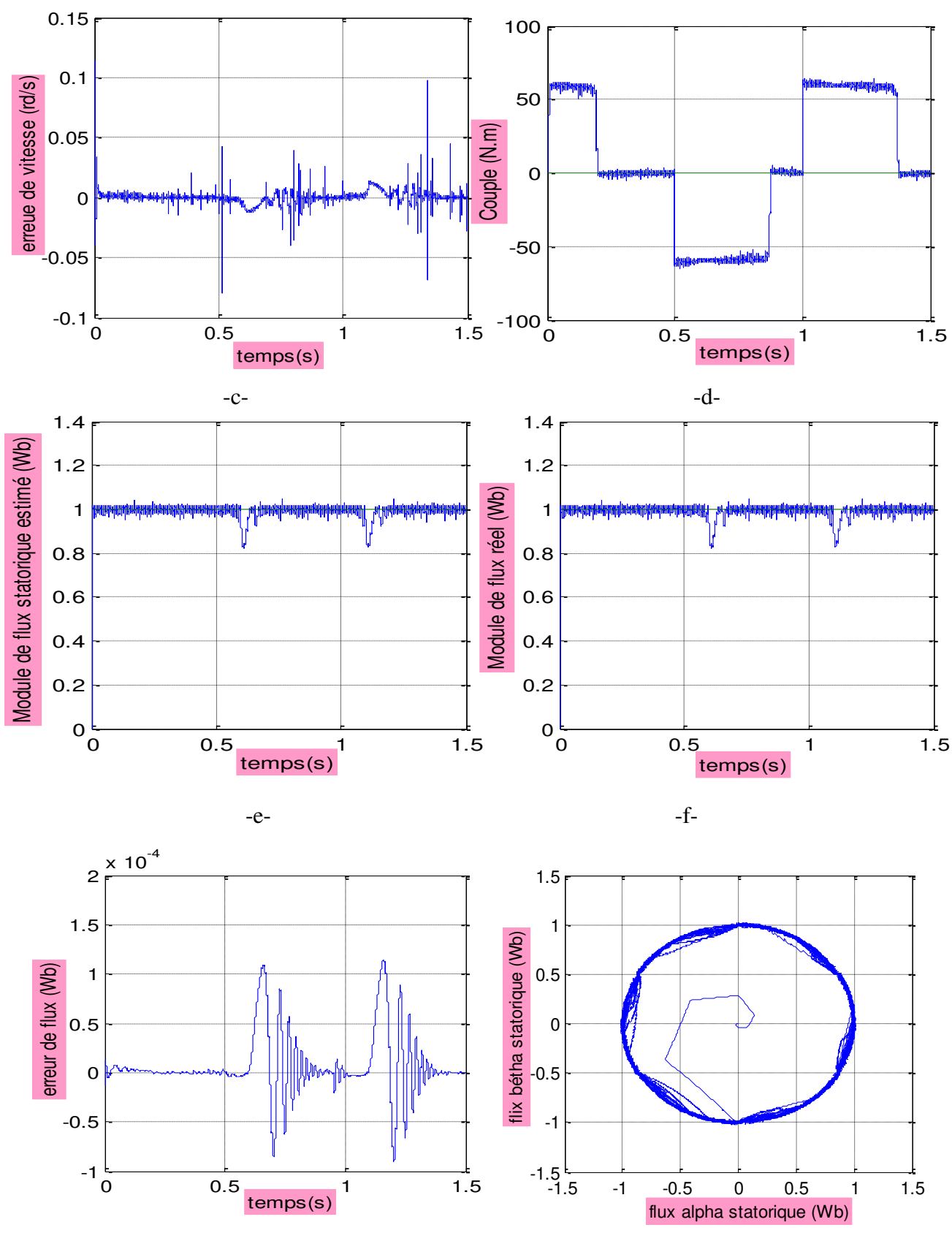

-g- -h-

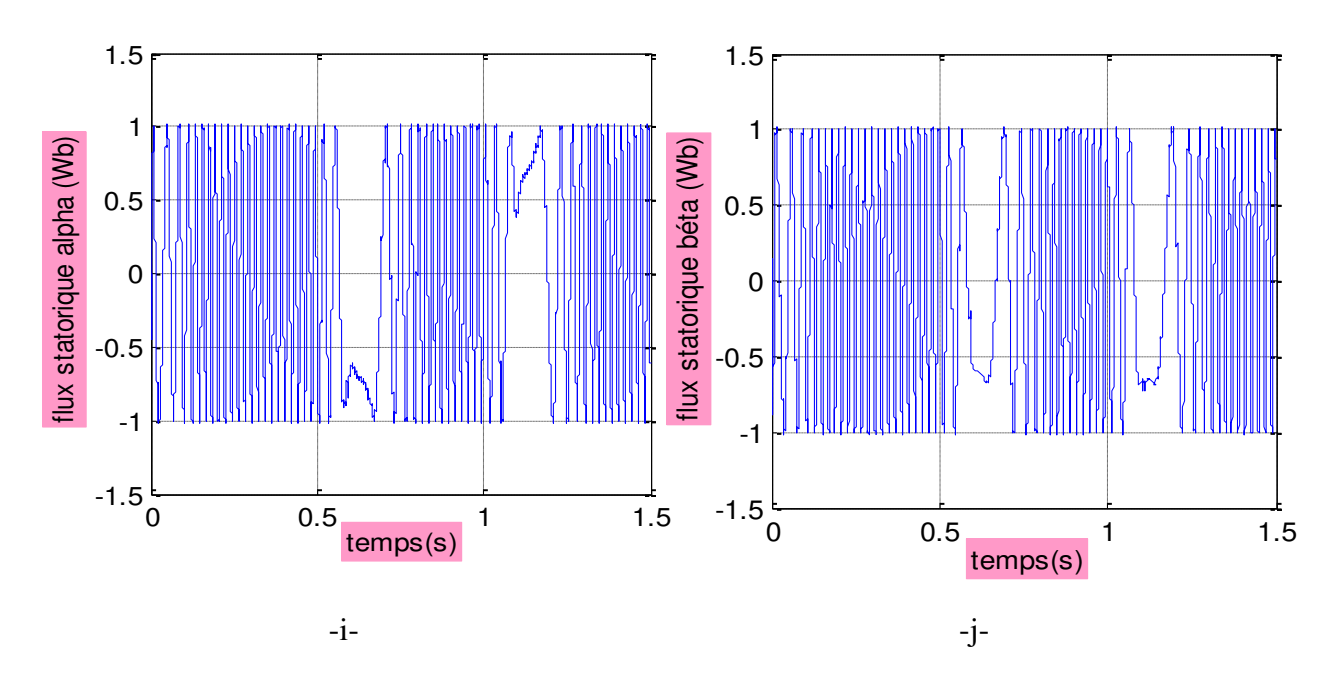

**Figure III.7** Résultats de simulation avec inversion de sens de rotation.

 Dans ce test on a provoqué une inversion de sens de rotation de +157 rad/s à -157 rad/s à t=0.5s puis une autre inversion de  $-157$ rad/s à  $+157$  rad/s à t = 1s, on constant que le flux est affecté de variation remarquable aux moments transitoire de l'inversion de sens de rotation et revient pour se stabiliser au nouveau régime, la même constation pour le courant et le couple ;

La vitesse suit la consigne de façon acceptable, l'erreur de flux et vitesse et aussi le courant tend toujours ver le zéro.

#### **III.5.4 Test à faibles vitesses :**

 Le test à faibles vitesses est l'un des tests importants pour la validation de l'estimation de la vitesse par l'observateur adaptatif, pour cet objectif on a effectué des simulations à faibles vitesses, en appliquant une variation de  $+20$  rad/s à  $-20$  rad/s à l'instant t = 0.5s suivi d'une autre variation de  $+50$  rad/s à l'instant t = 1s.

Les résultats de simulation illustrés à figure (III.8) montrent que le flux est estimé convenablement et l'erreur d'estimation tend vers zéro (c et g), la variation de vitesse pratiquement n'a pas infecté le flux estimé, et la vitesse estimée suit sa consigne toujours d'une façon acceptable (a et b). La trajectoire d'évolution du module de flux est présentée en (h) , et dans (d) figure les réponses de couple et celles de courant statorique.

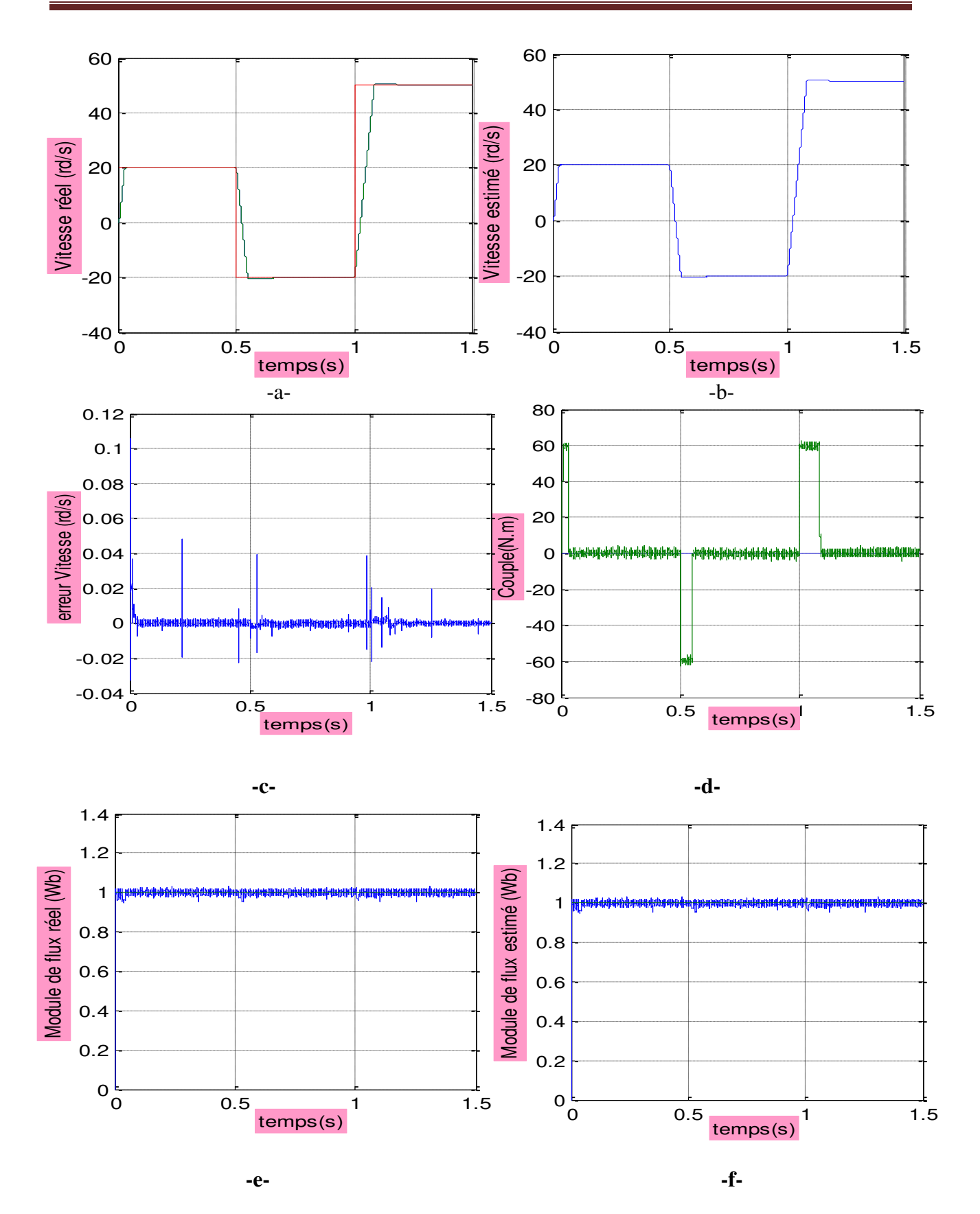

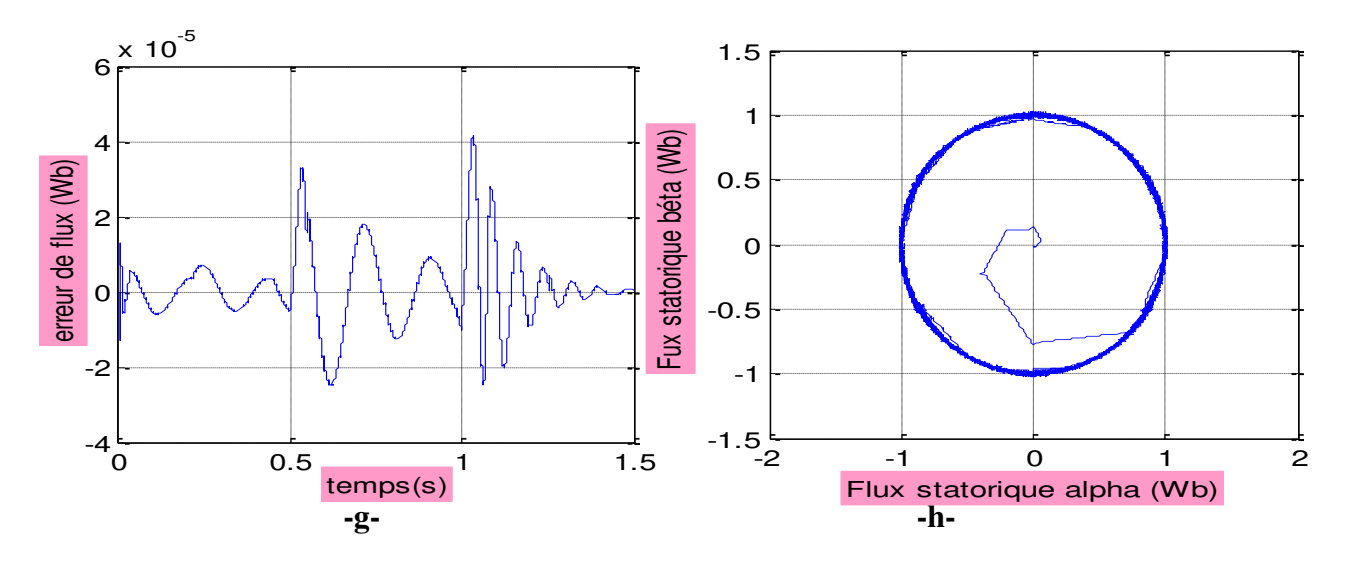

**Figure III.8** Résultat de simulation avec faibles vitesses.

#### **III.5.5 Variation de la résistance statorique :**

Pour étudier l'influence de la variation de la résistance statorique on a simulé le système pour une augmentation de100% de sa valeur initiale Les résultats de la figure III.9 présentent la réponse de couple et du module de flux statorique, ces résultats montre la robustesse de la commande DTC-adaptative vis-à-vis a la variation de la résistance statorique.

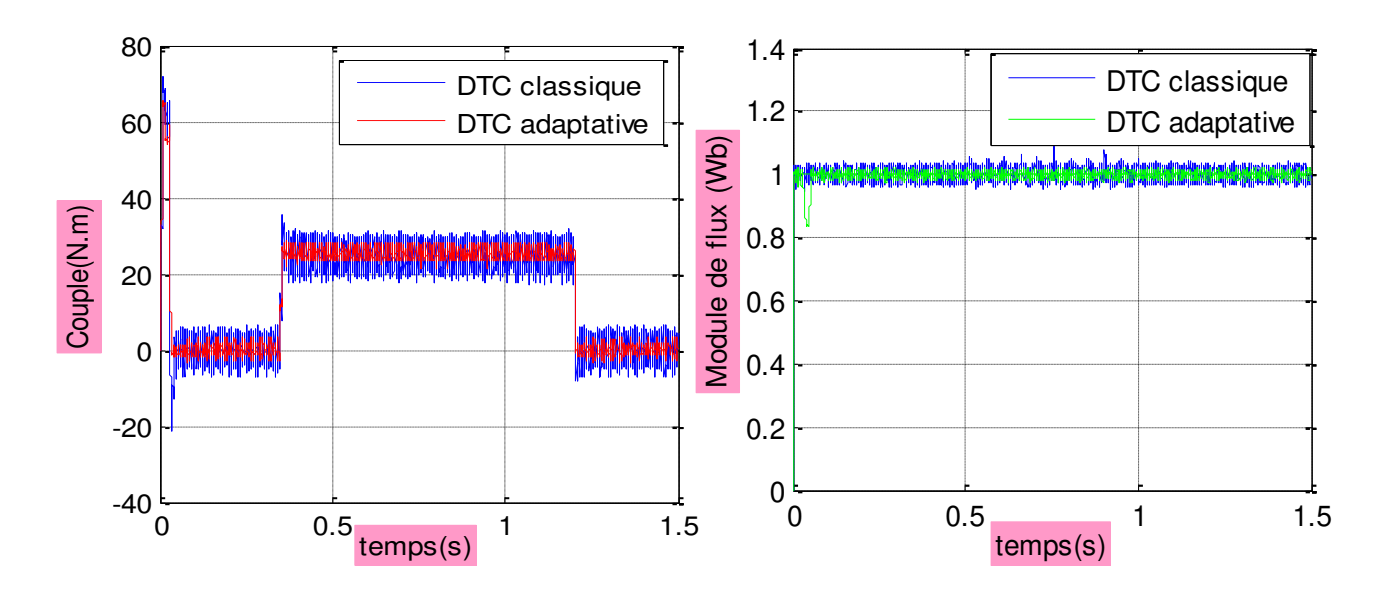

**Figure III.9** Teste de la variation de la résistance statorique.

#### **III.6 Conclusion :**

 Dans ce chapitre traitant l'étude de la commande par DTC de MAS sans capteur de vitesse associé à un observateur adaptatif, on a présenté à travers la synthèse d'un observateur adaptatif un algorithme d'estimation de flux et de vitesse de la MAS. Pour évaluer la robustesse de l'algorithme d'estimation on a effectué la simulation du système avec différents cas de perturbations pouvant affecter le fonctionnement du système.

 Les résultats de simulations ont montrent la capacité de l'observateur de compenser les variations paramétriques et sa robustesse pour des perturbations de différentes natures. Les résultats de la mise à l'épreuve de l'algorithme d'estimation de flux et de vitesse sont satisfaisants et l'observateur adaptatif associé à la commande par DTC de la MAS peut être jugé robuste vis-àvis les variations paramétriques, et qualifie la MAS de stable et robuste.

# **ANNEXE**

# **PARAMETRES DE LA MACHINE ASYNCHRONE UTILISEES**

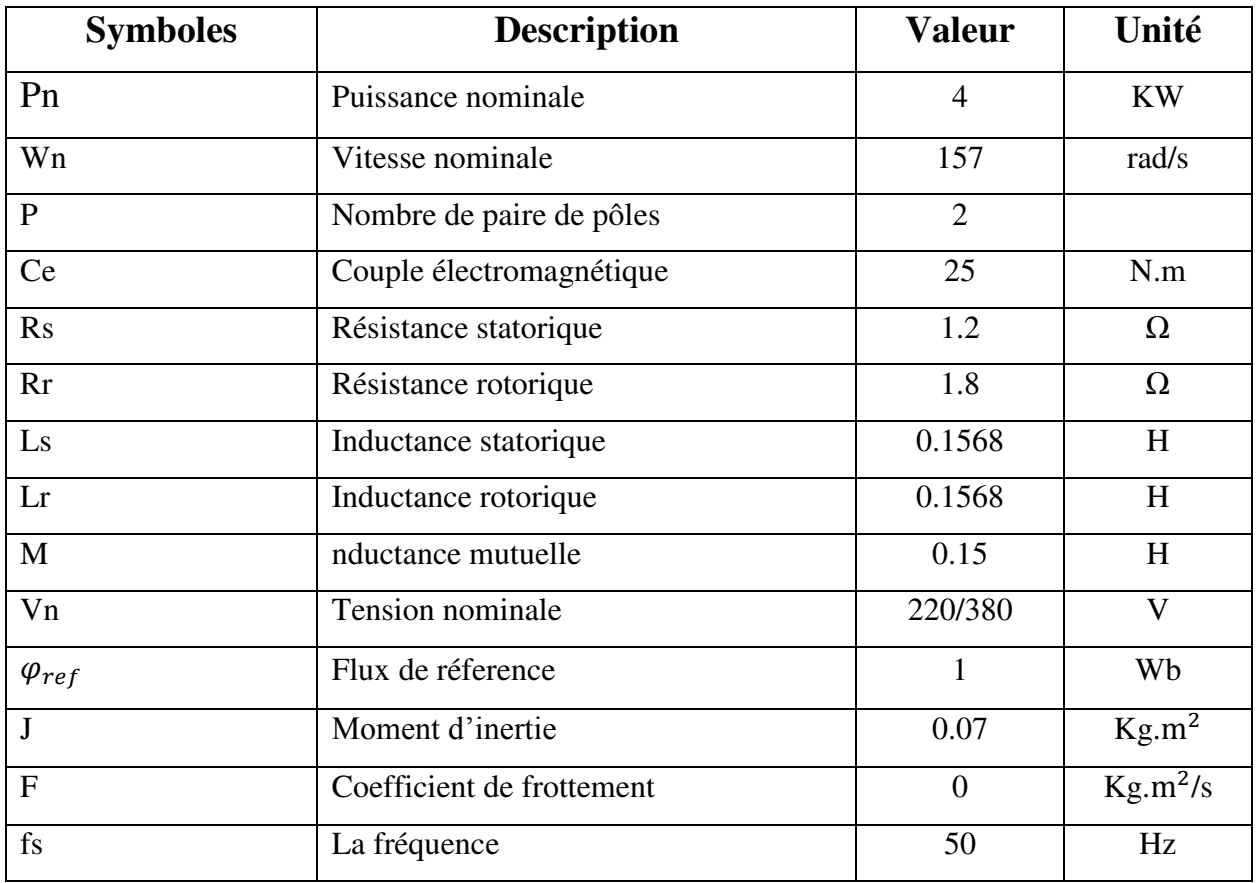

# *Notation et Symboles*

#### **Paramètres de modélisation de la machine :**

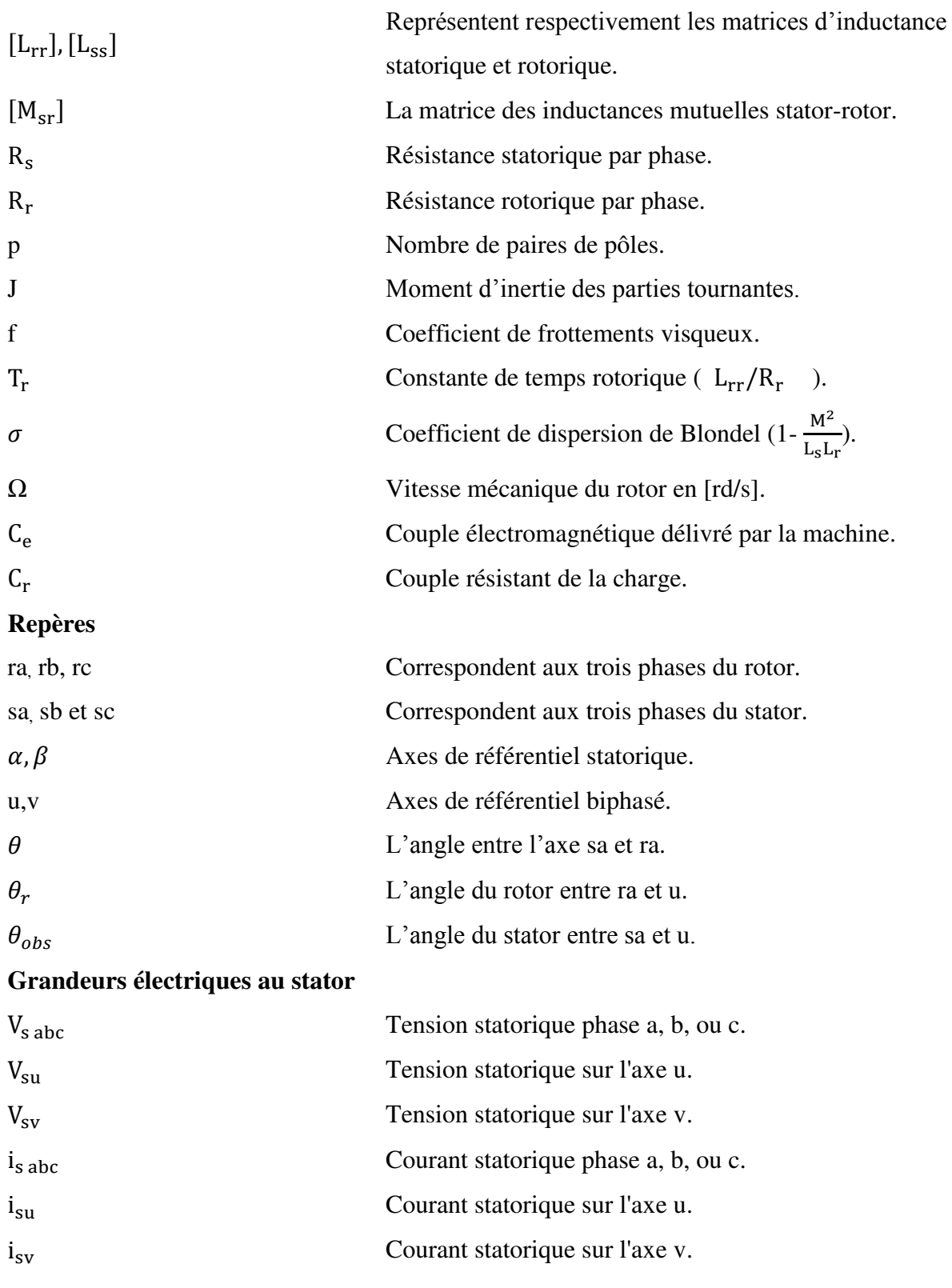

### **Grandeurs magnétiques au stator**

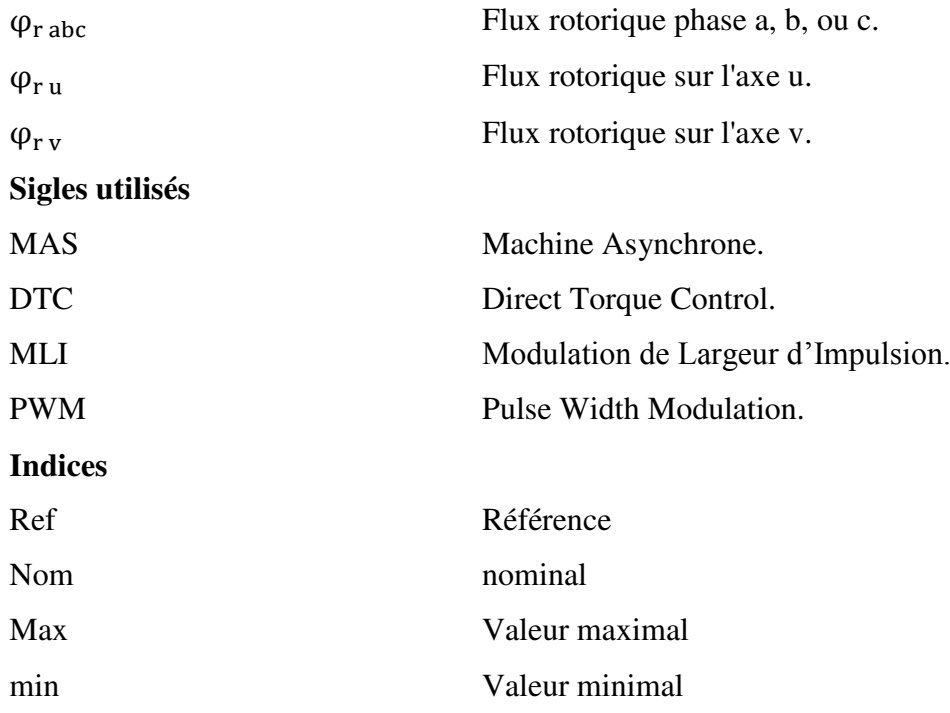

# **Liste des figures**

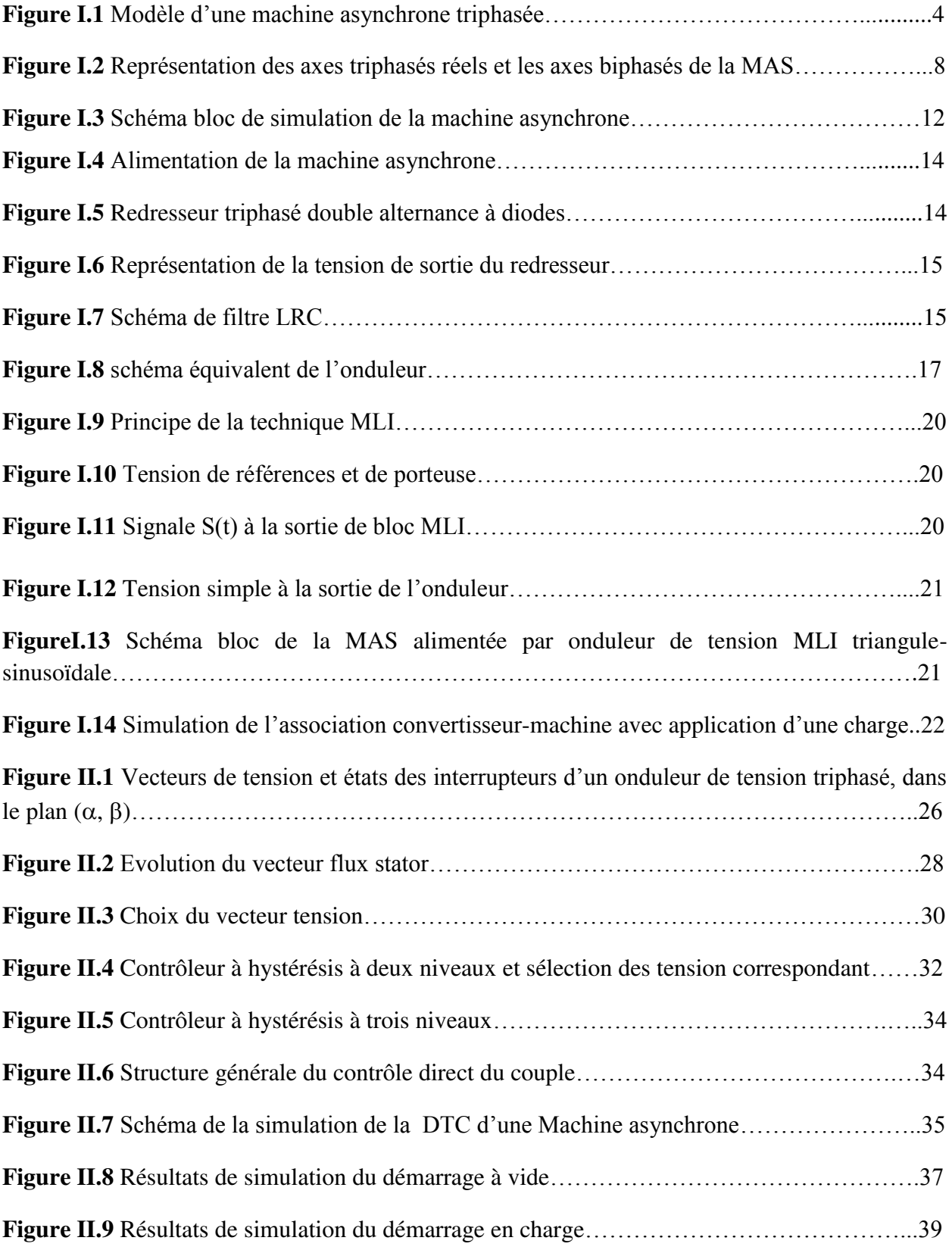

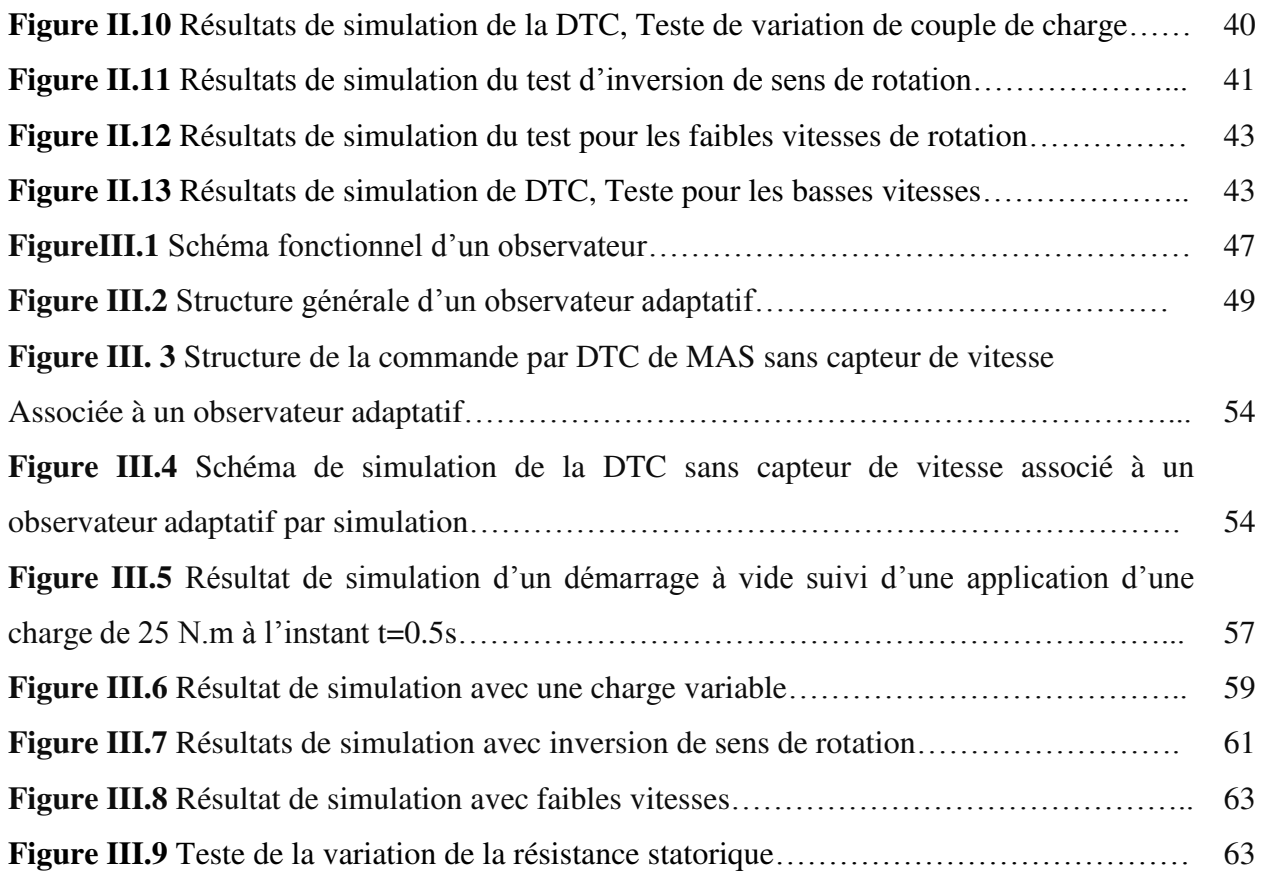

# **ANNEXE**

# **PARAMETRES DE LA MACHINE ASYNCHRONE UTILISEES**

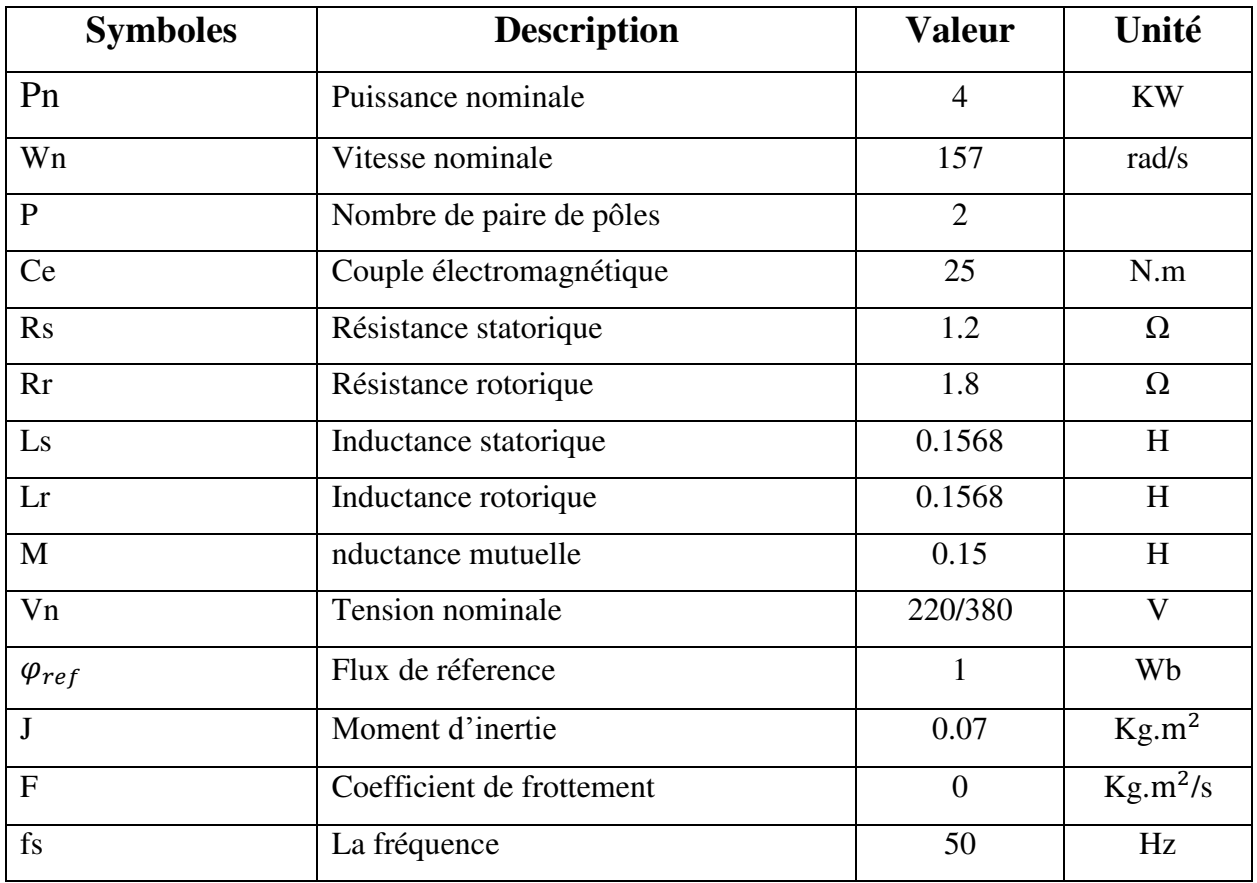